République Algérienne Démocratique et Populaire Ministère de l'Enseignement Supérieur et de la Recherche Scientifique Université Abderrahmane MIRA de Bejaia

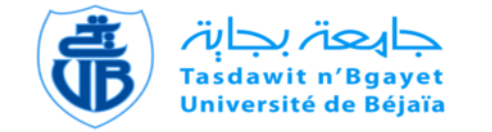

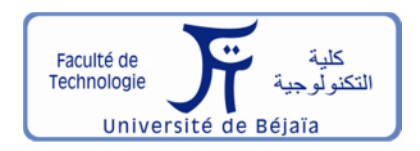

Faculté de Technologie Département d'**Hydraulique** *Laboratoire de Recherche en Hydraulique Appliquée et Environnement (LRHAE)*

## **MÉMOIRE DE FIN D'ÉTUDES**

Présenté par :

**MANSOURI Jugurta**

### **IMESSAOUDENE Faiçal**

En vue de l'obtention du diplôme de **MASTER en Hydraulique**

Option : **Hydraulique Urbaine**

## **INTITULE :**

## **ETUDE D'AEP DES VILLAGES, IKHELOUYENE IFOUZAR ET IGUNAN AMAR, COMMUNE AIT AISSA MIMOUN, W : TIZI OUZOU.**

Soutenu le **27 /06 /2015** devant le jury composé de :

- **-** Président : **HAMDI L.**
- **-** Promoteur (s) : **YAKOUBI M.**
- **-** Examinateur (s) : **SAOU H.**

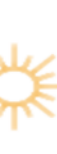

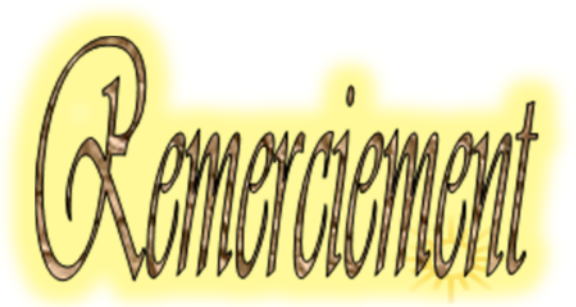

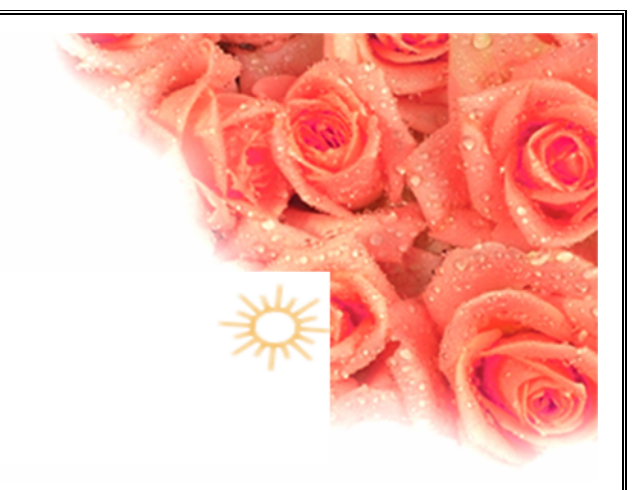

*Tout d'abord nous remercions* **DIEU** *le tout puissant, de nous avoir donné tout le courage et la patience pour mener ce travail à terme.*

*Au terme de cette modeste étude, nous tenons à exprimer notre profonde gratitude et nos vifs remerciements à Mr YAKOUBI Mohammed (notre promoteur). Il nous a accordé ce qu'est le plus précieux, son temps, et son attention.*

*Nous le remercions pour son aide et sa disponibilité.*

*Nous voudrons remercier d'avance l'honorable jury qui aura à apprécier ce travail.*

*Nous tenons à remercier Mr HAMOUCHE.A, pour son aide et ses encouragements durant notre parcours.*

*Nous remercions très chaleureusement toutes les personnes ayant contribué de près ou de loin à la réalisation de ce travail.*

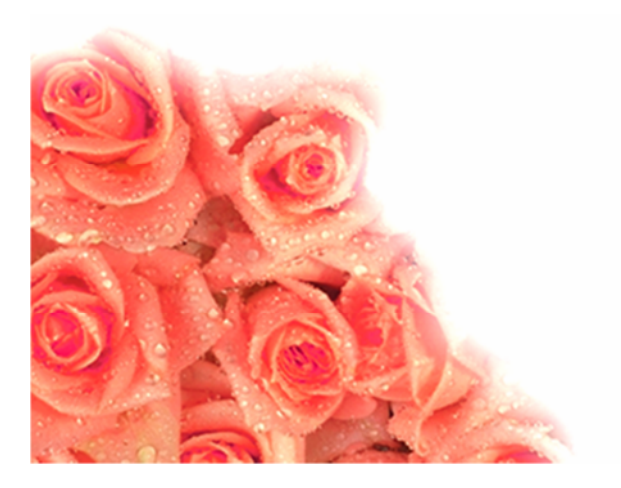

## **Merci**

## Jugurta et Faiçal **juin 2015**

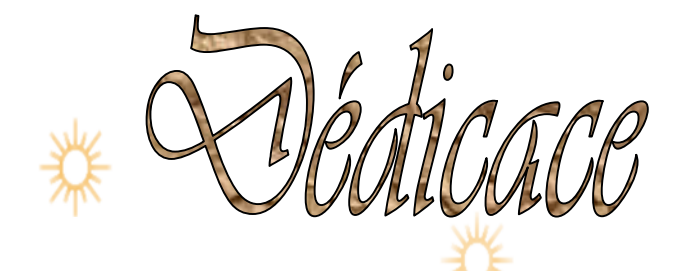

*Je rends un grand hommage à travers ce modeste travail, en signe de respect et de reconnaissance envers :*

*Ma mère*

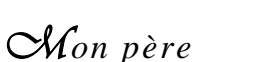

*Pour tous les sacrifices et leur soutien moral et matériel dont ils ont fait preuve pour que je réussisse.*

*Je le dédie également à :*

*Mon frère : Mohend Said*

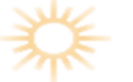

*Mes sœurs : Hinda, Dahbia, Katia et Tinhinane.*

*Més amis :Rabah, Samir, Mefteh, Amirouche, Yacine .*

*En un mot, à toute ma famille, mes amis et tous ceux qui ont contribué de prés ou de loin à ma formation.*

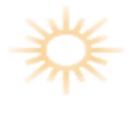

## Le sommaire

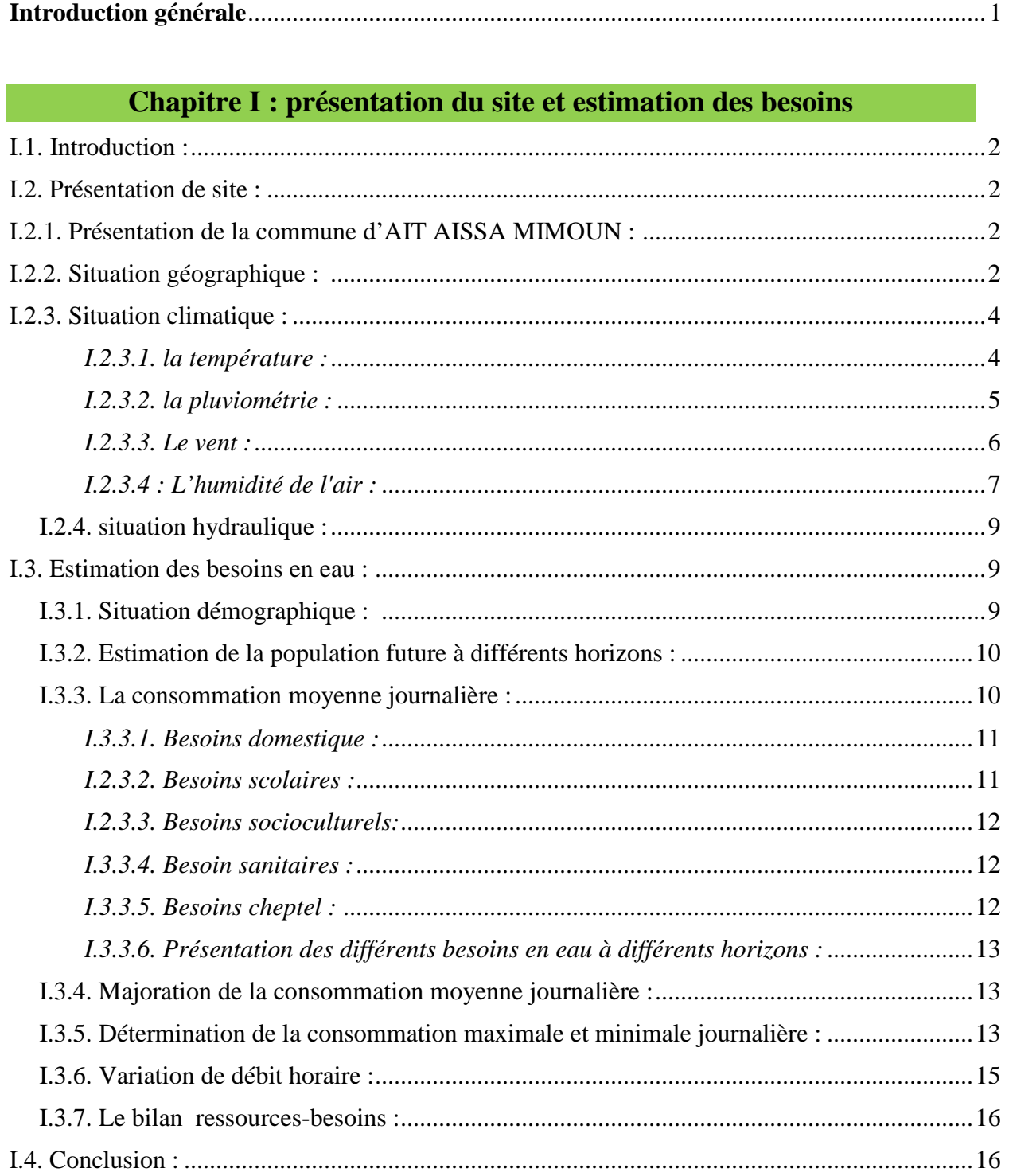

## **Chapitre II : les réservoirs**

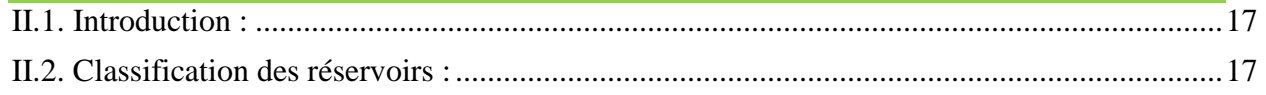

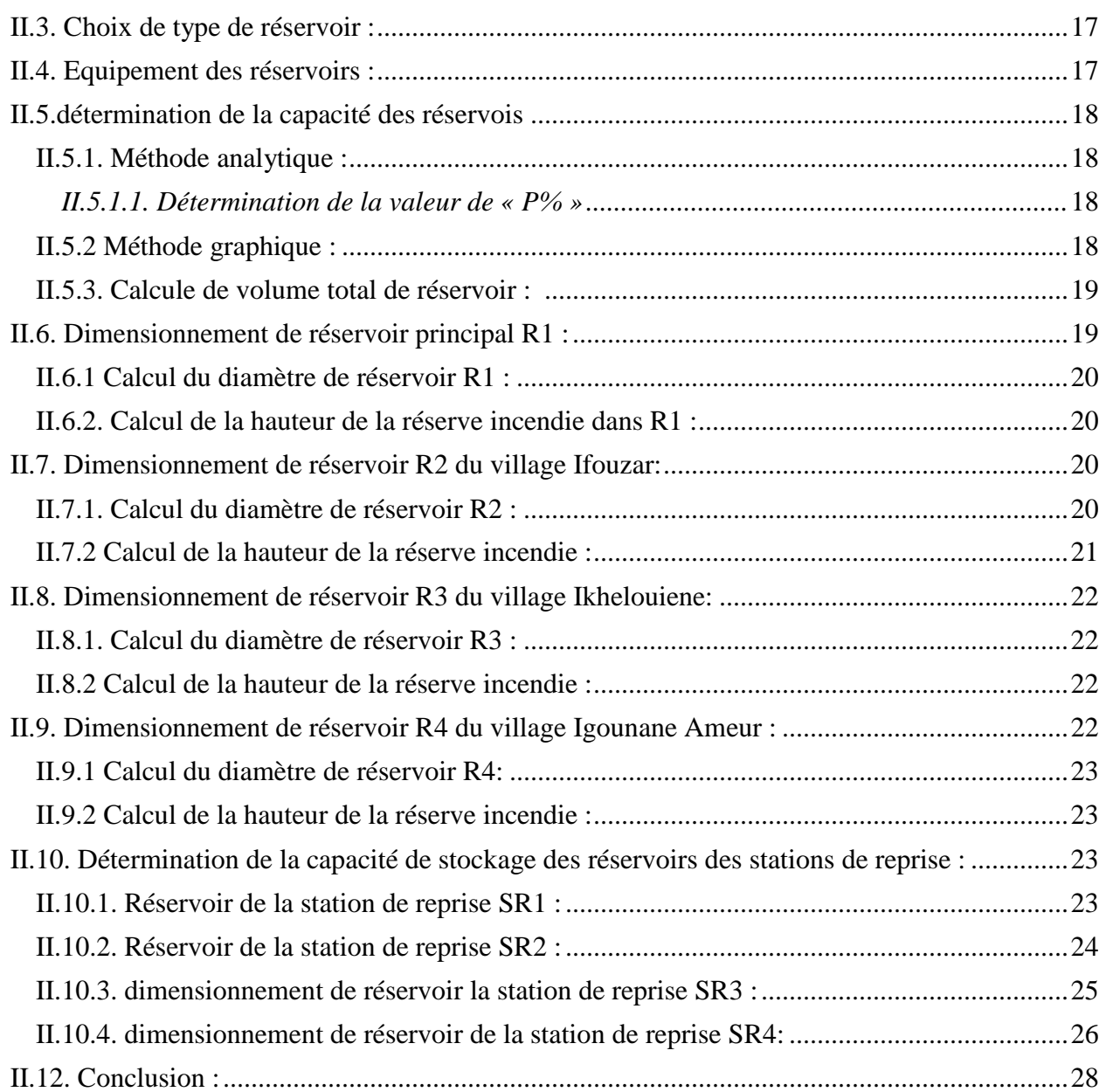

## **Chapitre III : ADDUCTION**

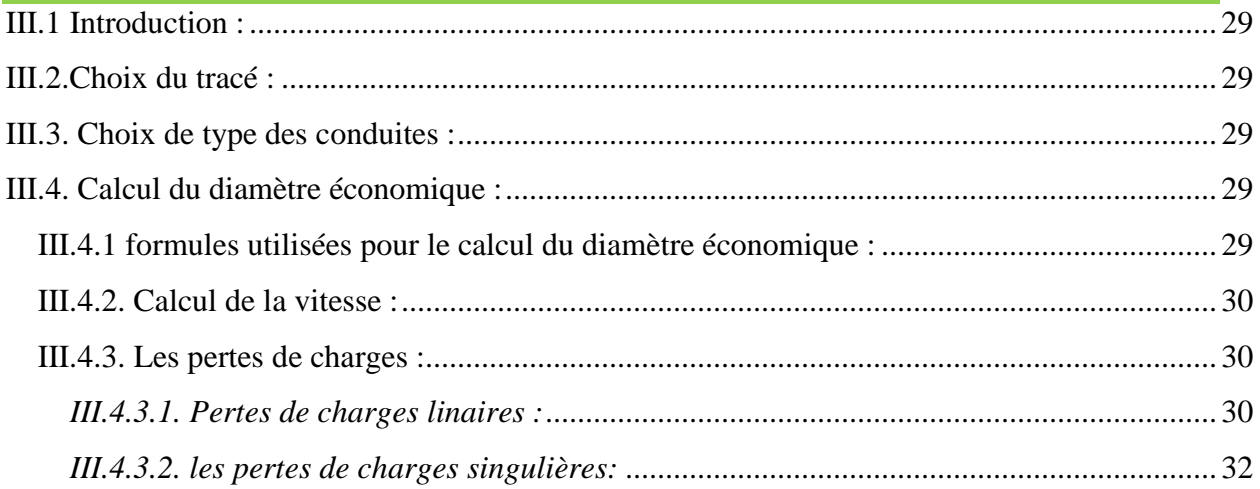

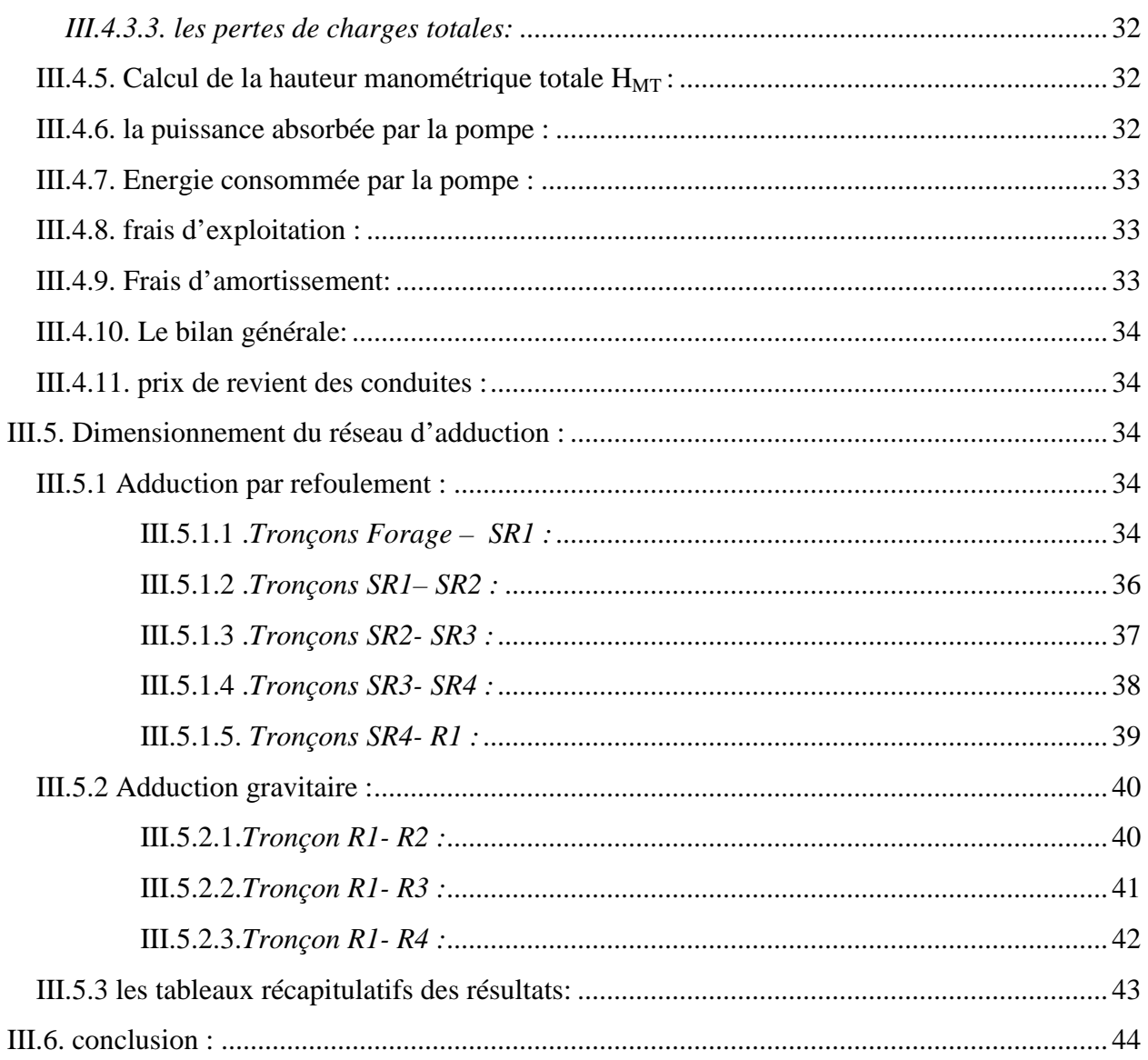

## **Chapitre IV : LES POMPES**

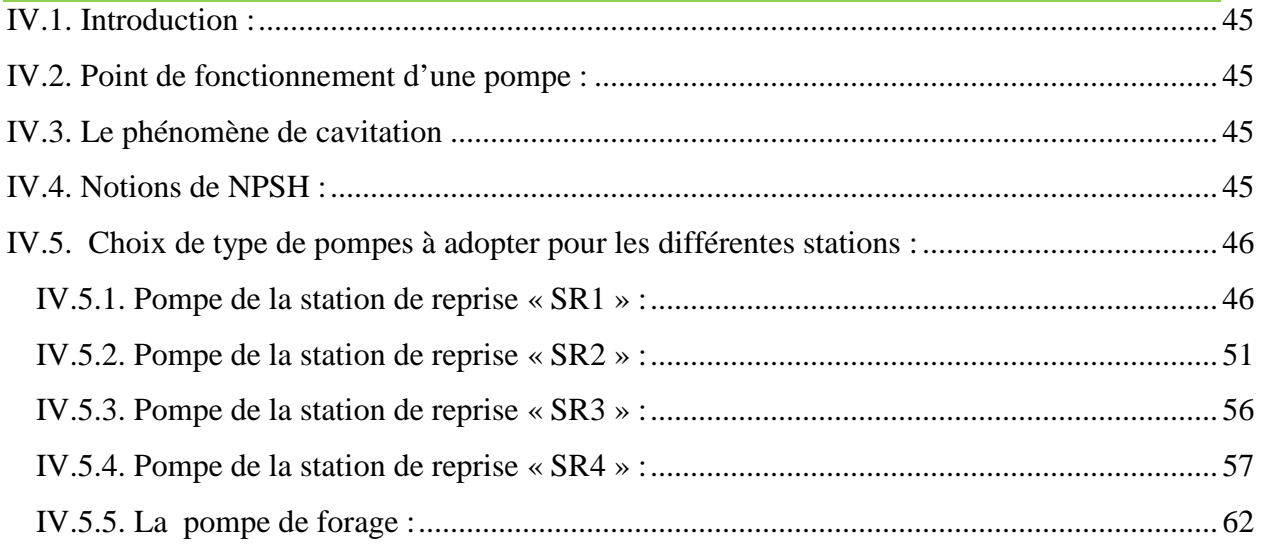

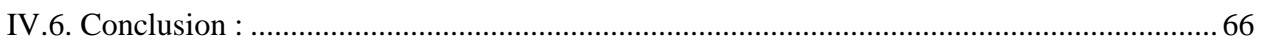

## **CHAPITRE V : LA DISTRIBUTION**

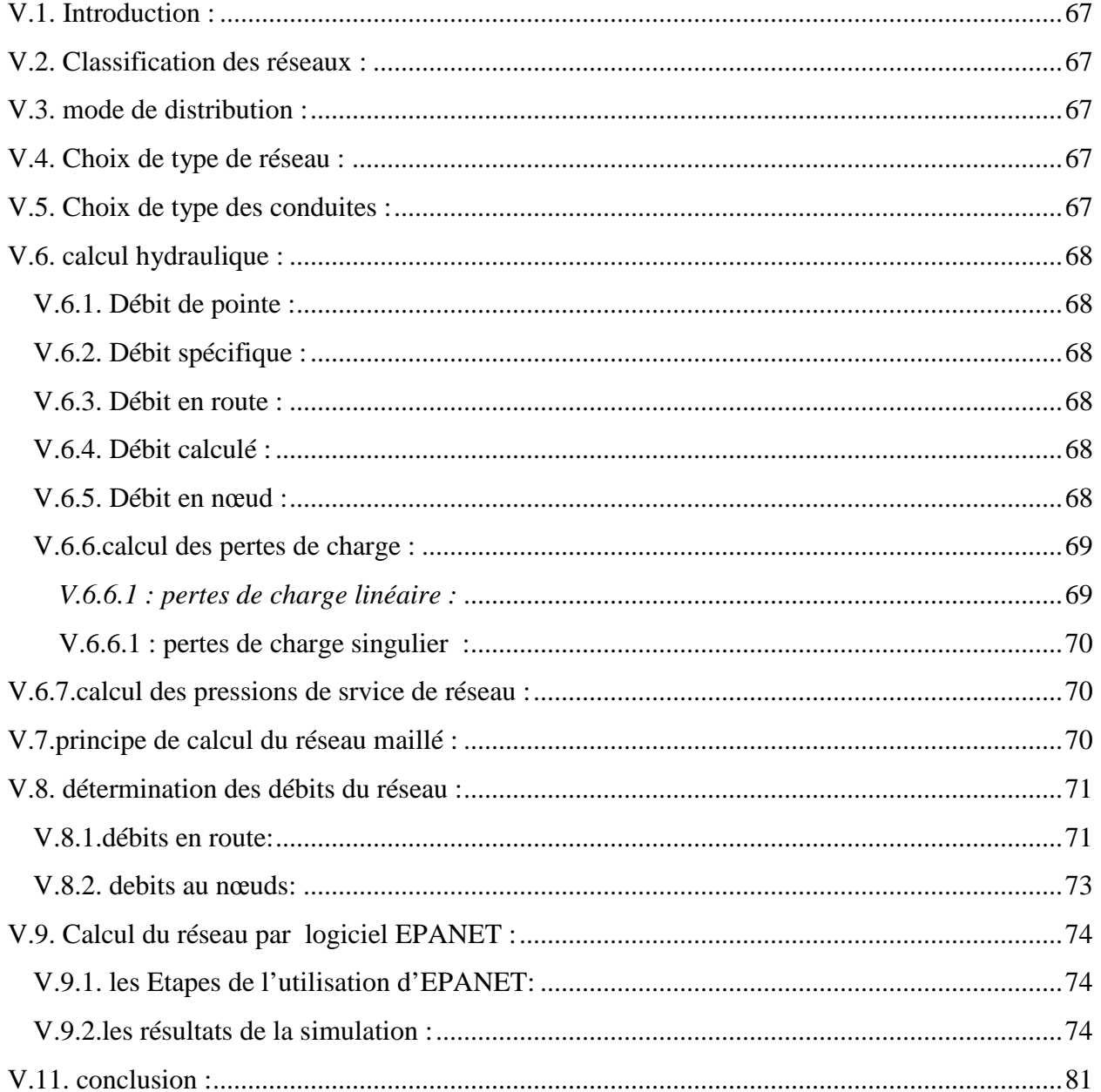

## **CHAPITRE VI : la protection des conduites**

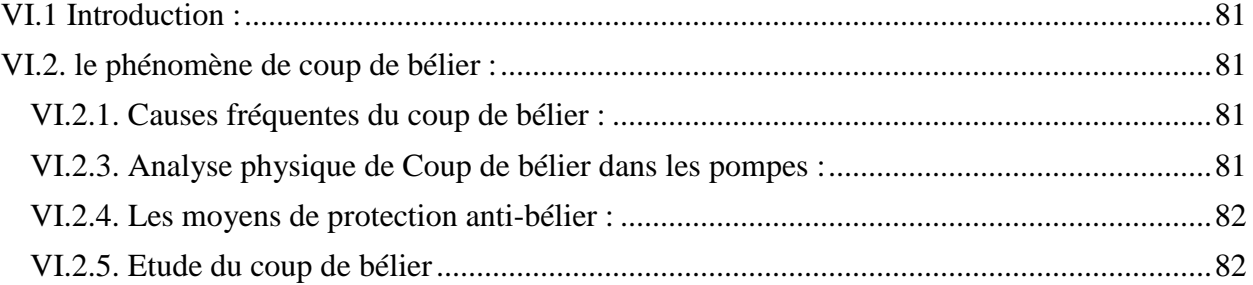

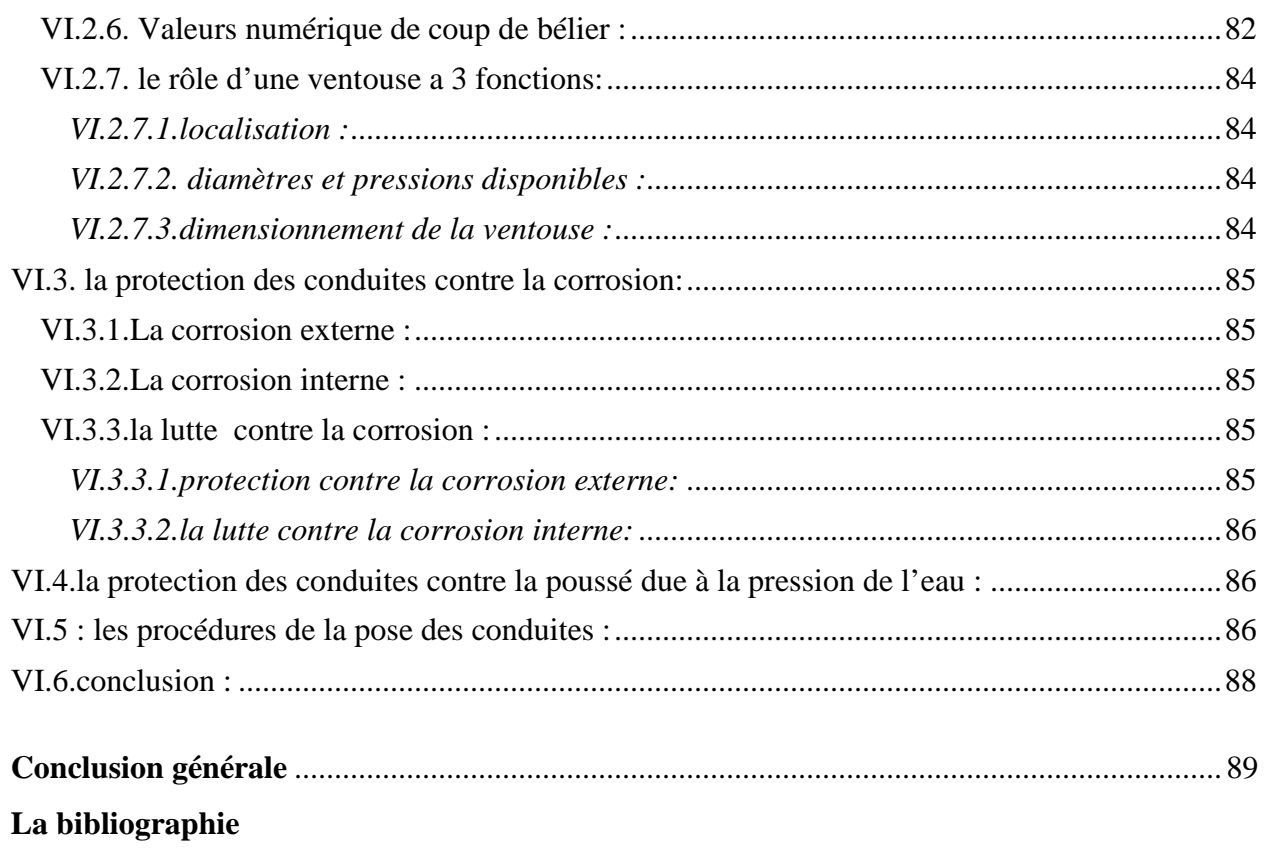

**Annexes** 

### **Liste des tableaux**

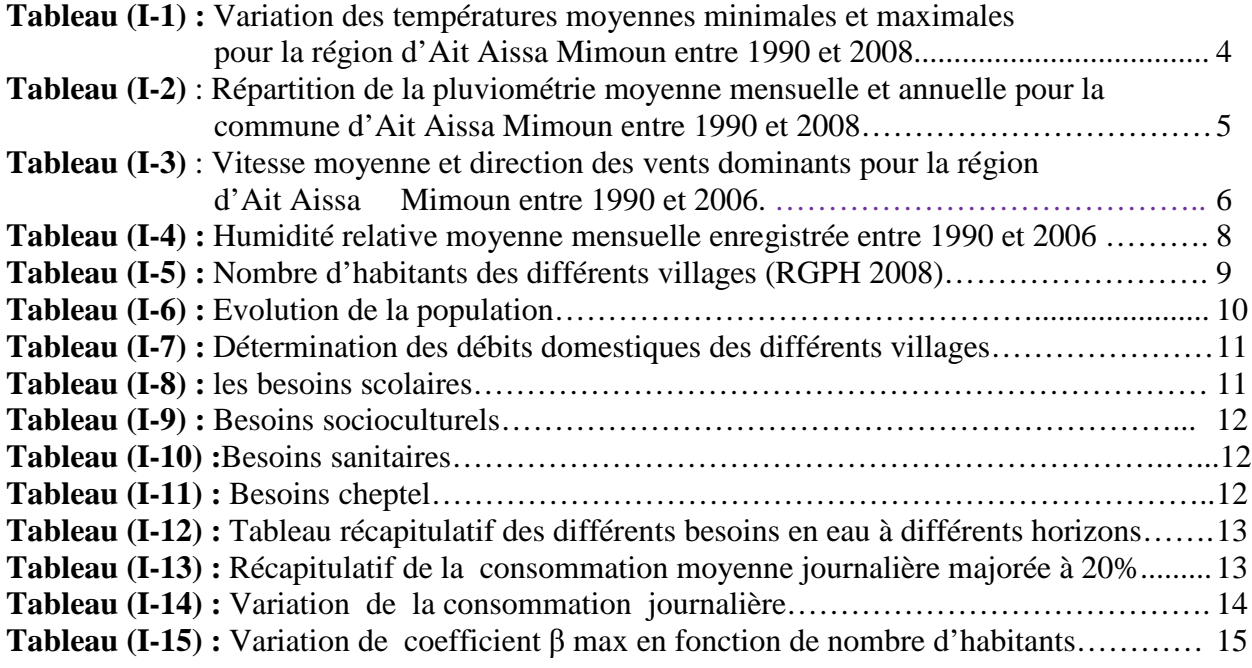

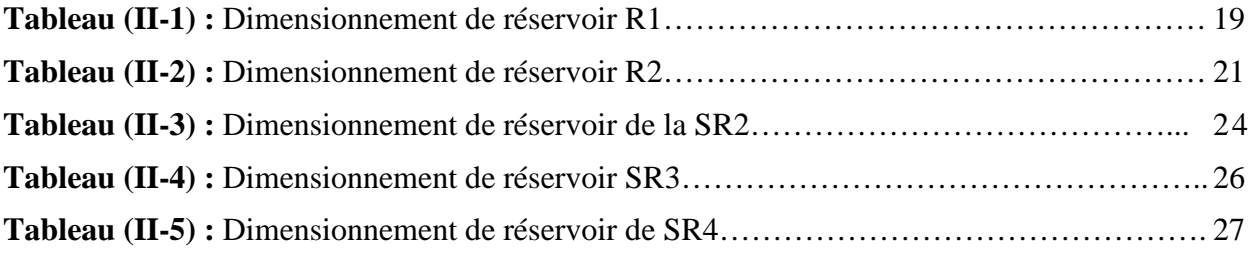

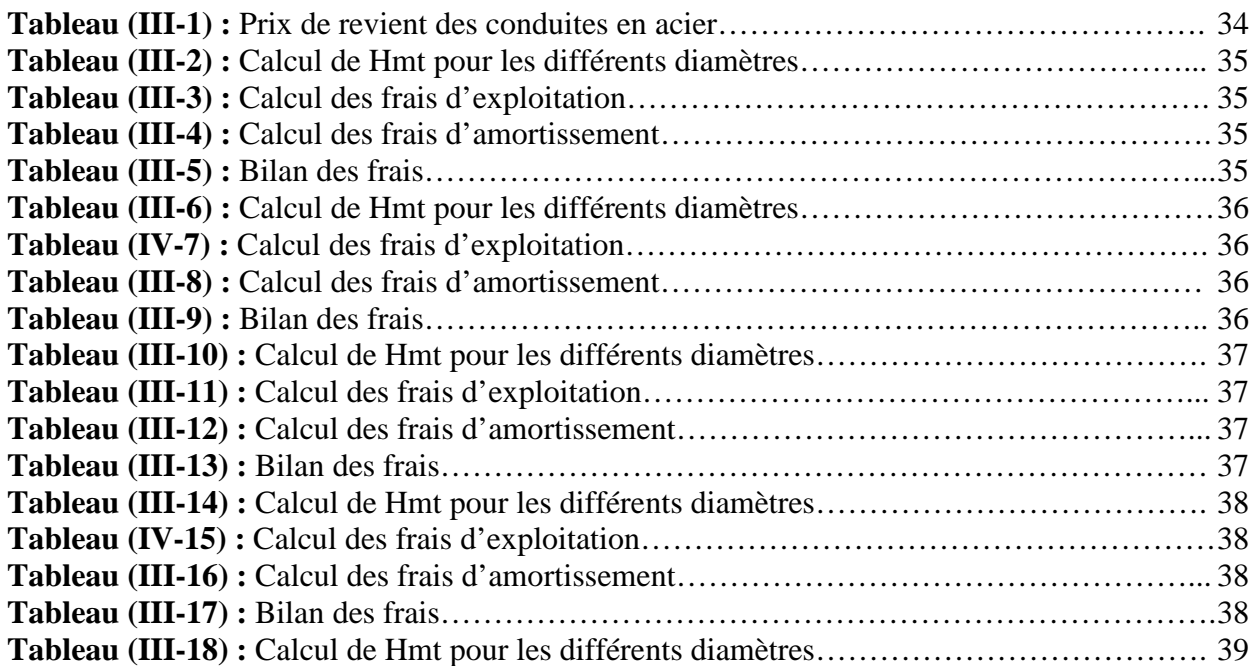

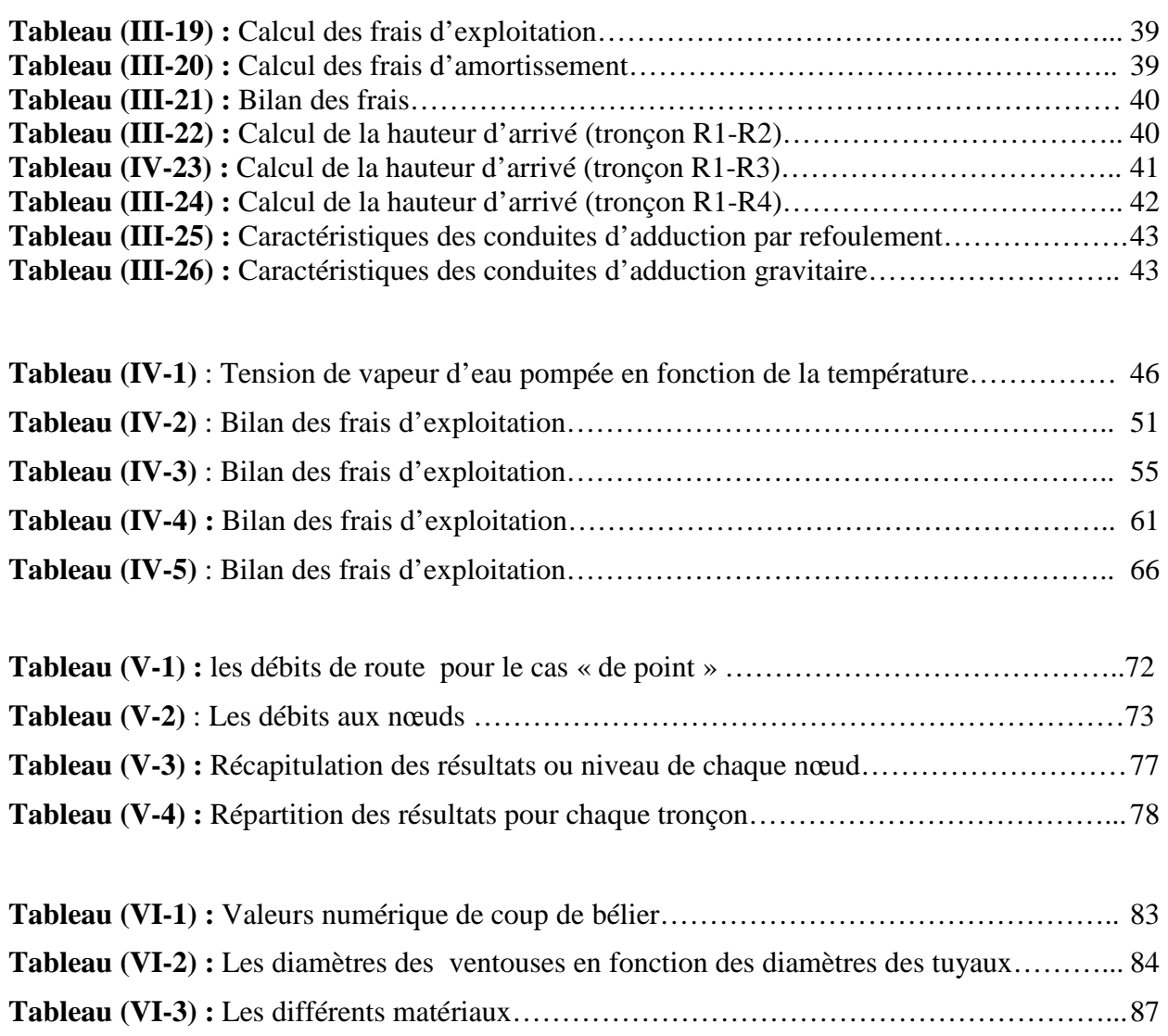

### **Liste des tableaux**

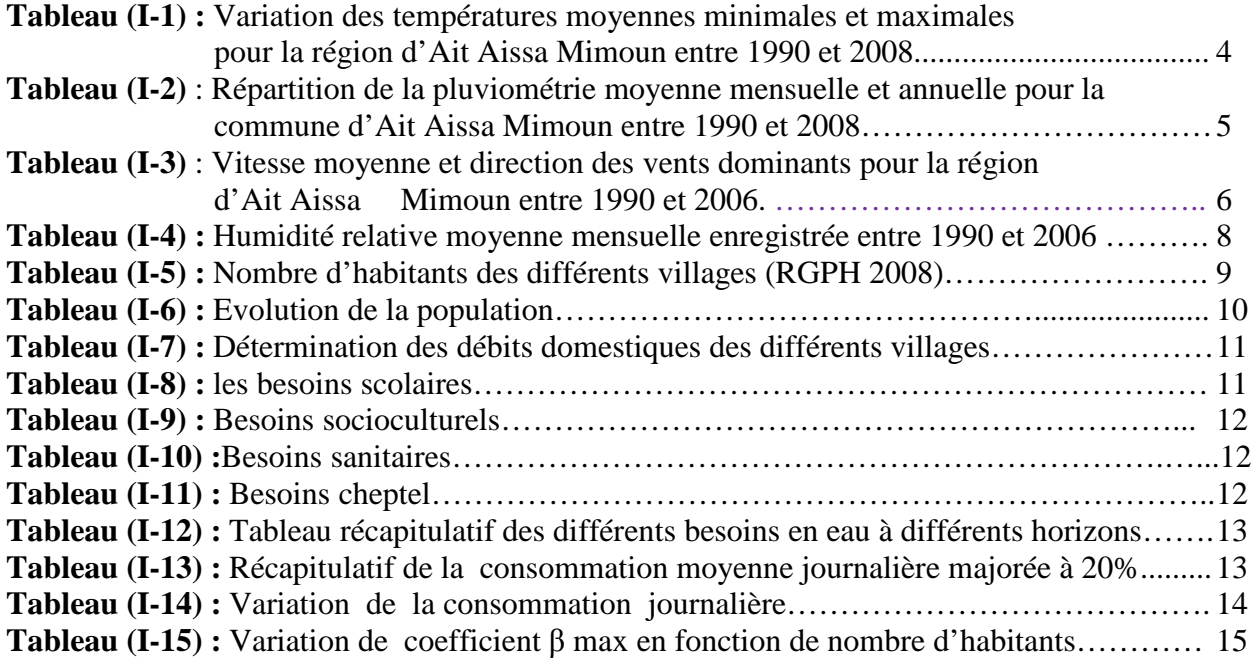

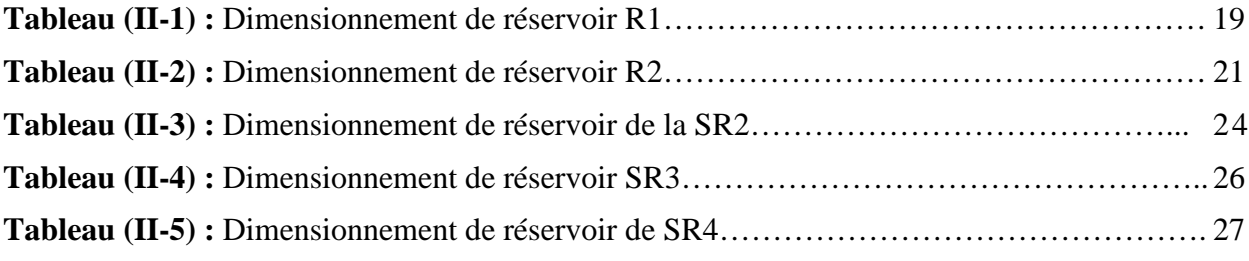

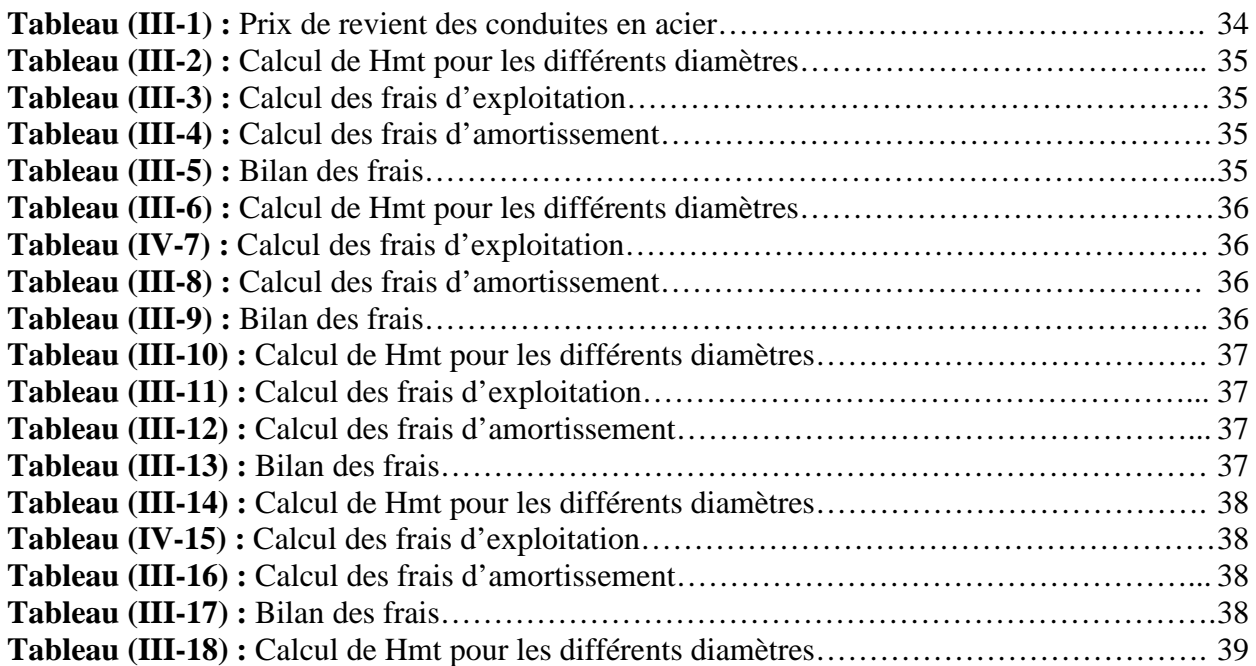

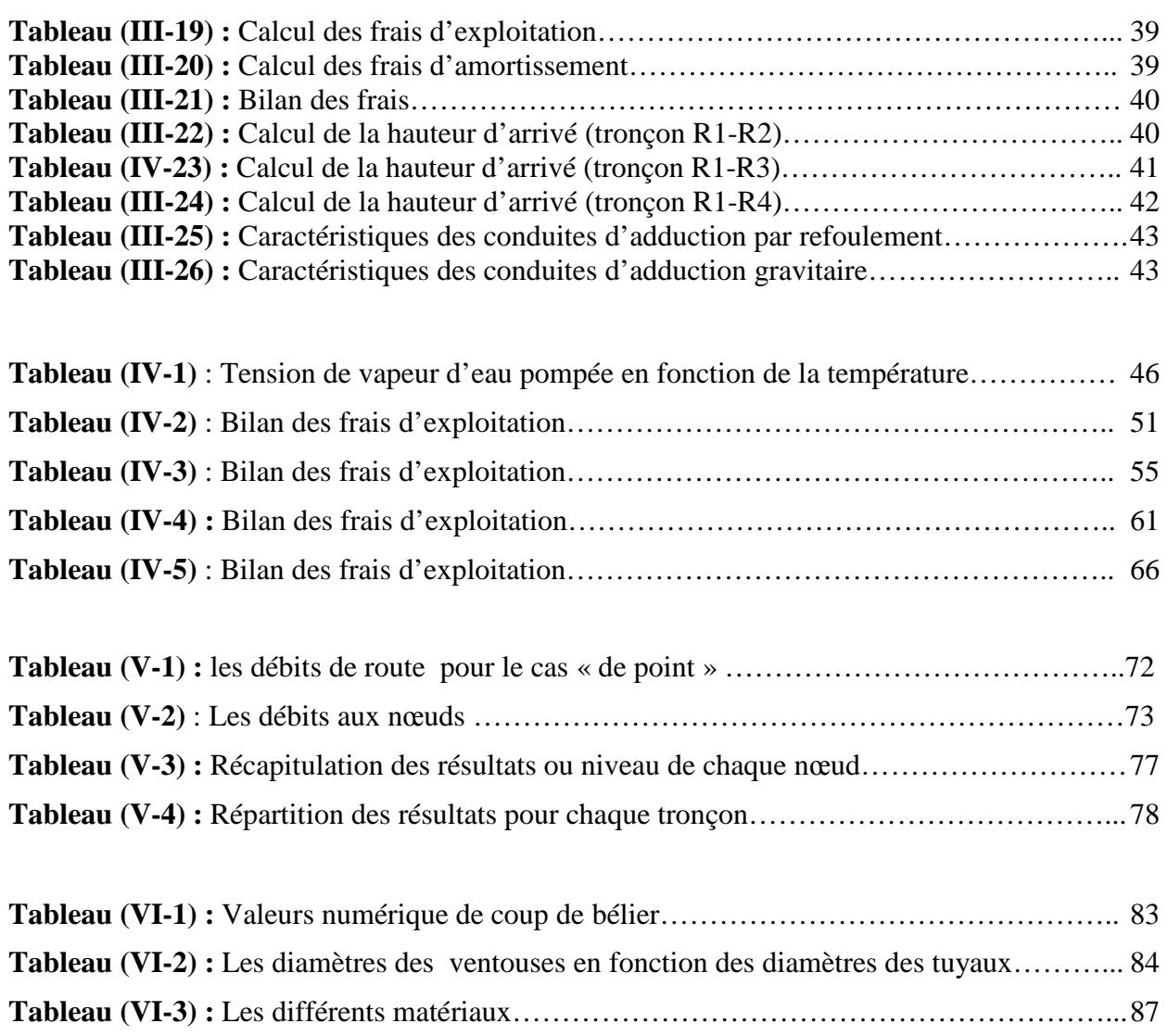

## **Liste des figures :**

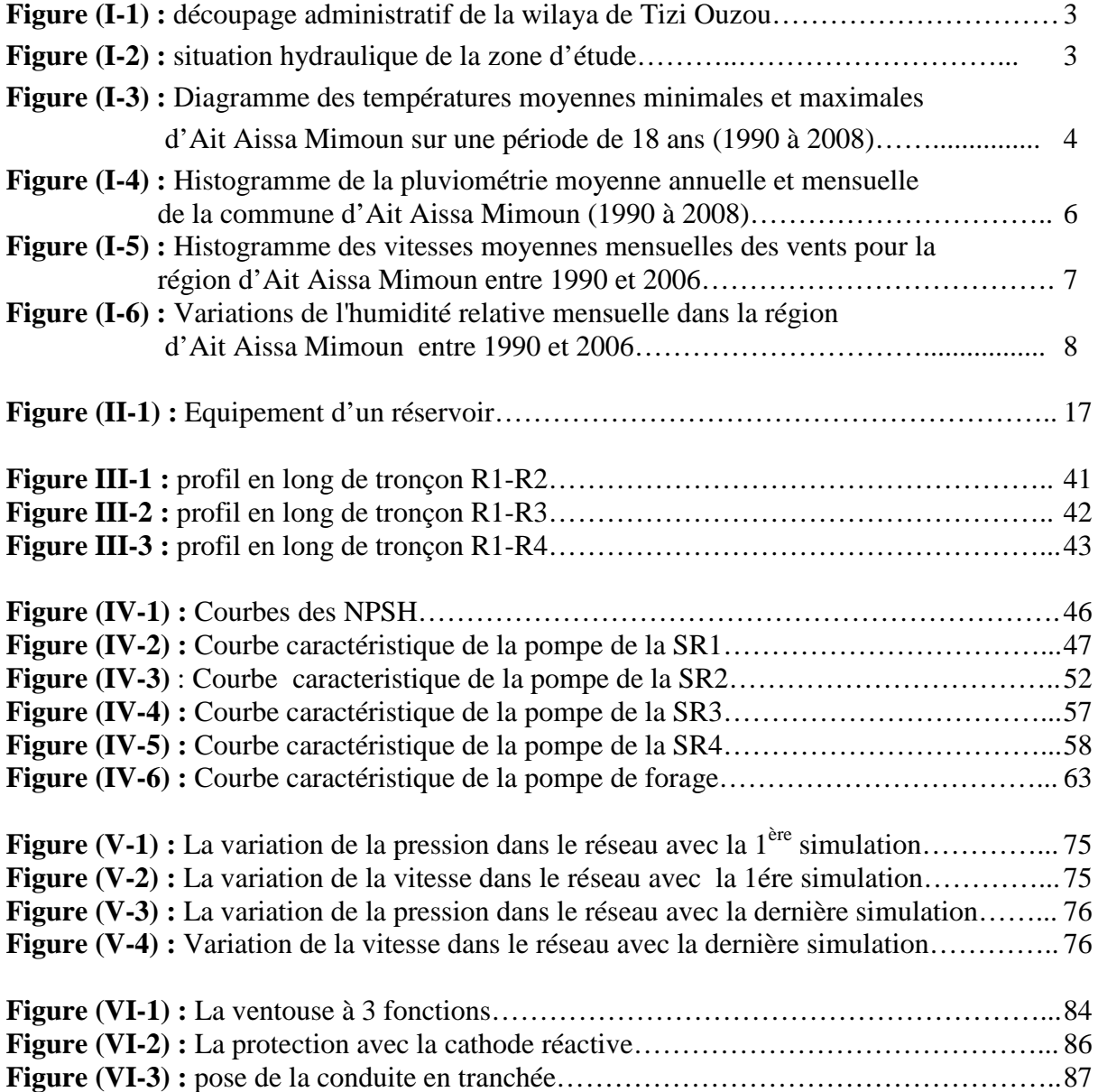

## *LISTE DES SYMBOLES*

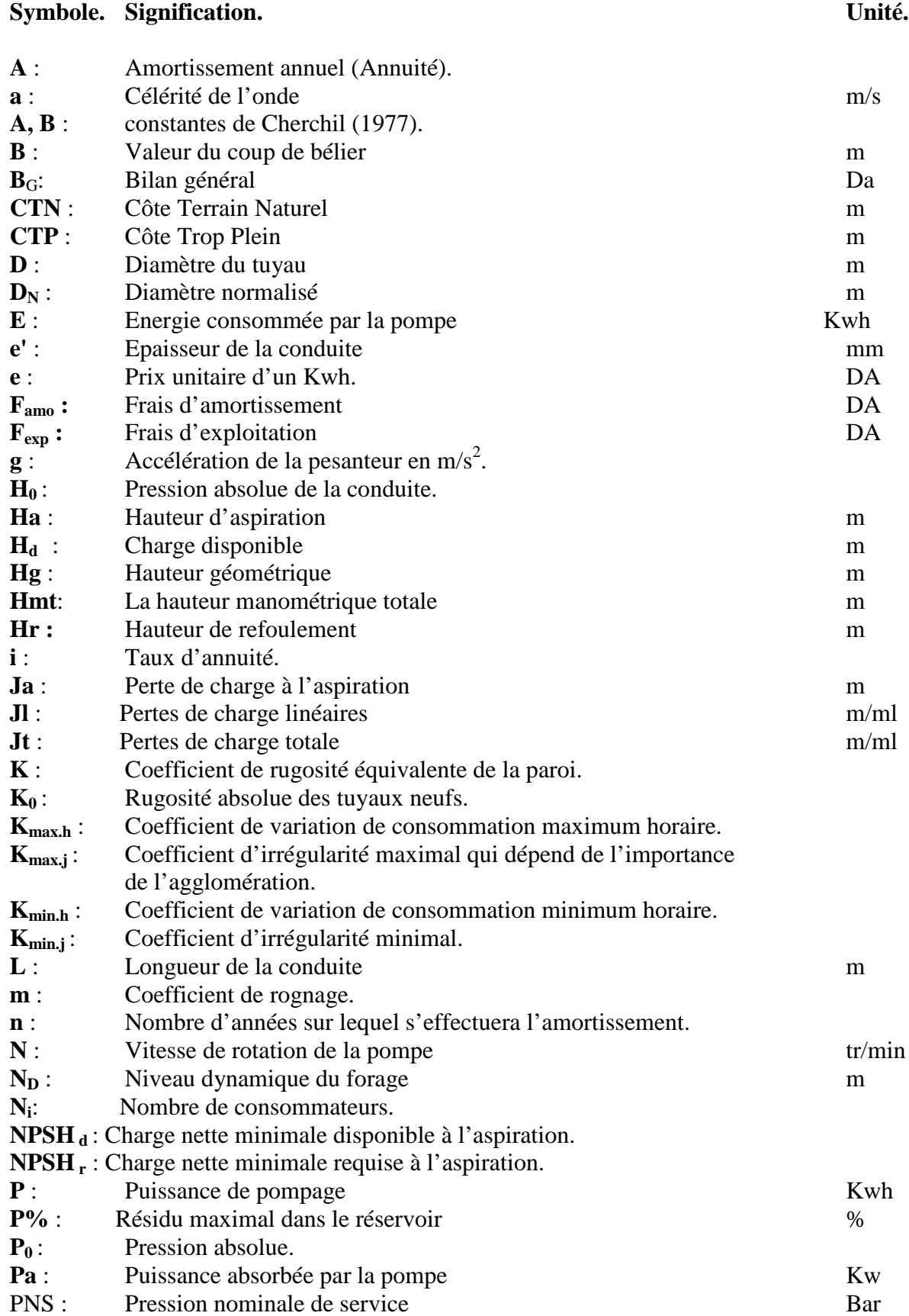

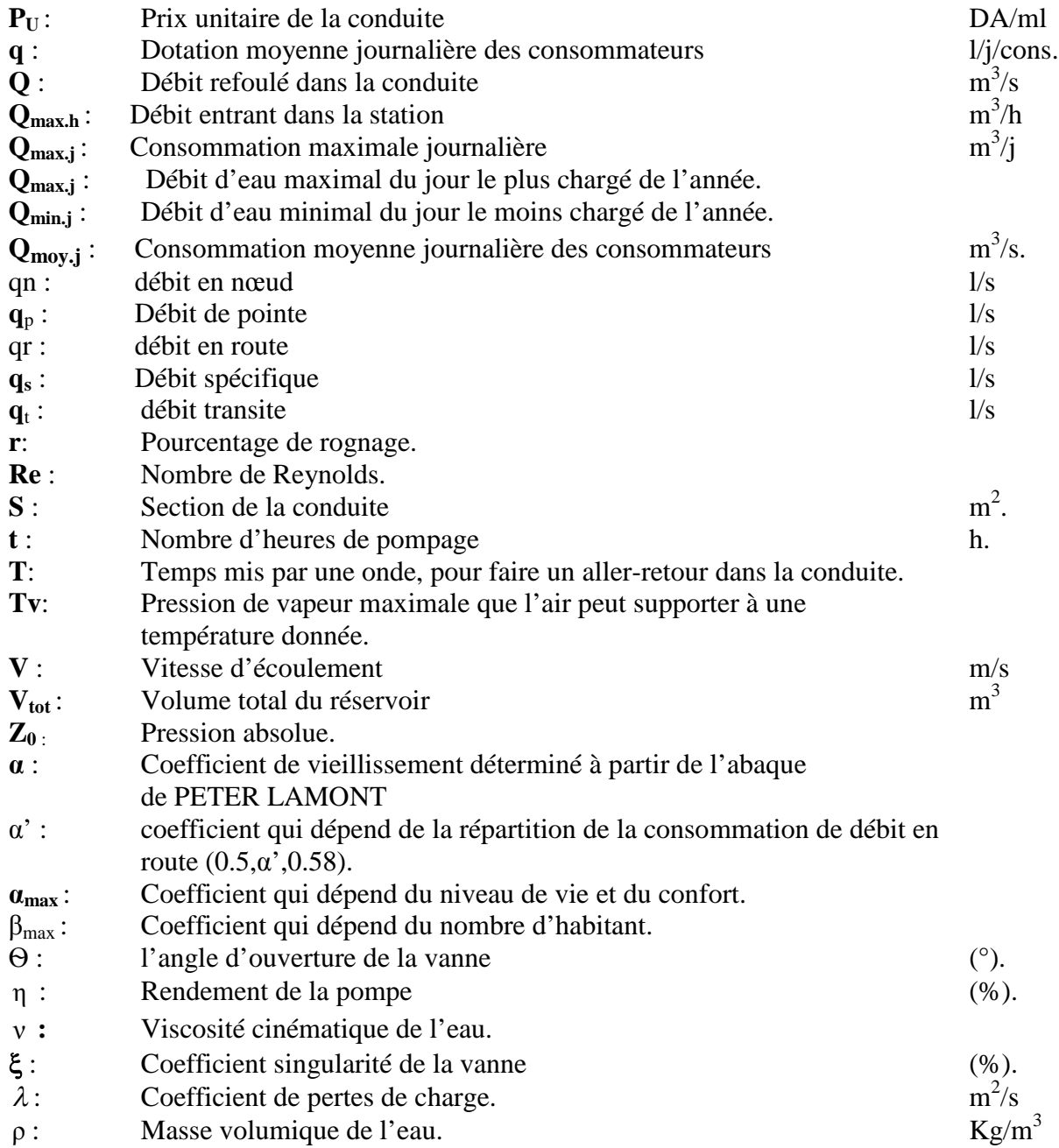

# INTRODUCTION GENERALE

#### **Introduction générale**

Depuis leurs origines, les êtres humains ont été très sensibles à la qualité et quantité de l'eau, c'est l'un des besoins les plus fondamentaux de notre physiologie. Tant que l'humanité ne s'est pas sédentarisée, le problème de l'eau se limitait à la recherche d'un endroit d'approvisionnement facile d'accès (rivière) cependant, avec l'apparition de collectivités de plus en plus importantes, la naissance des cités, l'urbanisation éloignait la population du milieu naturel et restreignait la diversité des sources d'approvisionnement. L'alimentation en eau potable est un des axes les plus importants de l'hydraulique urbaine.

Notre projet de fin de cycle vise à étudier l'alimentation en eau potable de la commune d'Ait Aissa Mimoun sur un horizon de 25 ans (le projet en question n'a pas encore été exécuté).

La situation de la commune d'Ait Aissa Mimoun, en matière d'approvisionnement en eau potable, malgré l'importance de la nappe alluviale existante (forages) au niveau de l'Oued Sibaou, n'est pas des plus satisfaisantes. Le présent projet s'inscrit dans le cadre de la concrétisation du plan communal du développement (P.C.D).

Notre projet d'AEP se situe dans une zone à relief très accidenté ; l'étude des pressions de l'eau à partir du piquage sur la conduite de flans nord s'avère nécessaire. Une partie de notre travail sera consacrée au dimensionnement de conduites projetées, tandis que l'autre partie traitera le renforcement de l'existant pour prétendre à une alimentation continue (24/24h).

## Chapitre I:

## PRESENTATION DU SITE ET ESTIMATION DES **BESOINS EN EAU**

#### **I.1. Introduction :**

L'objectif de cette étude est le renforcement de réseau d'eau potable de la commune d'Ait Aissa Mimoun afin de satisfaire ses besoins en eau. Mais avant toute étude technique, il est nécessaire de présenter le site en premier lieu puis on rentre dans la deuxième partie de chapitre qui est l'estimation des besoins en eau potable qui sert à calculer le déficit d'eau des villages concernés.

#### **I.2. Présentation du site :**

#### **I.2.1. Présentation de la commune d'AIT AISSA MIMOUN :**

Actuellement, la commune d'Aït Aissa Mimoun est principalement composée des agglomérations de Tala Ililane, Akaoudj, Imkechrene, Tahanouts, Ighil-Bouchène, Boussouar et Agouni Ouverrouak.

À sa création en 1984, la commune est composée de vingt-trois localités :

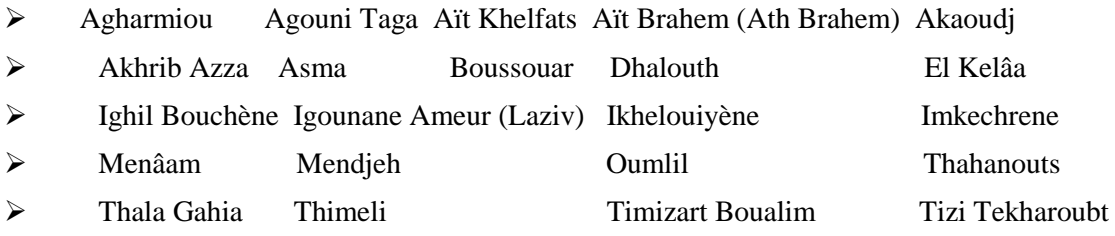

> Thizi Tzougarth.

Elle s'étend sur une superficie globale de **36,3 km²** avec une population totale de **20 268 habitants**, soit une densité de **558** habitants /km².[1]

#### **I.2.2. Situation géographique :**

La commune d'Aït Aissa Mimoun est située au nord de la wilaya de Tizi Ouzou, et constituée principalement d'un petit massif montagneux séparant la chaîne côtière du massif central dont le versant nord prend pied de la vallée de Oued Stita jusqu'au au sommet d'Ighil Bouchène en passant par les villages Menam, Iffouzer et Akouadj alors que son versant sud fait face au massif central de la Kabylie, Ce dernier prend pied de la vallée du sibaou en culminant sur Tala ililane d'une part, tout en s'étalant sur Mendjeh avec une large terrasse sur Igounane Ameur(Laziv) d'autre part. Elle est limitée par (Figure (I-1)): [1]

- $\bullet$  La commune de Boudjima au nord.
- La commune d'Ouaguenoun au nord-est.
- La commune de Makouda au nord-ouest.
- La commune de Sidi Naman à l'ouest.
- La commune de Tizi ouzou au sud.

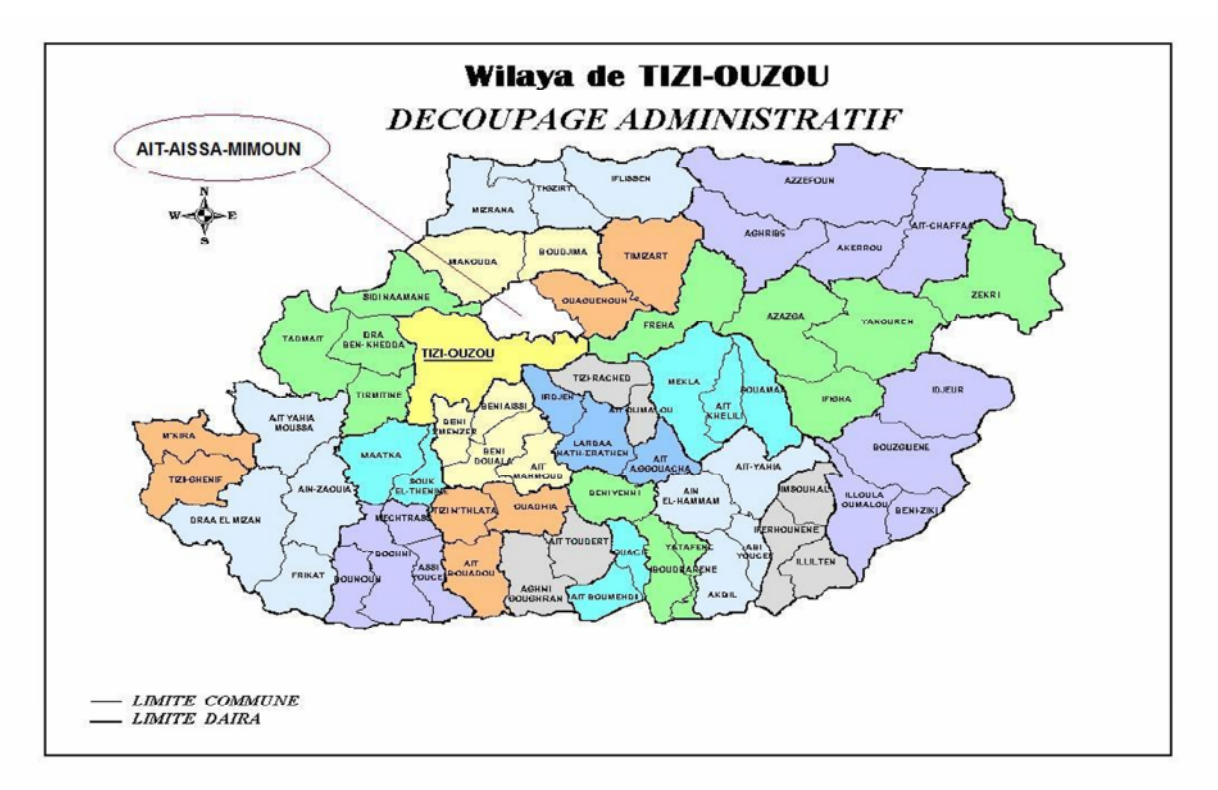

*Figure (I-1) : découpage administratif de la wilaya de Tizi Ouzou.*

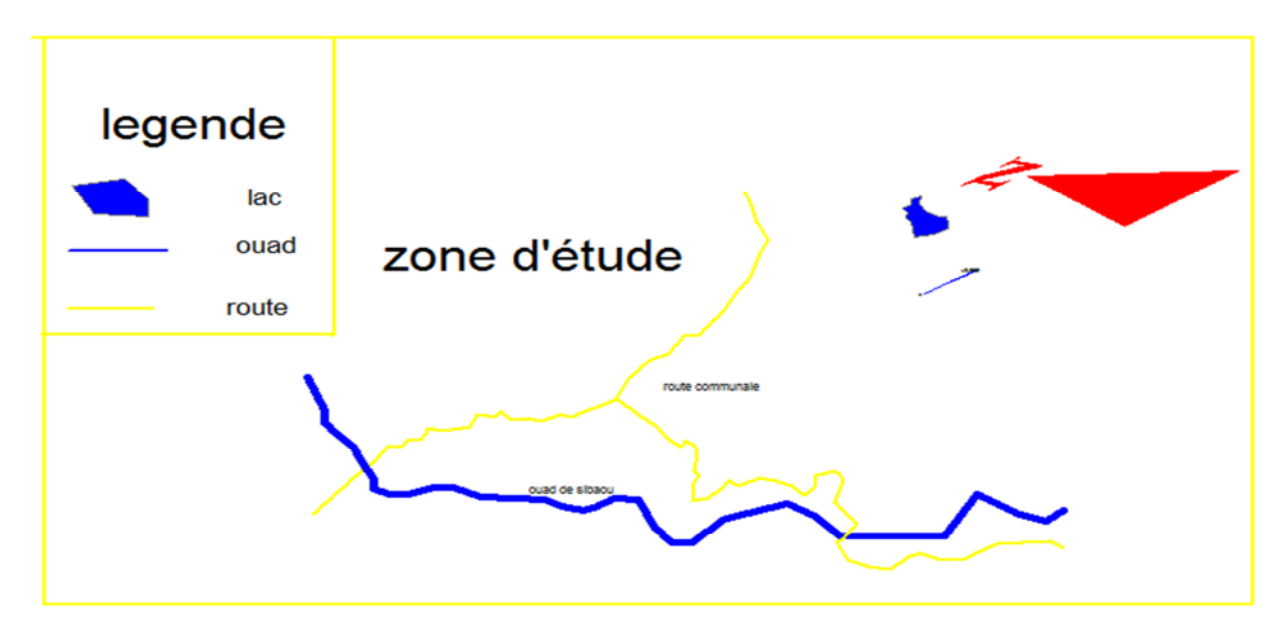

*Figure (I-2) : situation hydraulique de la zone d'étude.*

#### **I.2.3. Situation climatique :**

La température et la pluviométrie sont les deux éléments principaux du climat.

#### *I.2.3.1. la température :*

La température est influencée par la topographie du milieu à savoir l'altitude, le relief et l'exposition, qui interviennent de façon déterminante dans la différenciation au sein d'un même mésoclimat et/ou de microclimat particuliers. [2]

*Tableau (I-1) : Variation des températures moyennes minimales et maximales pour la région de Ait Aissa Mimoun entre 1990 et 2008.* [3]

| Mois             | ian   | Fé    | Ma    | Avr.  | Mai.  | Juin. Juil. |       | Aou.  | Sept. | Oct.  | Nov.  | $\vert$ Déc. | Moy   |
|------------------|-------|-------|-------|-------|-------|-------------|-------|-------|-------|-------|-------|--------------|-------|
|                  |       |       |       |       |       |             |       |       |       |       |       |              | 18ans |
| Max              | 15,16 | 16,68 | 19,61 | 21,66 | 26,36 | 31,68       | 35,48 | 35,88 | 31,37 | 26,65 | 19,87 | 15,83        | 24.68 |
| Min              |       | 6.65  | 08,45 | 10,15 | 14,04 | 18,17       | 21,07 | 21,82 | 18,81 | 15,35 | 10,42 | 7,28         | 13.18 |
| $T^{\circ}$ cmoy | 10,58 | 11,66 | 14,01 | 15,90 | 20,20 | 24,92       | 28,27 | 28,85 | 25,09 | 21    | 15,14 | 11,55        | 18,93 |

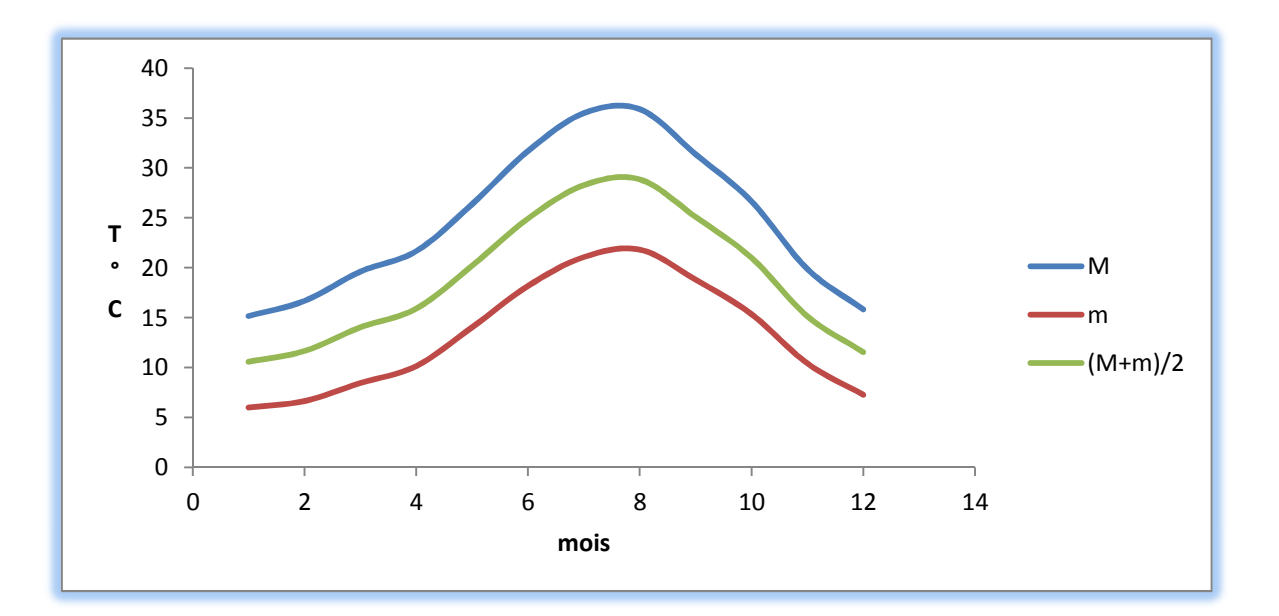

*Figure (I-3) : Diagramme des températures moyennes minimales et maximales de Ait Aissa Mimoun sur une période de 18 ans (1990 à 2008).*

Du mois de Janvier au mois d'Aout les températures moyennes mensuelles augmentent d'une façon significative, par la suite il y a diminution jusqu'au mois de Janvier.

Le mois d'Aout est le mois le plus chaud avec une température moyenne mensuelle de  $28,85\text{ °C}$ , par contre le mois de janvier est très froid avec une température moyenne mensuelle de  $10,58^{\circ}$ C.

#### *I.2.3.2. la pluviométrie :*

En Algérie, la pluviosité augmente avec de l'altitude ce qui nous mène à dire que les pluies sont d'origine orographiques. Elles sont aussi soumises à l'influence de la continentalité et la latitude en allant direction de la mer. [2]

#### *La pluviométrie mensuelle :*

*Tableau (I-2) : Répartition de la pluviométrie moyenne mensuelle pour la commune de Ait Aissa Mimoun entre 1990 et 2008.* [3]

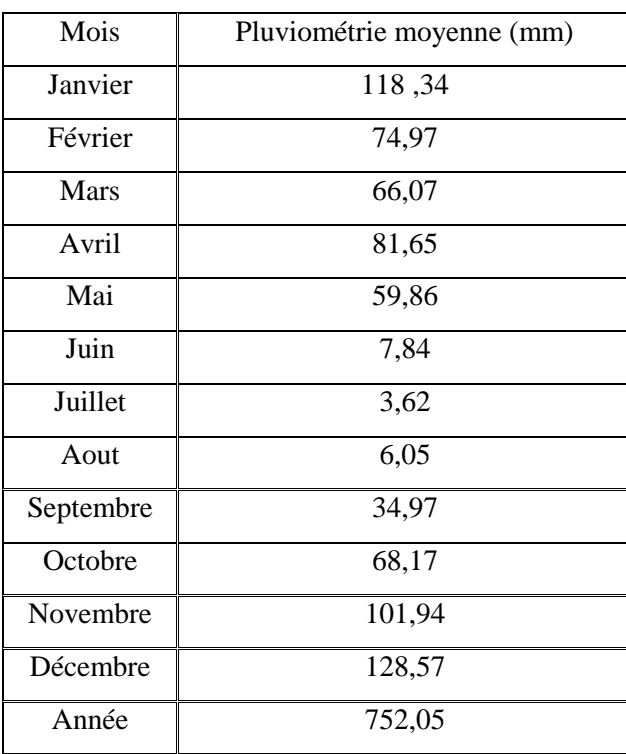

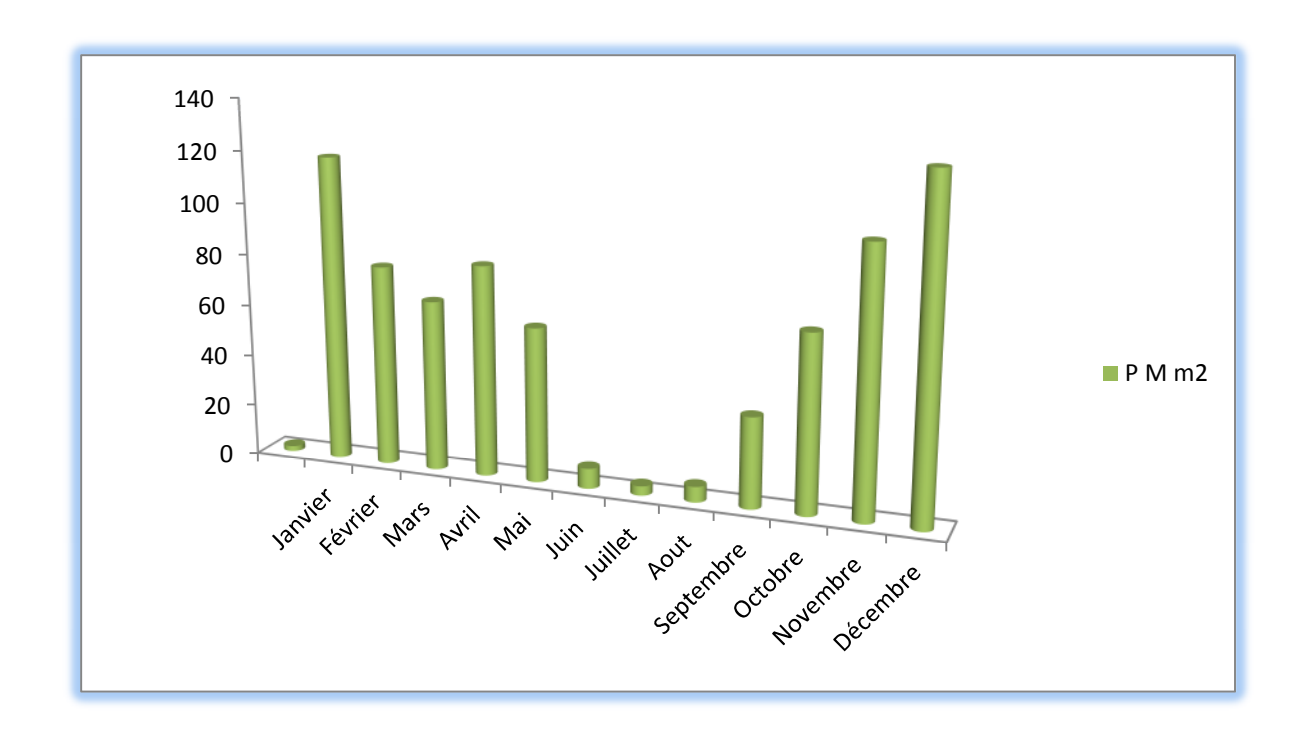

*Figure (I-4): Histogramme de la pluviométrie moyenne annuelle de la commun d'Ait Aissa Mimoun (1990 à 2008).*

L'étude de la pluviométrie mensuelle et annuelle permet de mettre en évidence une période pluvieuse représentée par cinq mois (Novembre, décembre, janvier, février et avril) soit plus de 70% des précipitations annuelles reçues ; et une période sèche qui s'étale du mois de mai au mois de septembre (Figure I.4).

#### *I.2.3.3. Le vent :*

Le vent est caractérisé par sa fréquence, sa vitesse et sa direction, il intervient dans la dispersion de divers éléments en suspension, tel que les particules fines, les fumées, les odeurs ...etc.

| <b>MOIS</b>      | <b>Vitesse</b> | <b>Direction</b> |
|------------------|----------------|------------------|
| Janvier          | 1,3            | <b>SW</b>        |
| Février          | 1,3            | W                |
| Mars             | 1,6            | W                |
| Avril            | 1,8            | <b>SSW</b>       |
| Mai              | 1,9            | W                |
| Juin             | 2,3            | <b>NW</b>        |
| Juillet          | 2,2            | <b>NNE</b>       |
| Aout             | $\overline{2}$ | <b>SSE</b>       |
| Septembre        | 1,6            | <b>WNW</b>       |
| Octobre          | 1,4            | <b>WNW</b>       |
| Novembre         | 1,4            | <b>SSW</b>       |
| Décembre         | 1,5            | W                |
| Moyenne annuelle | 1,7            | W                |

*Tableau (I-3) : Vitesse moyenne et direction des vents dominants pour la région d'Ait Aissa Mimoun entre 1990 et 2006.* [3]

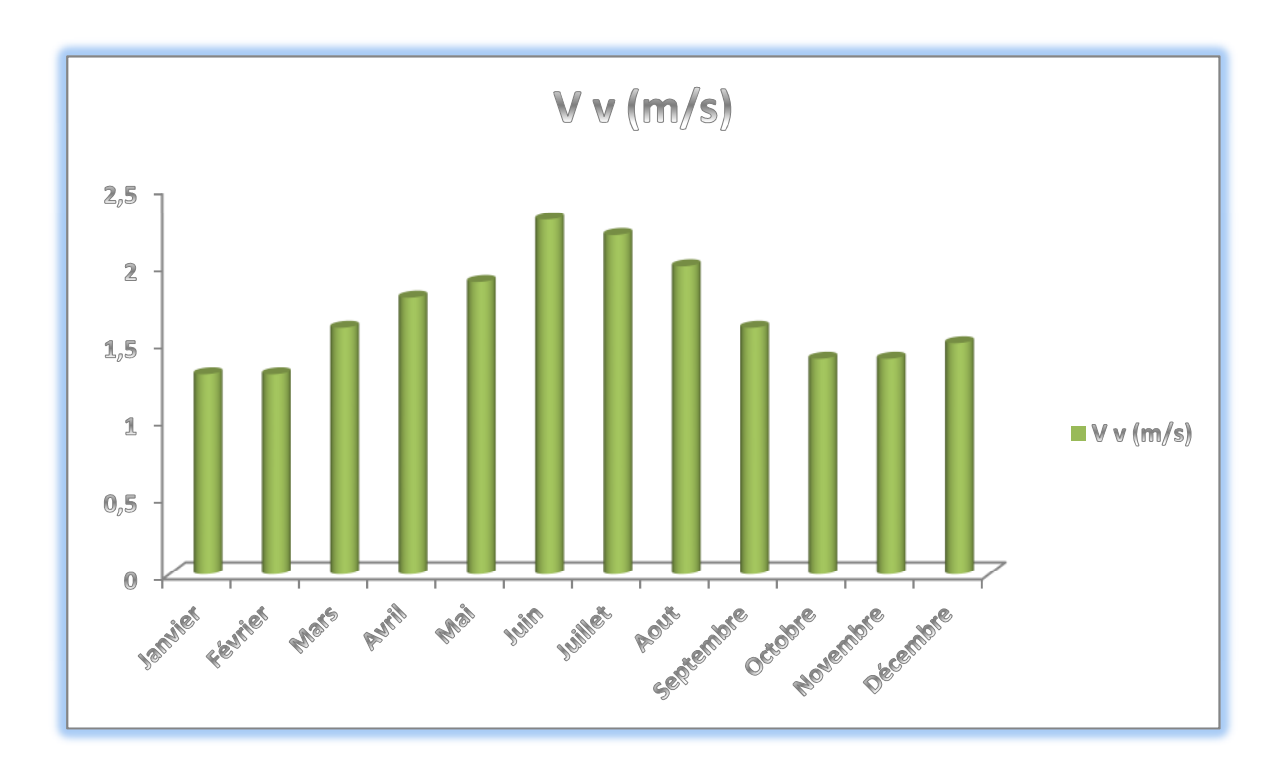

*Figure (I-5) : Histogramme des vitesses moyennes mensuelles des vents pour la région d'Ait Aissa Mimoun entre 1990 et 2006.*

Les vents dominants sont venus de l'ouest avec une vitesse allant de 1,3 m/s pour les deux mois de janvier et février, une augmentation remarquable du mois de Mars (1,6 m/s) au mois de juillet (2,2 m/s), puis une diminution de la vitesse du mois d'août au mois de décembre.

La vitesse moyenne des vents n'excède pas 2,3 m/s, soit 8.28 km/h ; en référence à l'échelle de Beaufort (1805) on voie que les vents de la région de Ait Aissa Mimoun sont de degré deux (air avec une brise légère). [2]

#### *I.2.3.4 : L'humidité de l'air :*

La région d'Ait Aissa Mimoun est caractérisée par un degré hygrométrique assez élevé tout au long de l'année (moyenne annuelle de 67,8 %), avec six mois entre 70,5 % et 79,5 % et six mois entre 52,1 % et 69 % (Tableau I-5). [3]

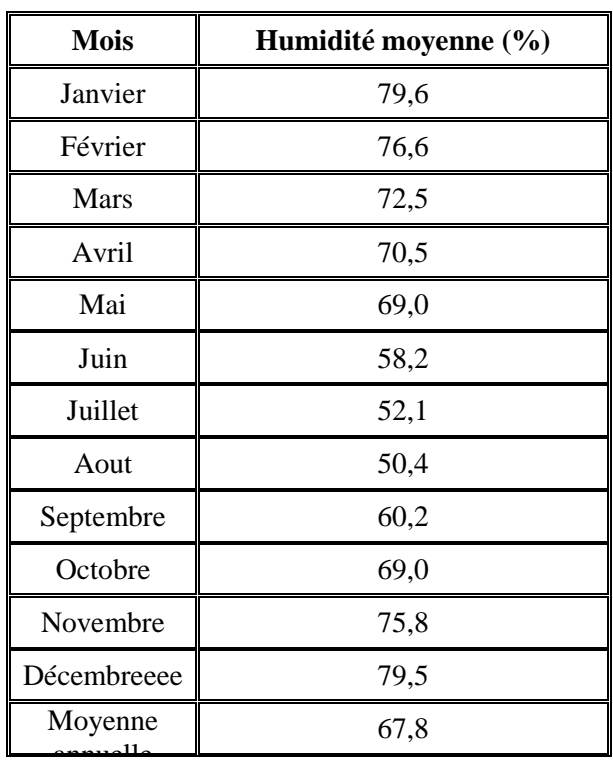

*Tableau (I-4) : Humidité relative moyenne mensuelle enregistrée entre 1990 et 2006.*

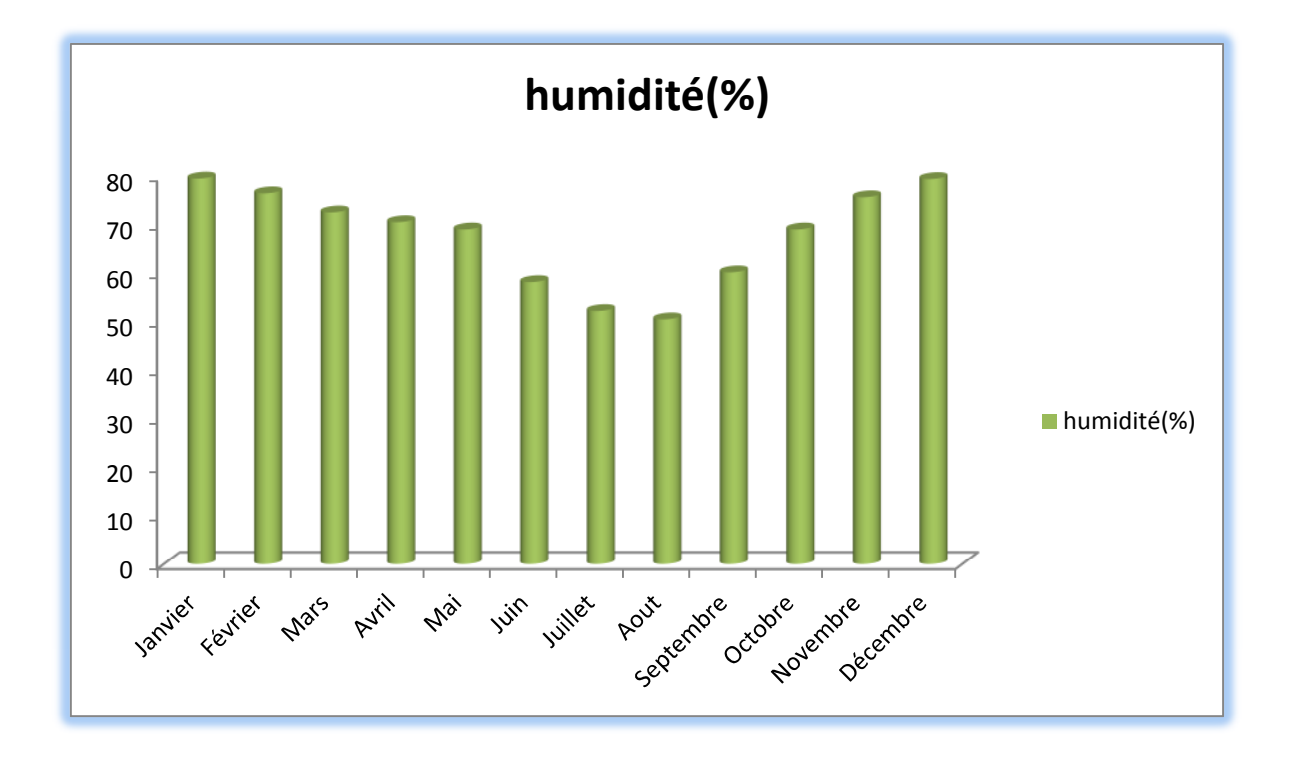

*Figure (I-6) : Variations de l'humidité relative mensuelle dans la région d'Ait Aissa Mimoun entre 1990 et 2006.*

Un jour est considéré sec si l'humidité relative est inférieure à 40 %. Dans la (figure I-6), on remarque que l'humidité relative mensuelle excède cette valeur (40 %) sur tous les mois, donc Ait Aissa Mimoun est humide sur toute l'année. [4]

Cette humidité relative élevée peut avoir comme source la présence du barrage Takssapt (Oued Sibaou) au sud, l'ouverture de cette dernière sur différentes cotes littorales (Azefoun, Tigzirt et Boumerdès).

#### **I.2.4. Situation hydraulique :**

Les deux sources d'alimentation en eau potable de la commune sont l'oued de sibaou et le grand projet de flan nord (picage). [1]

#### *Situation actuelle :*

Les villages de la commune Ait Aissa Mimoun sont alimentés à partir de la chaine de refoulement, qui prend source à partir du forage réalisé à proximité du pont de bougie sur la rive droite de l'oued Sibaou, dans la nappe alluvionnaire. Le débit du forage est de **80m<sup>3</sup> /h** soit **22.22 l/s**. Il y a lieu de souligner que tous les anciens forages sont désaffectés.

Le village Ifouzar est alimenté un jour sur sept avec un volume mobilisé de **1440m<sup>3</sup> /j** soit un volume effective de 1440/7 =205.7 m3/j. et la grappe composée des villages Ikhelouiene et Igounane Ameur est alimentée trois jours par semaine avec un volume mobilisé de **1440m<sup>3</sup> /j** soit un volume effective de 1440\*3 /7 =617.14 m3/j.

#### *Situation future :*

Dans l'objectif d'alimenter la commune 24/24h, et avec la désaffectation des anciens forages, il y a lieu de renforcer l'alimentation de la commune avec un picage à partir de la conduite d'adduction de flan nord.

Donc la commune sera alimentée à partir du picage et un forage. (Ce qui sera bien détaillé dans les chapitres qui suivent).

#### **I.3. Estimation des besoins en eau :**

#### **I.3.1. Situation démographique :**

Selon le RGPH 2008, la population des localités concernées par l'étude est comme suit : [1]

| Nom de village     | <b>Nombre d'habitants 2008</b> |  |  |  |  |
|--------------------|--------------------------------|--|--|--|--|
| Ifouzar            | 786                            |  |  |  |  |
| <b>Ikhelouiene</b> | 2239                           |  |  |  |  |
| Igounane Ameur     | 1645                           |  |  |  |  |

*Tableau (I-5) : Nombre d'habitants des différents villages (RGPH 2008).*

#### **I.3.2. Estimation de la population future à différents horizons :**

En se basant sur les données recueillies auprès du même service (APC de Ait Aissa Mimoun concernant la population en 2008), la population actuelle (2015) sera estimée en appliquant la relation des intérêts composés :

$$
P_f = P_0 * (1+T)^n \tag{I-1}
$$

Avec :

**P<sup>f</sup> :** Population future.

**P<sup>0</sup> :** Population actuelle.

**T :** Taux d'accroissement de la population. Avec T=1.5%.

**n :** Nombre d'année séparant  $P_f$  et  $P_0$ .

#### *Tableau (I-6): Evolution de la population.*

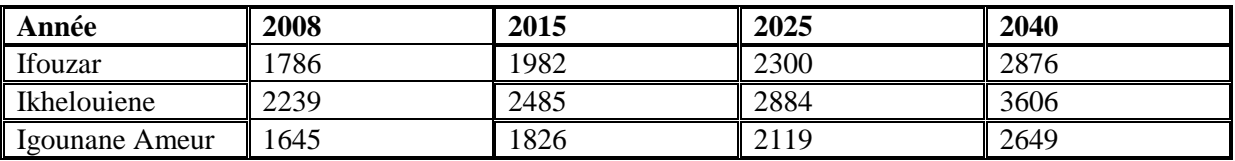

La dotation est définie comme étant la quantité d'eau moyenne consommée par un habitant par jour, pour notre aire d'étude, on peut distinguer :

Une dotation de :

- $\triangleright$  Boissons
- $\triangleright$  Cuisine
- Lavabo
- $\triangleright$  Douche
- > Arrosage

Dans notre étude le nombre d'habitants se situe dans la fourchette 3000-15000 (habitants) avec une dotation de 115-315  $(l<sub>i</sub>)$ . [5]

Afin de tenir compte de l'évolution de la population, l'amélioration du niveau de vie et des normes d'hygiènes, la norme de consommation à adopter sera :

q=150 l/j.ha

Avec :

q **:** Norme de consommation à adopter.

#### **I.3.3. La consommation moyenne journalière :**

La consommation moyenne journalière est déterminée par la relation suivante :

$$
Q_{\text{mov}} = \sum qN_i / 1000 \tag{I-2}
$$

Avec :

 $\mathbf{Q}_{\text{mov}}$  : Consommation moyenne journalière  $(m^3/j)$ ;

- **q :** Dotation moyenne journalière (l/hab./j).<br>**N<sub>i</sub>** : Nombre de consommateurs.
- **N<sup>i</sup> :** Nombre de consommateurs.

#### *I.3.3.1. Besoins domestique :*

Les besoins domestiques moyens journaliers pour les différentes localités sont résumés dans le tableau ci-dessous :

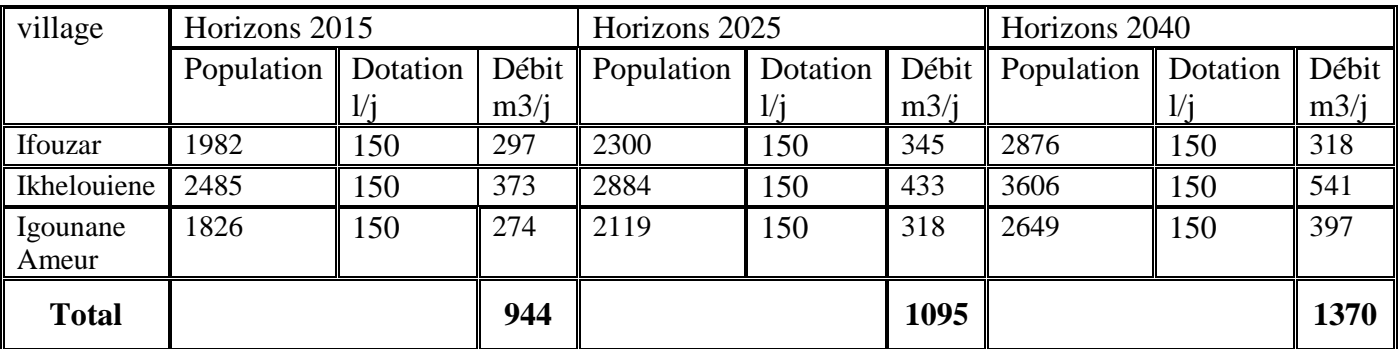

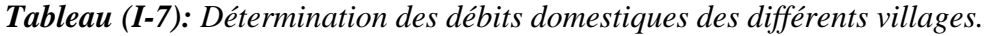

#### *I.3.3.2. Besoins scolaires :*

Les besoins scolaires sont regroupés dans le tableau suivant :

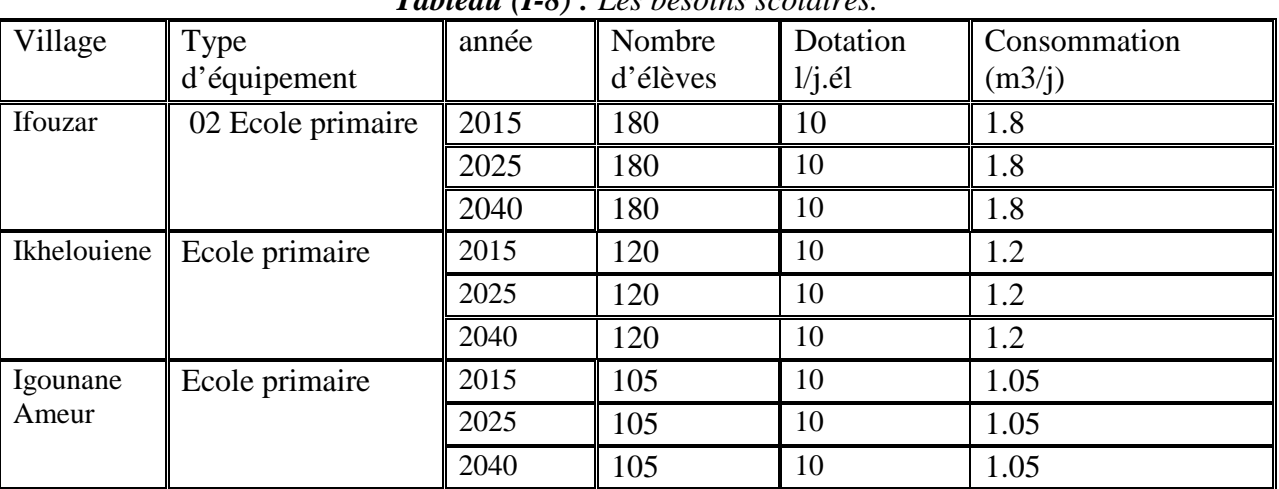

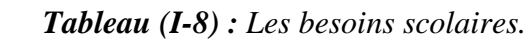

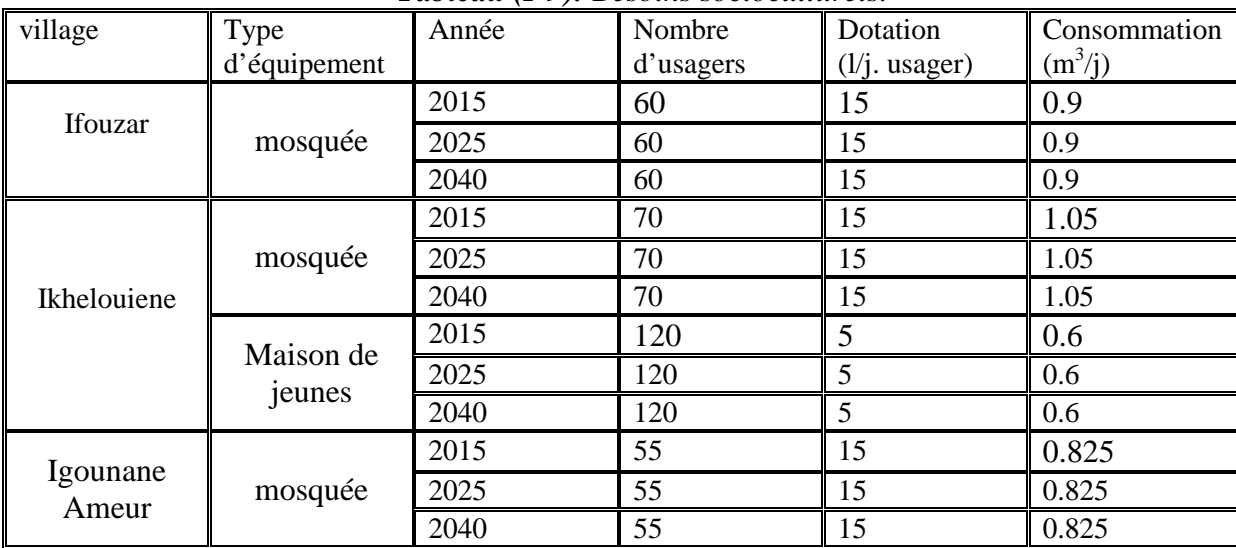

#### *I.3.3.3. Besoins socioculturels:*

*Tableau (I-9): Besoins socioculturels.*

#### *I.3.3.4. Besoin sanitaires :*

*Tableau (I-10) : Besoins sanitaires.*

| village           | Type           | année | Nombre<br>de | Dotation     | Consommation |
|-------------------|----------------|-------|--------------|--------------|--------------|
|                   | d'équipement   |       | malades      | $(l/j$ .mal) | $(m^3/j)$    |
| <b>Ifouzar</b>    |                | 2015  | 15           | 15           | 0.225        |
|                   | Salle de soins | 2025  | 15           | 15           | 0.225        |
|                   |                | 2040  | 15           | 15           | 0.225        |
| Ikhelouiene       |                | 2015  | 20           | 15           | 0.3          |
|                   | polyclinique   | 2025  | 20           | 15           | 0.3          |
|                   |                | 2040  | 20           | 15           | 0.3          |
| Igounane<br>Ameur |                | 2015  | 15           | 15           | 0.225        |
|                   | Salle de soins | 2025  | 15           | 15           | 0.225        |
|                   |                | 2040  | 15           | 15           | 0.225        |

#### *I.3.3.5. Besoins cheptel :*

*Tableau (I-11) : Besoins cheptel.*

| Noms du           |         |      | Nombre de têtes |      | Dotation   |      | Consommation $(m3/i)$ |      |
|-------------------|---------|------|-----------------|------|------------|------|-----------------------|------|
| village           | espèces | 2015 | 2025            | 2040 | 1/j. tête) | 2015 | 2025                  | 2040 |
| Ifouzar           | bovins  | 150  | 150             | 150  | 50         | 7.5  | 7.5                   | 7.5  |
| Ikhelouiene       | bovins  | 200  | 200             | 200  | 50         | 10   | 10                    | 10   |
| Igounane<br>Ameur | bovins  | 150  | 150             | 150  | 50         | 7.5  | 7.5                   | 7.5  |

#### *I.3.3.6. Présentation des différents besoins en eau à différents horizons :*

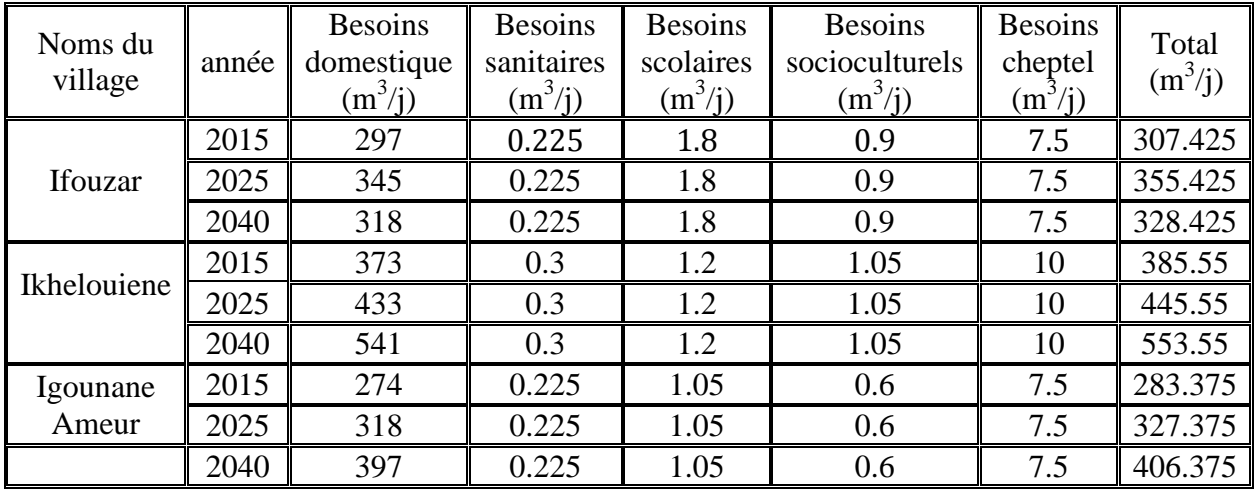

*Tableau (I-12) : Tableau récapitulatif des différents besoins en eau à différents horizons.*

#### **I.3.4. Majoration de la consommation moyenne journalière :**

Les fuites au niveau de la conduite d'adduction et de distribution sont en fonction de :

- $\triangleright$  Type de tuyau
- $\triangleright$  La qualité de leur entretien
- $\triangleright$  La nature de terrain
- $\triangleright$  Accidents éventuelles

Dans notre cas, on estime les fuites à 20% de la consommation moyenne journalière (réseau moyennement entretenu).

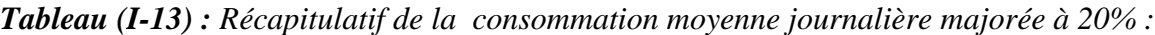

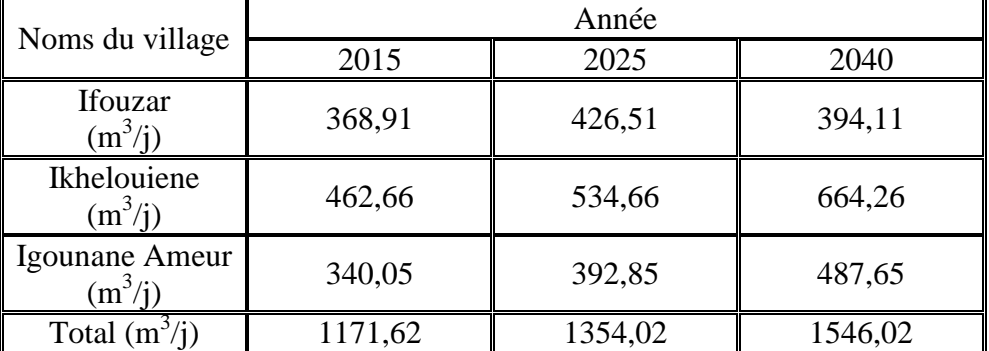

A l'horizon 2040 la consommation moyenne journalière des villages de la commune Ait Aissa Mimoun s'élèvera à 1546.02 m3/j soit un débit de 17.89 l/s.

#### **I.3.5. Détermination de la consommation maximale et minimale journalière :**

Durant la journée, la consommation d'eau n'est pas régulière, elle varie en présentant des maximums et des minimums. Ces variations sont caractérisées par des coefficients d'irrégularités Kmax j et Kmin j.

Le coefficient d'irrégularité maximale journalière est définit comme étant le rapport :

$$
K_{\max,j} = \frac{Q_{\max,j}}{Q_{\max,j}}
$$
 (I-3)

Le coefficient d'irrégularité minimale journalière est définit comme étant le rapport :

$$
K_{\min,j} = \frac{Q_{\min,j}}{Q_{\max,j}}
$$
 (I-4)

Avec :

- Qmax.j: Consommation maximale journalière qui correspond à la journée la plus chargée de l'année.
- Qmoy.j : Consommation moyenne journalière
- Qmin.j : Consommation minimale journalière qui correspond à la journée la moins chargé de l'année.
- K<sub>max j</sub>, K<sub>min.j</sub> : Coefficient d'irrégularité maximal et minimal qui dépend de l'importance de l'agglomération.

Où :  $K_{\text{max},j} = 1.1 \div 1.3$ 

On prend  $K_{max,j} = 1.2$ Donc :  $Q_{\text{max},j} = Q_{\text{moy},j} \times 1.2$ 

Et :

 $K_{min,i} = 0.7 \div 0.9$ 

On prend  $K_{min,j} = 0.8$ Donc :  $Q_{\text{min}.j} = Q_{\text{moy}.j} \times 0.8$ 

Les résultats des besoins journaliers sont reportés dans le tableau ci-dessous

*Tableau (I-14) : Variation de la consommation journalière.*

|                | Consommation |         | année   |  |
|----------------|--------------|---------|---------|--|
| village        | (m3/i)       | 2015    | 2040    |  |
|                | Qmin j       | 295.13  | 315.29  |  |
| Ifouzar        | Qmoy j       | 368,91  | 394,11  |  |
|                | Qmax j       | 442.69  | 472.93  |  |
|                | Qmin j       | 370.13  | 531.41  |  |
| Ikhelouiene    | Q moy j      | 462,66  | 664,26  |  |
|                | Qmax j       | 555.19  | 797.11  |  |
|                | Qmin j       | 272.04  | 390.12  |  |
| Igounane Ameur | Qmoy j       | 340,05  | 487,65  |  |
|                | Qmax j       | 408.06  | 585.18  |  |
|                | Qmin j       | 937.30  | 1236.82 |  |
| total          | Omoy j       | 1171,62 | 1546,02 |  |
|                | Omax j       | 1405.94 | 1855.22 |  |

#### **I.3.6. Variation de débit horaire :**

Le débit journalier subit aussi de variations sur les 24 heures de la journée. Ces variations sont caractérisées par le coefficient K max h et K min h dite respectivement, variation maximale horaire et variation minimale horaire. Elle nous permet ainsi de réduire la plus forte ou la plus faible charge du réseau afin de le dimensionner et de prévoir les risques de dépôts dans les conduites.

Avec :

Consommation moyenne horaire :

$$
Q_{\text{mov } h} = Q_{\text{mov } j} / 24 \tag{I-5}
$$

Consommation maximale horaire :

$$
Q_{\max,h} = K_{\max,h} * Q_{moy,h}
$$
 (I-6)

Consommation minimale horaire :

$$
Q_{\min,h} = K_{\min,h} * Q_{\max,h}
$$
 (I-7)

Par ailleurs, le coefficient K<sub>max, h</sub> est défini comme suite :

$$
K_{\max,h} = \alpha_{\max} * \beta_{\max}
$$
 (I-8)

Avec :

- α max : coefficient qui dépend du niveau de vie et du confort, il varie entre 1.2- 1.4 ; Dans notre cas on prend  $\alpha$  max= 1.3.
- β max : coefficient qui dépend du nombre d'habitant et sera déterminer par interpolation en utilisent les valeurs données dans le tableau suivant :

*Tableau (I-15) : Variation de coefficient β max en fonction de nombre d'habitants.*

| Nombre<br>d'habitants<br>X10 <sup>3</sup> | $\leq$ 1 | 1.5 | 2.5 |     | O   | 10  | <b>20</b> | 30   | 100         | 300  | $>10^3$ |
|-------------------------------------------|----------|-----|-----|-----|-----|-----|-----------|------|-------------|------|---------|
| Les<br>valeurs de<br>max                  | ∠        | 1.8 | 1.6 | 1.5 | 1.4 | 1.3 | 1.2       | 1.15 | $\vert$ 1.1 | 1.03 |         |

Le nombre d'habitants alimenté par le réseau est de 9131 à l'horizon de 2040, donc le coefficient β max nécessaire est de :

On a : Pour 6000 habitants ;  $\beta$  max =1.4 Pour 10 000 habitants ;  $\beta$  max =1.3 Pour 9131habitants ;  $\beta$  max = ?  $6000 - 9131$  $\overline{1.4 - \beta \max}$  $=\frac{9131-10000}{9}$  $\beta$  max –1.3 donc  $β<sub>max</sub> = 1.32$  $\triangleright$  K max.h = 1.3\* 1.32  $\triangleright$  K may h = 1.72  $\triangleright$  Q max.h = 1.72\*(1546.02/24)  $\triangleright$  Q max h =110.80 m3/h

#### **I.3.7. Le bilan ressources-besoins :**

Le déficit se détermine en comparant le volume mobilisé par rapport aux besoins. Dans notre cas le village Ifouzar est alimenté un jour sur sept avec un volume de 1440 m3/j soit un volume effective de  $1440/7 = 205.7$  m3/j. [1]

Les deux villages Ikhelouiene et Igounane Ameur sont alimentés trois jours par semaine avec un volume mobilisé de 1440 m3/ j, soit un volume effective de 1440\*3 /7 =617.14 m3/j. Donc avec un volume total effectif de 822.84 m3/j.

Et le volume dont on a besoin à l'horizon 2040 est de 1855.22 m3/j Donc le déficit sera 1855.22 - 822.84. Déficit =**1032.38 m3/j.**

#### **I.4. Conclusion :**

La commune d'Ait Aissa Mimoun est située au nord-ouest de la wilaya de Tizi Ouzou présente un relief très accidenté, et un climat de type méditerranéen avec une humidité importante durant toute l'année.

La mobilisation des ressources en eau se fera en fonction des besoins de la population qui sont estimés dans la deuxième partie à 1855.22 m3/j avec un volume mobilisé de 822.84 m3/j, qui nous donne un déficit de 1032.38 m3/j à l'horizon de 2040.

# Chapitre II:

# LES RESERVOIRS

### **II.1. Introduction :**

Les réservoirs sont généralement des ouvrages intermédiaires entre les réseaux d'adductions et de distributions. Ils jouent un rôle très important dans un réseau d'alimentation en eau potable et peuvent avoir plusieurs fonctions.

Dans ce chapitre à partir des résultats obtenus de chapitre estimation des besoins en eau, nous vérifierons si la capacité des réservoirs existants est suffisante ou si nous devons projeter d'autres réservoirs.

### **II.2. Classification des réservoirs :**

D'après la situation des lieux, ils peuvent être : [6]

- $\triangleright$  Enterrés ;
- $\triangleright$  Semi enterrés :
- $\triangleright$  Surélevés.

### **II.3. Choix de type de réservoir :**

Il est préférable de réaliser des réservoirs circulaires, semi-enterrés en béton armé car ils présentent les avantages suivant :

- $\triangleright$  Economie sur les frais de construction :
- Conservation à une température constante de l'eau ainsi emmagasinée ;
- Une grande résistance aux pressions de l'eau.

### **II.4. Equipement des réservoirs :**

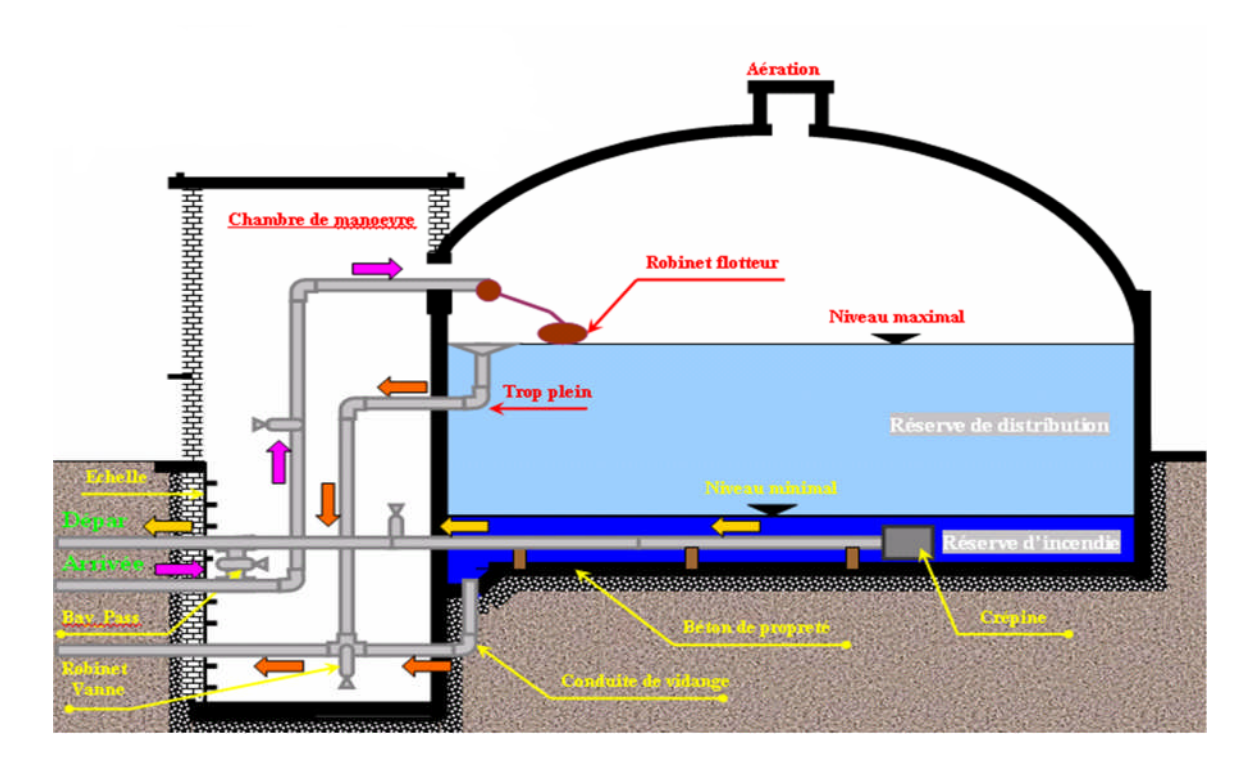

*Figure (II-1) : Equipement d'un réservoir*

#### **II.5. Détermination de la capacité des réservoirs :**

Le volume maximal de stockage du réservoir à prévoir peut être déterminé par deux méthodes : [7]

- $\triangleright$  Méthode analytique.
- $\triangleright$  Méthode graphique.

#### **II.5.1. Méthode analytique :**

Le régime de consommation de chaque localité ( $K_{\text{max h}}$ ) sera définit d'après les résultats expérimentaux présentés sous forme de tableau (voir annexe I : Régime de consommation des agglomérations).

Le volume maximal de stockage du réservoir pour la consommation est déterminé par la formule suivante : [8]

$$
V_{\text{max}} = \frac{P\% * Q_{\text{max}.j}}{100} \tag{II-1}
$$

Avec :

 $V_{\text{max}}$ : Volume maximal de stockage pour la consommation en m<sup>3</sup>;

 $Q_{\text{max }j}$ : Consommation maximale journalière (m<sup>3</sup>/j);

P% : Résidu maximal dans le réservoir en (%).

#### *II.5.1.1. Détermination de la valeur de « P% » :*

- Connaissant la valeur de  $(K_{max-h})$ , on répartit la consommation maximale journalière sur 24h ;
- On répartit ensuite, le débit de pompage qui se fait sur **20heures** tout au long de la journée.
- La différence entre l'apport et la distribution pour chaque heure de la journée, nous donne soit un surplus soit un déficit.
- On détermine le résidu dans le réservoir pour chaque heure, ce qui nous donnera la valeur maximal de P%, qui sera calculé par la formule suivante : [8]

$$
P\% = |P_{\text{max}}(\%)| + |-P_{\text{min}}(\%)| \tag{II-2}
$$

Avec :

- Pmax : les résidus maximaux trouvés dans la journée.
- P<sub>min</sub> : les résidus minimaux trouvés dans la journée.

#### **II.5.2 Méthode graphique :**

Elle représente les courbes d'apport et de la consommation journalière. Le volume sera en valeur absolue, la somme des écarts des deux extrêmes par rapport à la courbe d'apport qui correspond à : [8]

$$
V_{\text{max}} = (|V_{\text{max}} + | + |V_{\text{min}}|)^* Q / 100
$$
 (II-3)
#### **II.5.3. Calcule de volume total de réservoir :** [9]

$$
V_T = V_{\text{max}} + V_{\text{inc}} \tag{II-4}
$$

Avec:

 $V_{inc}$ : Volume d'incendie est égale à 120 m<sup>3</sup>.

## **II.6. Dimensionnement de réservoir principal R1 :**

Le réservoir R1 alimente les trois réservoirs R2, R3 et R4 avec un débit journalier de 1855.22 m<sup>3</sup>/j à l'horizon 2040.

| <b>Heures</b> |               | Apport         |               | <b>Transit vers</b><br>R <sub>2</sub> |               | <b>Transite vers</b><br>R <sub>3</sub> |               | <b>Transit vers</b><br>R <sub>4</sub> | sortie | <b>Surplus</b> | Déficit  | <b>Résidu</b> |
|---------------|---------------|----------------|---------------|---------------------------------------|---------------|----------------------------------------|---------------|---------------------------------------|--------|----------------|----------|---------------|
|               | $\frac{0}{0}$ | $m^3/h$        | $\frac{0}{0}$ | $m^3/h$                               | $\frac{0}{0}$ | $m^3/h$                                | $\frac{0}{0}$ | $m^3/h$                               | $\%$   | %              | %        | %             |
| $00 - 01$     | 5             | 92.76          | 1,06          | 19.70                                 | 1.79          | 33.21                                  | 1.31          | 24.38                                 | 4,166  | 0,834          |          | 0,834         |
| $01 - 02$     | 5             | 92.76          | 1,06          | 19.70                                 | 1.79          | 33.21                                  | 1.31          | 24.38                                 | 4,166  | 0,834          |          | 1,668         |
| $02-03$       | 5             | 92.76          | 1,06          | 19.70                                 | 1.79          | 33.21                                  | 1.31          | 24.38                                 | 4,166  | 0,834          |          | 2,502         |
| 03-04         | 5             | 92.76          | 1,06          | 19.70                                 | 1.79          | 33.21                                  | 1.31          | 24.38                                 | 4,166  | 0,834          |          | 3,336         |
| $04 - 05$     | 5             | 92.76          | 1,06          | 19.70                                 | 1.79          | 33.21                                  | 1.31          | 24.38                                 | 4,166  | 0,834          |          | 4,17          |
| $05-06$       | 5             | 92.76          | 1,06          | 19.70                                 | 1.79          | 33.21                                  | 1.31          | 24.38                                 | 4,166  | 0,834          |          | 5,004         |
| 06-07         | 5             | 92.76          | 1,06          | 19.70                                 | 1.79          | 33.21                                  | 1.31          | 24.38                                 | 4,166  | 0,834          |          | 5,838         |
| $07 - 08$     | 5             | 92.76          | 1,06          | 19.70                                 | 1.79          | 33.21                                  | 1.31          | 24.38                                 | 4,166  | 0,834          |          | 6,672         |
| 08-09         | 5             | 92.76          | 1,06          | 19.70                                 | 1.79          | 33.21                                  | 1.31          | 24.38                                 | 4,166  | 0,834          |          | 7,506         |
| $09-10$       | 5             | 92.76          | 1,06          | 19.70                                 | 1.79          | 33.21                                  | 1.31          | 24.38                                 | 4,166  | 0,834          |          | 8,34          |
| $10 - 11$     | 5             | 92.76          | 1,06          | 19.70                                 | 1.79          | 33.21                                  | 1.31          | 24.38                                 | 4,166  | 0,834          |          | 9,174         |
| $11 - 12$     | 5             | 92.76          | 1,06          | 19.70                                 | 1.79          | 33.21                                  | 1.31          | 24.38                                 | 4,166  | 0,834          |          | 10,008        |
| $12 - 13$     | 5             | 92.76          | 1,06          | 19.70                                 | 1.79          | 33.21                                  | 1.31          | 24.38                                 | 4,166  | 0,834          |          | 10,842        |
| $13 - 14$     | 5             | 92.76          | 1,06          | 19.70                                 | 1.79          | 33.21                                  | 1.31          | 24.38                                 | 4,166  | 0,834          |          | 11,676        |
| $14 - 15$     | 5             | 92.76          | 1,06          | 19.70                                 | 1.79          | 33.21                                  | 1.31          | 24.38                                 | 4,166  | 0,834          |          | 12,51         |
| $15 - 16$     | 5             | 92.76          | 1,06          | 19.70                                 | 1.79          | 33.21                                  | 1.31          | 24.38                                 | 4,166  | 0,834          |          | 13,344        |
| $16-17$       | 5             | 92.76          | 1,06          | 19.70                                 | 1.79          | 33.21                                  | 1.31          | 24.38                                 | 4,166  | 0,834          |          | 14,178        |
| $17 - 18$     | 5             | 92.76          | 1,06          | 19.70                                 | 1.79          | 33.21                                  | 1.31          | 24.38                                 | 4,166  | 0,834          |          | 15,012        |
| 18-19         | $\Omega$      | $\overline{0}$ | 1,06          | 19.70                                 | 1.79          | 33.21                                  | 1.31          | 24.38                                 | 4,166  |                | $-4,16$  | 10,852        |
| 19-20         | $\mathbf{0}$  | $\overline{0}$ | 1,06          | 19.70                                 | 1.79          | 33.21                                  | 1.31          | 24.38                                 | 4,166  |                | $-4,16$  | 6,692         |
| $20 - 21$     | $\mathbf{0}$  | $\overline{0}$ | 1,06          | 19.70                                 | 1.79          | 33.21                                  | 1.31          | 24.38                                 | 4,166  |                | $-4,16$  | 2,532         |
| $21 - 22$     | $\Omega$      | $\overline{0}$ | 1,06          | 19.70                                 | 1.79          | 33.21                                  | 1.31          | 24.38                                 | 4,166  |                | $-4,16$  | $-1,628$      |
| 22-23         | 5             | 92.76          | 1,06          | 19.70                                 | 1.79          | 33.21                                  | 1.31          | 24.38                                 | 4,166  | 0,834          |          | $-0,794$      |
| 23-24         | 5             | 92.76          | 1,06          | 19.70                                 | 1.79          | 33.21                                  | 1.31          | 24.38                                 | 4,166  | 0,834          |          | $\mathbf 0$   |
| <b>Total</b>  | 100           | 1855.22        | 25.44         | 472.93                                | 42.24         | 797.66                                 | 31.1          | 585.12                                | 100    | 16.68          | $-16.68$ | 100           |

*Tableau (II-1): Dimensionnement de réservoir R1.*

D'après le tableau précédent on aura :

 $P\% = |P_{max}(\%)| + |-P_{min}(\%)| = 15.012\% + 1.628 = 16.64\%$ 

$$
V_{max} = \frac{16.64 \times 1855.22}{100} = 308.71 \text{ m}^3
$$
  
V<sub>t</sub> = 308.71 + 120  
V<sub>t</sub> = 428.71 m<sup>3</sup>

Donc, le volume total du réservoir R1 (principal) selon les normes, sera égal à : **450 m 3 .**

#### **II.6.1 Calcul du diamètre de réservoir R1 :**

On fixe la hauteur de réservoir à 4 m.

$$
D = \left(\frac{4 \times 450}{\pi \times 4}\right)^{0.5} = 11.97 \text{ m}
$$
  

$$
D_{R1} = 11.97 \text{ m}
$$

#### **II.6.2. Calcul de la hauteur de la réserve incendie dans R1 :**

$$
H_{\text{inc}} = \frac{120 * 4}{\pi * 11.79^2} = 1.06 \text{ m}
$$
  
H<sub>inc R1</sub> = 1.06 m

## **II.7. Dimensionnement de réservoir R2 du village Ifouzar:**

**Calcul de βmax-h :**

Le nombre d'habitant à l'horizon 2040 est de 2876 habitant. D'après le *tableau I-16* on aura :

$$
\frac{4000 - 2876}{1.5 - \beta \text{maxh}} = \frac{2876 - 2500}{\beta \text{maxh} - 1.6}
$$

**βmax-h= 1.57**

 $k_{max-h} = \alpha_{max-h} \times \beta$ On prend  $\alpha = 1.3$ **kmax-h**= **2.04**

Les valeurs de la distribution horaire sont tirées de tableau en annexe II-1 :

D'après le tableau II-2 on aura :

$$
P\% = |P_{max}(\%)| + |-P_{min}(\%)| = 14.333\% + 6.501 = 20.834\%
$$
  
\n
$$
V_{max} = \frac{20.834 \times 472.93}{100} = 98.53 \text{ m}^3
$$
  
\n
$$
V_T = 98.53 + 120
$$
  
\n
$$
V_t = 218 \text{ m}^3
$$

Donc, le volume total du réservoir R2 (Ifouzar) selon les normes, sera égal à : **250 m<sup>3</sup> .**

#### **II.7.1. Calcul du diamètre de réservoir R2 :**

On fixe la hauteur de réservoir à 4 m.

D= 
$$
\left(\frac{4 \times 250}{\pi \times 4}\right)^{0.5}
$$
 = 8.92 m

## **II.7.2 Calcul de la hauteur de la réserve incendie :**

$$
H_{\text{inc}} = \frac{120 * 4}{\pi * 8.92^2} = 1.92 \text{ m}
$$

**H inc R2=1.92 m**

*Tableau (II-2): Dimensionnement de réservoir R2.*

|               | <b>Apport</b> | <b>Distribution</b> | <b>Surplus</b> | <b>Déficit</b> | Résidu           |
|---------------|---------------|---------------------|----------------|----------------|------------------|
| <b>Heures</b> | $\frac{0}{0}$ | $\frac{0}{0}$       | $\frac{0}{0}$  | $\frac{0}{0}$  | $\frac{0}{0}$    |
| $00 - 01$     | 4,1666        | 0.75                | 3,4166         |                | 3,4166           |
| $01 - 02$     | 4,1666        | 0.75                | 3,4166         |                | 6,8332           |
| $02 - 03$     | 4,1666        | $\mathbf{1}$        | 3,1666         |                | 9,9998           |
| $03 - 04$     | 4,1666        | $\mathbf{1}$        | 3,1666         |                | 13,1664          |
| $04 - 05$     | 4,1666        | 3                   | 1,1666         |                | 14,333           |
| $05 - 06$     | 4,1666        | 5.5                 |                | $-1,3334$      | 12,9996          |
| 06-07         | 4,1666        | 5.5                 |                | $-1,3334$      | 11,6662          |
| $07 - 08$     | 4,1666        | 5.5                 |                | $-1,3334$      | 10,3328          |
| 08-09         | 4,1666        | 3.5<br>0,6666       |                | 10,9994        |                  |
| $09-10$       | 4,1666        | 3.5                 | 0,6666         |                | 11,666           |
| $10 - 11$     | 4,1666        | 6                   |                | $-1,8334$      | 9,8326           |
| $11 - 12$     | 4,1666        | 8.5                 |                | $-4,3334$      | 5,4992           |
| $12 - 13$     | 4,1666        | 8.5                 | ÷              | $-4,3334$      | 1,1658           |
| $13 - 14$     | 4,1666        | $\sqrt{6}$          | ÷,             | $-1,8334$      | $-0,6676$        |
| $14 - 15$     | 4,1666        | 5                   |                | $-0,8334$      | $-1,501$         |
| $15 - 16$     | 4,1666        | 5                   |                | $-0,8334$      | $-2,3344$        |
| $16 - 17$     | 4,1666        | 3.5                 | 0,6666         |                | $-1,6678$        |
| $17 - 18$     | 4,1666        | 3.5                 | 0,6666         |                | $-1,0012$        |
| 18-19         | 4,1666        | 6                   |                | $-1,8334$      | $-2,8346$        |
| 19-20         | 4,1666        | 6                   |                | $-1,8334$      | $-4,668$         |
| $20 - 21$     | 4,1666        | 6                   |                | $-1,8334$      | $-6,5014$        |
| $21 - 22$     | 4,1666        | 3                   | 1,1666         |                | $-5,3348$        |
| $22 - 23$     | 4,1666        | $\overline{2}$      | 2,1666         |                | $-3,1682$        |
| $23 - 24$     | 4,1682        | $\mathbf{1}$        | 3,1682         |                | $\boldsymbol{0}$ |
| <b>Total</b>  | 100           | 100                 | 23,50          | $-23,50$       | $\bf{0}$         |

## **II.8. Dimensionnement de réservoir R3 du village Ikhelouiene:**

**Calcul de βmax-h :**

Le nombre d'habitant à l'horizon 2040 est de 3606 habitant. D'après le *tableau I-16* on aura :

> 4000 − 3606  $\overline{1.5 - \beta \text{maxh}}$  = 3606 − 2500  $\beta$ maxh – 1.6 **βmax-h= 1.52**  $k_{\text{max-h}} = 1.3 \times 1.52 = 1.97$

On remarque que le régime de distribution du village Ikhelouiene est le même avec celui d'Ifouzar.

Donc:

$$
P\% = |P_{max}(\%)| + |-P_{min}(\%)| = 14.33\% + 6.5\% = 20.83\%
$$
  
\n
$$
V_{max} = \frac{20.83 \times 797.11}{100} = 166.04 \text{ m}^3
$$
  
\n
$$
V_T = 166.04 + 120
$$
  
\n
$$
V_T = 286.04 \text{ m}^3
$$

Donc, le volume total du réservoir R3 (Ikhelouiene) selon les normes, sera égal à : **300 m<sup>3</sup> .**

#### **II.8.1. Calcul du diamètre de réservoir R3 :**

On fixe la hauteur de réservoir à 4 m.

$$
D = \left(\frac{4 \times 300}{\pi \times 4}\right)^{0.5} = 9.77 \text{ m}
$$

**D R3 =9.77 m**

**II.8.2 Calcul de la hauteur de la réserve incendie :**

$$
H_{\text{inc}} = \frac{120 * 4}{\pi * 9.77^2} = 1.60 \text{ m}
$$

**Hinc R3=1.60m**

## **II.9. Dimensionnement de réservoir R4 du village Igounane Ameur :**

**Calcul de βmax-h :**

Le nombre d'habitant à l'horizon 2040 est de 2649 habitant. D'après le *tableau I-16* on aura :

$$
\frac{4000 - 2649}{1.5 - \beta \text{maxh}} = \frac{2649 - 2500}{\beta \text{maxh} - 1.6}
$$

**βmax-h= 1.59**  $k_{\text{max-h}} = 1.3 \times 1.59 = 2.06$ 

On remarque le régime de distribution du village Igounane Ameur est le même que celui d'Ifouzar.

Donc :

 $P\% = 20.834\%$ 

$$
V_{max} = \frac{20.834 \times 585.18}{100} = 121.90 m3
$$
  
V<sub>T</sub> = 121.90 + 120  
V<sub>T</sub> = 241.90 m<sup>3</sup>

Donc, le volume total du réservoir R4 (Igounane Ameur) selon les normes, sera égal à : **250 m<sup>3</sup> .**

#### **II.9.1 Calcul du diamètre de réservoir R4:**

On fixe la hauteur de réservoir à 4 m.

$$
D = \left(\frac{4 \times 250}{\pi \times 4}\right)^{0.5} = 8.92 \text{ m}
$$

**DR4=8.92 m**

**II.9.2 Calcul de la hauteur de la réserve incendie :**

$$
H_{\text{inc}} = \frac{120 * 4}{\pi * 8.92^2} = 1.92 \text{ m}
$$

**Hinc R4 =1.92 m**

## **II.10. Détermination de la capacité de stockage des réservoirs des stations de reprise :**

#### **II.10.1. Réservoir de la station de reprise SR1 :**

Ce réservoir ne contient pas une conduite de distribution, et puisque le temps de pompage des stations de reprise et celui de forge sont les même donc un volume de **50m<sup>3</sup>** sera suffisant pour assurer le bon fonctionnement de la pompe. On fixe la hauteur utile H=3 m.

$$
V = \frac{(\pi * D)^2}{4} * H \quad \text{donc} \qquad D = \left(\frac{4 * V}{\pi * H}\right)^{1/2}
$$
  

$$
D_{50} = 4.60 \text{ m}.
$$

#### **II.10.2. Réservoir de la station de reprise SR2 :**

Le réservoir sera destiné pour l'alimentation d'un village dont le nombre d'habitant est estimé à : 1152 (source : subdivision d'hydraulique de Ouaguenoun) avec un débit maximum journalier est égal à 172.8 m<sup>3</sup>/j.

## *Calcul de βmax-h :*

D'après le *tableau I-16* on aura :

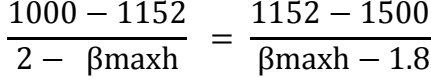

## **βmax-h= 1.94**

 $k_{\text{max-h}} = 1.3 \times 1.94 = 2.52$ 

Les valeurs de la distribution horaire sont tirées de tableau en annexe II-1 :

*Tableau (II-3) : Dimensionnement de réservoir de la SR2.*

|              |      | Apport           | Distribution   |         | Surplus | Déficit | Résidu    |
|--------------|------|------------------|----------------|---------|---------|---------|-----------|
| Heures       | $\%$ | $m^3/h$          | $\%$           | $m^3/h$ | $\%$    | $\%$    | %         |
| 00-01        | 5    | 7,2              | 0,6            | 0,864   | 4,4     |         | 4,40      |
| $01 - 02$    | 5    | 7,2              | 0,6            | 0,864   | 4,4     |         | 8,80      |
| 02-03        | 5    | 7,2              | 1,2            | 1,728   | 3,8     |         | 12,60     |
| 03-04        | 5    | 7,2              | $\overline{2}$ | 2,880   | 3       |         | 15,60     |
| 04-05        | 5    | 7,2              | 3,5            | 5,040   | 1,5     |         | 17,10     |
| 05-06        | 5    | 7,2              | 3,5            | 5,040   | 1,5     |         | 18,60     |
| 06-07        | 5    | 7,2              | 4,5            | 6,480   | 0,5     |         | 19,10     |
| 07-08        | 5    | 7,2              | 10,2           | 14,688  |         | $-5,2$  | 13,90     |
| 08-09        | 5    | 7,2              | 8,8            | 12,672  |         | $-3,8$  | 10,10     |
| $09-10$      | 5    | 7,2              | 6,5            | 9,360   |         | $-1,5$  | 8,60      |
| $10 - 11$    | 5    | 7,2              | 4,1            | 5,904   | 0,9     |         | 9,50      |
| $11 - 12$    | 5    | 7,2              | 4,1            | 5,904   | 0,9     |         | 10,40     |
| $12 - 13$    | 5    | 7,2              | 3,5            | 5,040   | 1,5     |         | 11,90     |
| $13 - 14$    | 5    | 7,2              | 3,5            | 5,040   | 1,5     |         | 13,40     |
| $14 - 15$    | 5    | 7,2              | 4,7            | 6,768   | 0,3     |         | 13,70     |
| $15 - 16$    | 5    | 7,2              | 6,2            | 8,928   |         | $-1,2$  | 12,50     |
| $16-17$      | 5    | 7,2              | 10,4           | 14,976  |         | $-5,4$  | 7,10      |
| $17 - 18$    | 5    | $\mathbf 0$      | 9,4            | 13,536  |         | $-4,4$  | 2,70      |
| 18-19        | 0    | 0                | 7,3            | 10,512  |         | $-7,3$  | $-4,60$   |
| 19-20        | 0    | $\boldsymbol{0}$ | 1,6            | 2,304   |         | $-1,6$  | $-6,20$   |
| $20 - 21$    | 0    | $\boldsymbol{0}$ | 1,6            | 2,304   |         | $-1,6$  | $-7,80$   |
| $21 - 22$    | 0    | 7,2              | 1              | 1,440   |         | $-1$    | $-8,80$   |
| $22 - 23$    | 5    | 7,2              | 0,6            | 0,864   | 4,4     |         | $-4,40$   |
| $23 - 24$    | 5    | 7,2              | 0,6            | 0,864   | 4,4     |         | 0,00      |
| <b>Total</b> | 100  | 797,11           | <b>100</b>     | 144     | 33      | $-33$   | $\pmb{0}$ |

D'après le tableau ci-dessus on aura :

$$
P\% = | P_{max}(\%)| + | - P_{min}(\%)| = 19.10\% + 8.80\% = 27.9\%
$$
  
\n
$$
V_{max} = \frac{27.9 \times 144}{100} = 40.18 m^3
$$
  
\n
$$
V_T = 40.18 + 120
$$
  
\n
$$
V_t = 160.18 m^3
$$

Donc, le volume total du réservoir **SR2** selon les normes, sera égal à : **200 m<sup>3</sup> .**

On fixe la hauteur utile H=4 m.

$$
V = \frac{(\pi*D)^2}{4} *H \quad \text{donc}
$$
  
 
$$
D = (\frac{4*V}{\pi*H})^{1/2}
$$
  
 
$$
D_{200} = 7.98m.
$$

#### **II.10.3. dimensionnement de réservoir la station de reprise SR3 :**

Le réservoir de la SR3 est destiné pour l'alimentation d'un village dont le nombre d'habitants est estimé à : **2400** habitants avec un débit journalier de **360 m<sup>3</sup> /j. [12]** (source : subdivision d'hydraulique de Ouaguenoun).

**Calcul de βmax-h :**

D'après le *tableau I-16* on aura :

1500 − 2400  $1.8 - \beta$ maxh = 2400 − 2500 βmaxh − 1.6

**βmax-h= 1.57**  $k_{max-h} = 1.3 \times 1.57 = 2.04$ 

Les valeurs de la distribution horaire sont tirées de tableau en annexe II-1 :

|               |                  | Apport           |                | <b>Distribution</b> | <b>Tubican</b> (11 T), Dimensionmental actescribit SKS.<br><b>Surplus</b> | Déficit       | Résidu        |
|---------------|------------------|------------------|----------------|---------------------|---------------------------------------------------------------------------|---------------|---------------|
| <b>Heures</b> | $\frac{0}{0}$    | m3/h             | $\frac{0}{0}$  | m3/h                | $\frac{1}{2}$                                                             | $\frac{0}{0}$ | $\frac{0}{0}$ |
| $00 - 01$     | 5                | 18               | 0,75           | 2,700               | 4,25                                                                      |               | 4,25          |
| $01 - 02$     | $\overline{5}$   | 18               | 0,75           | 2,700               | 4,25                                                                      |               | 8,50          |
| $02-03$       | $\overline{5}$   | 18               |                | 3,600               | $\overline{4}$                                                            |               | 12,50         |
| $03-04$       | $\overline{5}$   | 18               | $\mathbf{1}$   | 3.600               | $\overline{4}$                                                            |               | 16,50         |
| $04-05$       | 5                | 18               | 3              | 10,800              | $\overline{c}$                                                            |               | 18,50         |
| $05-06$       | 5                | 18               | 5,5            | 19,800              |                                                                           | $-0,5$        | 18,00         |
| 06-07         | 5                | 18               | 5,5            | 19,800              |                                                                           | $-0,5$        | 17,50         |
| $07-08$       | $\overline{5}$   | 18               | 5,5            | 19,800              |                                                                           | $-0,5$        | 17,00         |
| 08-09         | 5                | 18               | 3,5            | 12,600              | 1,5                                                                       |               | 18,50         |
| $09-10$       | 5                | 18               | 3,5            | 12,600              | 1,5                                                                       |               | 20,00         |
| $10 - 11$     | 5                | 18               | 6              | 21,600              |                                                                           | $-1$          | 19,00         |
| $11 - 12$     | $\overline{5}$   | 18               | 8,5            | 30,600              |                                                                           | $-3,5$        | 15,50         |
| $12-13$       | 5                | 18               | 8,5            | 30,600              |                                                                           | $-3,5$        | 12,00         |
| $13 - 14$     | 5                | 18               | 6              | 21,600              |                                                                           | $-1$          | 11,00         |
| $14 - 15$     | $\overline{5}$   | 18               | $\overline{5}$ | 18,000              | $\overline{0}$                                                            |               | 11,00         |
| $15-16$       | $\overline{5}$   | 18               | 5              | 18,000              | $\boldsymbol{0}$                                                          |               | 11,00         |
| $16-17$       | 5                | 18               | 3,5            | 12,600              | 1,5                                                                       |               | 12,50         |
| $17 - 18$     | 5                | $\overline{0}$   | 3,5            | 12,600              | 1,5                                                                       |               | 14,00         |
| 18-19         | $\overline{0}$   | $\overline{0}$   | 6              | 21,600              |                                                                           | $-6$          | 8,00          |
| 19-20         | $\mathbf{0}$     | $\boldsymbol{0}$ | 6              | 21,600              |                                                                           | $-6$          | 2,00          |
| $20 - 21$     | $\overline{0}$   | $\overline{0}$   | 6              | 21,600              |                                                                           | $-6$          | $-4,00$       |
| 21-22         | $\boldsymbol{0}$ | 18               | 3              | 10,800              |                                                                           | $-3$          | $-7,00$       |
| $22-23$       | 5                | 18               | $\overline{c}$ | 7,200               | 3                                                                         |               | $-4,00$       |
| $23 - 24$     | 5                | 18               | $\mathbf{1}$   | 3,600               | $\overline{4}$                                                            |               | 0,00          |
| <b>Total</b>  | 100              | 360              | 100            | 360                 | 31,5                                                                      | $-31,5$       | 0.00          |

*Tableau (II-4) : Dimensionnement de réservoir SR3.*

D'après le tableau précédent on aura :

 $P\% = | P_{max}(\%) | + |P_{min}(\%) | = 20.00 % + 7.00% = 27%$  $V_{\text{max}} = \frac{27 \times 360}{100}$  $\frac{7 \times 360}{100}$  = 72 m<sup>3</sup>  $V_T = 72 + 120$  $V_t = 232m^3$ 

Donc, le volume total du réservoir SR3 selon les normes, sera égal à : **250 m<sup>3</sup> .**

On fixe la hauteur utile H=4 m.

$$
V = \frac{(\pi*D)^2}{4} *H \quad \text{donc} \qquad D = \left(\frac{4*V}{\pi*H}\right)^{1/2}
$$
  
**D**<sub>250</sub> = 8.92m.

#### **II.10.4. dimensionnement de réservoir de la station de reprise SR4:**

Le réservoir de la SR4 est destiné pour l'alimentation d'un village dont le nombre d'habitants est estimé à : **9707** habitants avec un débit journalier de **1456 m 3 /j.** [1]

#### *Calcul de βmax-h :*

D'après le *tableau I-16* on aura :

6000 − 9707  $\frac{1.4 - \beta \text{max}}{n}$ 9707 − 10000 βmaxh − 1.3

**βmax-h= 1.31**  $k_{max-h} = 1.3 \times 1.31 = 1.69$ 

Les valeurs de la distribution horaire sont tirées de tableau en annexe II-1 :

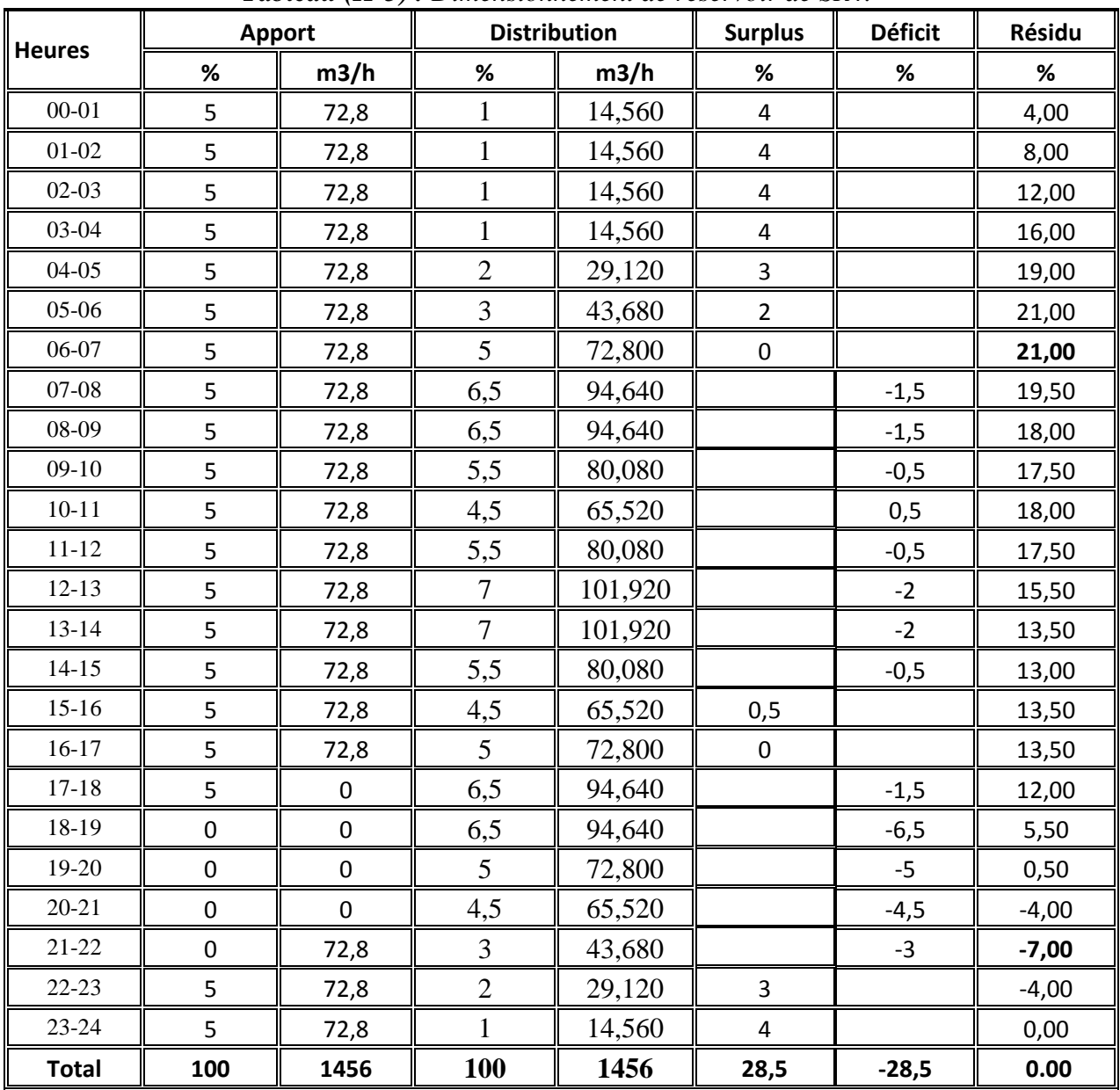

*Tableau (II-5) : Dimensionnement de réservoir de SR4.*

D'après le tableau précédent on aura :

$$
P\% = | P_{max}(\%) | + |-P_{min}(\%)| = 21.00 % + 7.00% = 28%
$$
  
\n
$$
V_{max} = \frac{28 \times 1456}{100} = 407.68 m^3
$$
  
\n
$$
V_T = 407.68 + 120
$$
  
\n
$$
V_t = 527.68 m^3
$$

Donc, le volume total du réservoir SR4 selon les normes, sera égal à : **550 m 3 .**

On fixe la hauteur utile H=4 m.

$$
V = \frac{(\pi * D)^2}{4} * H \quad \text{donc} \qquad D = \left(\frac{4 * V}{\pi * H}\right)^{1/2}
$$
  
**D**550 = 13.23m.

## **II.12. Conclusion :**

Dans ce chapitre nous avons déterminé le volume des différents réservoirs ainsi que leurs dimensions (hauteur, diamètre des réservoirs et hauteur d'incendie), garantissant l'alimentation en eau potable des différents villages.

# Chapitre III :

# ADDUCTION

## **III.1. Introduction :**

L'adduction regroupe les techniques permettant d'amener l'eau depuis sa source à travers un réseau de conduites ou d'ouvrages architecturaux (Aqueduc) vers les réservoirs de stockage ou de distribution. Avec la définition de l'ensemble des ouvrages, et équipement nécessaires pour faire transférer les eaux en utilisant les deux types d'adduction (gravitaire et par refoulement).

## **III.2. Choix du tracé :**

Le tracé de la conduite est choisi selon certains facteurs d'ordre technique et économique :

- $\triangleright$  Recherche du profil en long aussi régulier que possible, avec rampe orientée vers le réservoir d'accumulation ;
- $\triangleright$  Eviter les contre pentes qui peuvent donner lieu, au point haut, à des cantonnements d'air plus au moins difficile a évacué, engendrant ainsi la rupture de la veine liquide ;
- Recherche du tracé le plus court afin de réduire les frais d'investissement ;
- Eviter autant que possible la traversé des obstacles (routes, voies ferrées, oueds…etc.).

## **III.3. Choix de type des conduites :**

Le choix est fondé sur des critères d'ordre techniques et économique : le diamètre, la pression du service, la durée de vie, les conditions de poses et de transport, le prix et la disponibilité sur le marché.

Dans notre projet, l'acier répond aux objectifs recherchés, notamment :

- Disponibilité sur le marché national ;
- Meilleurs résistances aux contraintes (chocs, écrasement, déplacement du terrain) ;
- Commodité de pose pour leur flexibilité ;
- Longue durée de vie, à condition qu'elle soit protégée.

## **III.4. Calcul du diamètre économique :**

#### **III.4.1. formules utilisées pour le calcul du diamètre économique :**

Le diamètre économique est donné par les deux formules suivantes :

 $\triangleright$  Formule de BONNIN : [9]

$$
D = \sqrt{Q}
$$
 (III-1)

 $\triangleright$  Formule de BRESS : [10]

$$
D = 1.5 \times \sqrt{Q} \tag{III-2}
$$

Avec :

- D : Diamètre de la conduite en m ;
- Q : Débit transitant dans la conduite en  $m^3/s$ .

Ces deux formules nous donnent une approche du diamètre économique suivant plusieurs diamètres normalisés. Le plus économique sera celui qui présente un bilan minimal et une vitesse acceptable. Cette dernière sera prise entre 0.5 et 1,5 m/s.

#### **III.4.2. Calcul de la vitesse :**

Elle est donnée par la formule suivante :

$$
V = \frac{4 \times Q}{\pi \times D^2}
$$
 (III-3)

Avec :

V : Vitesse d'écoulement ;

- Q : Débit transitant dans la conduite ;
- D : Diamètre de la conduite.

#### **III.4.3. Les pertes de charges :**

Les pertes de charges rencontrées des une conduite d'adduction sont :

- $\triangleright$  Les pertes de charges linéaires ;
- $\triangleright$  Les pertes de charges singulières.

#### *III.4.3.1. Pertes de charges linaires :*

Les pertes de charge linéaire sont déterminées à partir de la formule de DARCY-WEISBACH :

$$
\Delta H_L = \frac{L\lambda V^2}{2gD} \tag{III-4}
$$

#### **Calcul de coefficient de friction «** » :

En utilisant la formule de Cherchil (1977) suivante : [11]

$$
\lambda = 8 * \left[ \left( \frac{8}{\text{Re}} \right)^{12} + \frac{1}{\left( A + B \right)^{1.5}} \right]^{0.5}
$$
 (III-5)

Avec :

$$
A = \left[ 2.457 * \ln \left( \frac{1}{\left( \left( \frac{7}{\text{Re}} \right)^{0.9} + \frac{0.27 * \varepsilon}{D} \right) \right)} \right]^{16} \right]
$$
  
\n
$$
B = \left( \frac{37530}{\text{Re}} \right)^{16} \left( \frac{1}{\text{Re}} \right)
$$
  
\n(III-6)

Avec :

K : La rugosité absolue, elle représente la hauteur moyenne des aspérités de la surface des parois en contact avec l'eau.

$$
K = K_0 + \alpha T \tag{III-8}
$$

Avec :

- $K_0$ : Rugosité absolue des tuyaux neufs (pour l'acier  $K_0 = 0.1$ mm) (BONNIN);
- α : Coefficient de vieillissement déterminé à partir de l'abaque de PETER LAMONT qui correspond à la zone de faible agressivité (voir annexe III-1) ;
- T : temps de service du réseau, il est de :

Dans notre cas T=25ans ;

 $\alpha = 0.037$  mm/ an T : durée de service = 25 ans ;  $K = 0.1 * 0.037 * 25 = 0.93 * 10^{-3}$  m = 0.93 mm **K= 0.93 mm**

#### *La rugosité relative :*

C'est le rapport entre la rugosité K et le diamètre de la conduite :

$$
\frac{K}{D} = \frac{K_0 + \alpha \times T}{D}
$$
 (III-9)  
Alors: 
$$
\frac{K}{D} = \frac{0.93 \times 10^{-3}}{D}
$$
 (III-10)

#### *III.4.3.2. les pertes de charges singulières:*

On ajoute aux pertes de charges linéaires, les pertes de charges singulières qui sont dues à la présence des singularités (coudes, vannes, clapets … etc.) et elles sont estimées à 15% des pertes de charges linéaires.

$$
\mathbf{J}_\mathrm{S} = 0.15 \, \mathbf{J}_\mathrm{L} \tag{III-11}
$$

Avec :  $J_s$ : perte de charge total  $J<sub>L</sub>$ : perte de charge linéaire

#### *III.4.3.3. les pertes de charges totales:*

C'est la somme des pertes de charges linéaire et les pertes de charges singulières.

$$
\overline{\mathbf{J}_T = \mathbf{J}_S + \mathbf{J}_L}
$$
 (III-12)

$$
\mathbf{J}_{\mathrm{T}} = 1.15 \, \mathrm{*} \mathbf{J}_{\mathrm{L}} \tag{III-13}
$$

Où :

L : langueur de la conduite.

 $J_T$ : Perte de charge totale.

#### **III.4.5.** Calcul de la hauteur manométrique totale  $H_{MT}$ :

C'est la différence d'énergie entre l'entrée et la sortie de la pompe, elle est égale à la hauteur géométrique plus la somme des pertes de charges, elle est déterminée comme suit : [5]

$$
Hmt = Hg + Ha + Hr
$$
 (III-14)

Avec :

Hmt : Hauteur manométrique totale en m ;

Hg : Hauteur géométrique (m) ;

Ha : Perte de charge à l'aspiration (m) ;

Hr : Perte de charge au refoulement (m).

#### **III.4.6. La puissance absorbée par la pompe :**

C'est la puissance nécessaire pour son entrainement mécanique, elle est exprimée par la relation suivante :

$$
P = \frac{g \cdot Q \cdot Hmt}{\eta} \tag{III-15}
$$

Avec :

P : puissance absorbée par la pompe (Kw). Q : Débit refoulé  $(m^3/s)$ . η : Rendement de la pompe (%). Hmt : hauteur manométrique totale (m).

#### **III.4.7. Energie consommée par la pompe :**

$$
E = P * t * 365
$$
 (III-16)

Avec :

E : énergie consommée (KW)

T : Nombre d'heure de pompage (c'est 20 heures dans notre cas)

P : Puissance de pompage (KW).

#### **III.4.8. Frais d'exploitation :**

$$
F_{exp} = E * e \quad (DA)
$$
 (III-17)

Avec :

Fexp : frais d'exploitation (DA).

E : énergie consommée par la pompe.

e : prix d'un Kwh, selon le tarif fixé par la SONELGAZ : e= 4.47 DA

$$
F_{\rm exp} = 4.47*E \quad (DA)
$$
 (III-18)

#### **III.4.9. Frais d'amortissement:**

Ils sont obtenus en multipliant le prix de revient de la conduite par l'amortissement annuel.

$$
F_{am} = Pu * L * A \qquad (DA)
$$
 (III-19)

Où :

Fam : Frais d'amortissement (DA) Pu : prix unitaire de la conduite (DA/ m) L : longueur de la conduite (m) A : amortissement annuel

$$
A = \frac{i}{(1+i)^n - 1} + i
$$
 (III-20)

Avec :

i : taux d'annuité, on le prend égal à 8 %.

n : nombre d'année d'amortissement (25ans).

$$
A=0.0937
$$

#### **III.4.10. Le bilan générale:**

Le bilan général est la somme des frais d'exploitation et des frais d'amortissement.

$$
B_G = F_{\text{amortissement}} + F_{\text{exploitation}} \tag{III-21}
$$

Avec :

BG: Bilan général en (Da)

## **IV.4.11. Prix de revient des conduites :**

Ils sont récapitulés dans le tableau ci-dessus : [12]

| <b>DIAMETRE DES CONDUITES</b><br>(mm) | <b>PRIX DE REVIENT</b><br>(DA/ml) |  |  |  |  |
|---------------------------------------|-----------------------------------|--|--|--|--|
| 60                                    | 823.54                            |  |  |  |  |
| 80                                    | 1098,048                          |  |  |  |  |
| 100                                   | 2342,87                           |  |  |  |  |
| 150                                   | 4515,86                           |  |  |  |  |
| 200                                   | 5159,21                           |  |  |  |  |
| 250                                   | 5845,49                           |  |  |  |  |
| 300                                   | 6683,43                           |  |  |  |  |
| 350                                   | 7013,78                           |  |  |  |  |
| 400                                   | 8145,38                           |  |  |  |  |
| 450                                   | 9450,21                           |  |  |  |  |
| 500                                   | 10012,57                          |  |  |  |  |

*Tableau (III-1) : Prix de revient des conduites en acier.*

## **III.5. Dimensionnement du réseau d'adduction :**

La conduite d'adduction, ainsi que les différents équipements, seront dimensionnés en fonction des consommations maximales journalières en situation futur (horizon 2040).

#### **III.5.1. Adduction par refoulement :**

#### *III.5.1.1. Tronçons Forage – SR1 :*

#### *a. Caractéristiques de tronçon:*

Débit refoulé :  $O = 80 \text{ m}^3/\text{h}$ Cote de départe : 48 m Cote d'arrivé : 87 m Longueur de la conduite : 2580 m La charge disponible  $H_d = 87-48=39$ m D. BONNIN  $=0.15$  m  $D.BRESS = 0.22 m$ 

 $100 < D < 250$ 

#### *b. Calcul du diamètre économique :*

#### *Calcul de Hmt :*

#### *Tableau (III-2) : Calcul de Hmt pour les différents diamètres.*

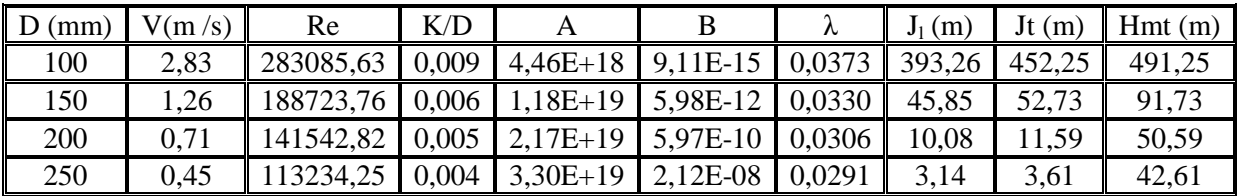

#### *Frais d'exploitation :*

*Tableau (III-3) : Calcul des frais d'exploitation.*

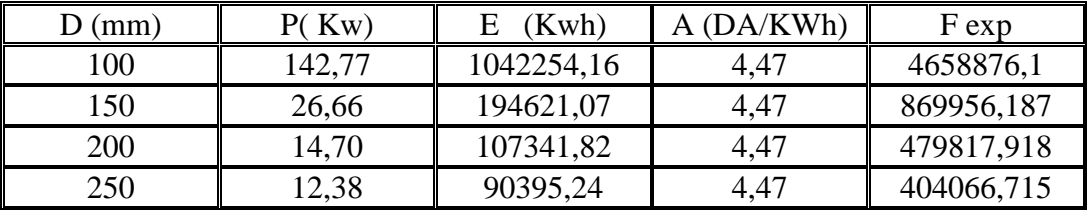

#### *Frais d'amortissement:*

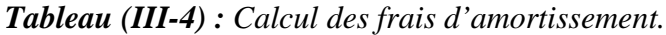

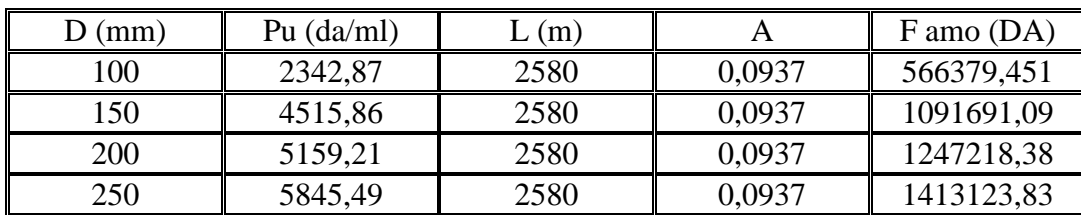

#### *Le bilan :*

*Tableau (III-5) : Bilan des frais.*

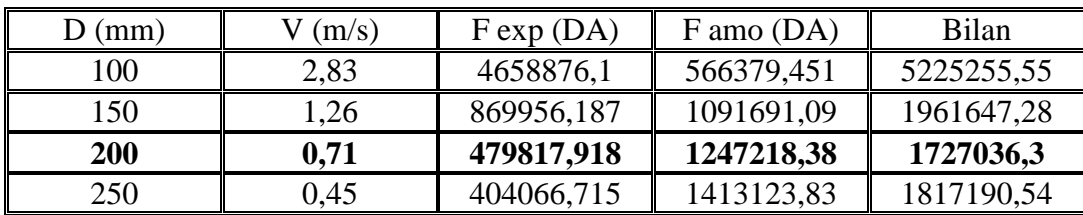

Le diamètre économique est de 200 mm avec une vitesse de 0.71 m/s et la hauteur manométrique totale de 50.59 m.

## *III.5.1.2. Tronçons SR1– SR2 :*

#### *a. Caractéristiques de tronçon:*

Débit refoulé :  $Q = 190.76$  m<sup>3</sup>/h Cote de départe : 84 m Cote d'arrivé : 133.5 m Longueur de la conduite : 605 m La charge disponible : H  $_d$  =133.5 -84 =49.5m D. BONNIN =0.230 m  $D.BRESS = 0.345 m$  $200 < D < 350$ 

#### *b. Calcul du diamètre économique :*

 $\triangleright$  *Calcul de H*  $_{mt}$ :

*Tableau (III-6) : Calcul de Hmt pour les différents diamètres.*

| $\mid$ D (mm) $\mid$ V(m/s) |      | Re                                              | K/D |                                       |  | $J_1(m)$ |       | $Jt(m)$ Hmt (m) |
|-----------------------------|------|-------------------------------------------------|-----|---------------------------------------|--|----------|-------|-----------------|
| 200                         | .69  | 337508,85                                       |     | $0,005$   2,48E+19   5,46E-16   0,030 |  | 13.22    | 15.20 | 64,70           |
| 250                         | .08  | 270007,08   0,004   3,97E+19   1,94E-14   0,028 |     |                                       |  | 4,08     | 4,70  | 54,20           |
| 300                         | 0.75 | 225005,90                                       |     | $0,003$   5,68E+19   3,59E-13   0,027 |  |          | 1.80  | 51,30           |
| 350                         | 0.55 | 192862,20                                       |     | $0,003$   7,49E+19   4,23E-12   0,026 |  | 0,70     | 0.81  | 50,31           |

#### *Frais d'exploitation :*

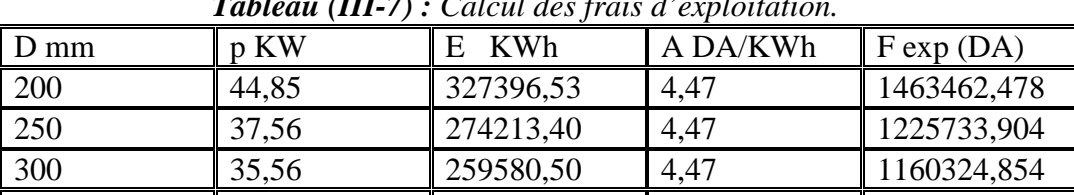

350  $\parallel$  34,87  $\parallel$  254527,73  $\parallel$  4,47  $\parallel$  1137738,972

*Tableau (III-7) : Calcul des frais d'exploitation.*

*Frais d'amortissement:*

*Tableau (III-8) : Calcul des frais d'amortissement.*

| D mm | Pu $(da/ml)$ | (m)       |      | $F$ amo (DA) |
|------|--------------|-----------|------|--------------|
| 200  | 44,85        | 327373,28 | 4,47 | 1463358,55   |
| 250  | 37,56        | 274206,22 | 4,47 | 1225701,79   |
| 300  | 35,56        | 259577,74 | 4,47 | 1160312,51   |
| 350  | 34,87        | 254526,50 | 4,47 | 1137733,45   |

#### *Le bilan :*

*Tableau (III-9) : Bilan des frais.*

| $D$ (mm) | (m/s)    | $F \exp(DA)$ | $F$ amo (DA) | Bilan (DA) |
|----------|----------|--------------|--------------|------------|
| 200      | 1.69     | 1463358,55   | 292467,876   | 1755826,43 |
| 250      | $1.08\,$ | 1225701,79   | 331372,06    | 1557073,85 |
| 300      | 0.75     | 1160312,51   | 378873,622   | 1539186,13 |
| 350      | 0,55     | 1137733,45   | 397600,668   | 1535334,12 |

Le diamètre économique est de **350 mm** avec une vitesse de 0.55 m/s et la hauteur manométrique totale de 50.31 m.

## *III.5.1.3. Tronçons SR2- SR3 :*

*a. Caractéristiques de tronçon:*

Débit refoulé : Q = 183.56 m<sup>3</sup>/h Cote de départe : 129 m Cote d'arrivé : 336.5 m Longueur de la conduite : 1560 m La charge disponible : H  $_d = 336.5 - 129 = 207.5$ m D. BONNIN =0.219 m  $D.BRESS = 0.328 m$  $200 < D < 350$ 

- *b. Calcul du diamètre économique :*
- $\triangleright$  *Calcul de H*  $_{mt}$ :

*Tableau (III-10) : Calcul de Hmt pour les différents diamètres.*

| $D$ mm | $\sqrt{m/s}$ | Re          | K/D    |            |          |        | ${\mathsf J}_1 \; {\rm m}$ | t m   | H mt    |
|--------|--------------|-------------|--------|------------|----------|--------|----------------------------|-------|---------|
| 250    | 1,039        | 259770,7006 | 0,0037 | $3,95E+19$ | 3,60E-14 | 0,0284 | 9,757                      |       | 218,720 |
| 300    |              | 216475,5839 | 0,0031 | $5,63E+19$ | 6,66E-13 | 0,0272 |                            | 4,313 | 211,813 |
| 350    | 0.530        | 185550,5005 | 0,0027 | $7,42E+19$ | 7,85E-12 | 0,0263 | $1,67^{-}$                 | .928  | 209,428 |

*Frais d'exploitation :*

*Tableau (III-11) : Calcul des frais d'exploitation.*

| $D$ (mm) | $P$ (Kw)   | (KWh)      | $A$ (DA/Kwh) | F exp      |
|----------|------------|------------|--------------|------------|
| 250      | 145,846746 | 1064681,24 | 4,47         | 4759125,15 |
| 300      | 141.241133 | 1031060,27 | 4,47         | 4608839,42 |
| 350      | 139,650511 | 1019448,73 | 4,47         | 4556935,82 |

#### *Frais d'amortissement:*

*Tableau (III-12) : Calcul des frais d'amortissement.*

| D mm | Pu $(da/ml)$ | (m)  |        | $F$ amo (DA) |  |  |  |  |  |  |
|------|--------------|------|--------|--------------|--|--|--|--|--|--|
| 250  | 5845,49      | 1560 | 0,0937 | 854446,964   |  |  |  |  |  |  |
| 300  | 6683,43      | 1560 | 0.0937 | 976930,33    |  |  |  |  |  |  |
| 350  | 7013,78      | 1560 | 0.0937 | 1025218,25   |  |  |  |  |  |  |

#### *Le bilan :*

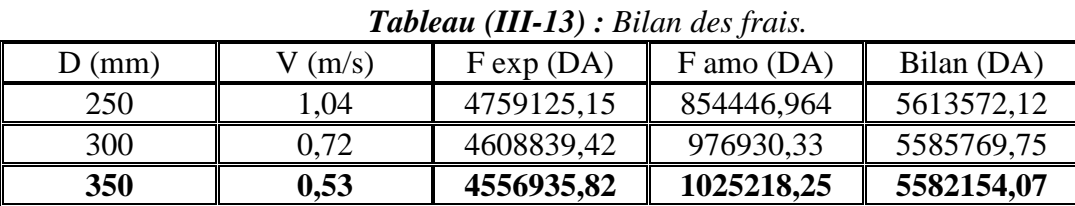

Le diamètre économique est de **350 mm** avec une vitesse de 0.53 m/s et la hauteur manométrique totale de 209.428 m.

## *III.5.1.4. Tronçons SR3- SR4 :*

*a. Caractéristiques de tronçon:*

Débit refoulé  $Q = 165.56$  m $3/h$ Cote de départe 332m Cote d'arrivé 575.5 m Longueur de la conduite 2500 m La charge disponible H d =  $575.5 - 332 = 243.5$ m

D. BONNIN  $=0.214$  m  $D.BRESS = 0.321 m$  $200 < D < 350$ 

#### *b. Calcul du diamètre économique :*

 $\triangleright$  *Calcul de H*  $_{mt}$ :

*Tableau (III-14) : Calcul de Hmt pour les différents diamètres.*

|     | $\mid$ D mm $\mid$ V(m/s) | Re                                                                                                    | K/D |                                                                          |  | $J(m)$ It (m) | Hmt |
|-----|---------------------------|----------------------------------------------------------------------------------------------------|-----|--------------------------------------------------------------------------|--|---------------|-----|
| 250 | 0.937                     | $\mid$ 234292,99 $\mid$ 0,0037 $\mid$ 3,89E+19 $\mid$ 1,88E-13 $\mid$ 0,028 $\mid$ 9,78 $\mid$ 11,243 $\mid$ 254,74 |     |                                                                          |  |               |     |
| 300 | 0.651                     | 195244,16   0,0031   5,51E+19   3,47E-12   0,027   3,76   4,325   247,83                                            |     |                                                                          |  |               |     |
| 350 | 0,478                     |                                                                                                    |     | 167352,14   0,0027   7,22E+19   4,09E-11   0,026   1,68   1,935   245,43 |  |               |     |

*Frais d'exploitation :*

*Tableau (IV-15) : Calcul des frais d'exploitation.*

| $D$ (mm) | $P$ (Kw) | $E$ (KWh)  | A (DA/KWh) | F exp      |
|----------|----------|------------|------------|------------|
| 250      | 153,21   | 1118412,55 | 4,47       | 4999304,11 |
| 300      | 149,05   | 1088040,64 | 4,47       | 4863541,67 |
| 350      | 147,61   | 1077545,71 | 4,47       | 4816629,31 |

#### *Frais d'amortissement:*

*Tableau (III-16) : Calcul des frais d'amortissement.*

| $D \, \text{mm}$ | $DA$ /ml)<br>Pu | L m  |        | F Amo DA)  |
|------------------|-----------------|------|--------|------------|
| 250              | 5845,49         | 2500 | 0.0937 | 1369306,03 |
| 300              | 6683,43         | 2500 | 0.0937 | 1565593,48 |
| 350              | 7013,78         | 2500 | 0,0937 | 1642977.97 |

#### *Le bilan :*

*Tableau (III-17) : Bilan des frais.*

| D mm | m/s  | $F \exp(DA)$ | F Amo (DA) | bilan      |
|------|------|--------------|------------|------------|
| 250  | 0.94 | 4999304.11   | 1369306.03 | 6368610,14 |
| 300  | 0,65 | 4863541.67   | 976930,33  | 5840472.00 |
| 350  | 0,48 | 4816629,31   | 1025218,25 | 5841847.56 |

Le diamètre économique est de **300 mm** avec une vitesse de 0.65 m/s et la hauteur manométrique totale de 247.83 m.

#### *III.5.1.5. Tronçons SR4- R1 :*

#### *a. Caractéristiques de tronçon:*

Débit refoulé Q = 92.76 m3/h Cote de départe 571m Cote d'arrivé 781.5 m Longueur de la conduite 3088 m La charge disponible H d =781.5 -571 = 210.5 m D. BONNIN =0.160 m  $D.BRESS = 0.240 m$  $150 < D < 250$ 

#### *b. Calcul du diamètre économique :*

*Calcul de Hmt :*

*Tableau (III-18) : Calcul de Hmt pour les différents diamètres.*

| $\mid$ D (mm) | (m/s) | Re                                                      | K/D |                                                           |  | $J(m)$ $J(t(m))$ | Hmt(m) |
|---------------|-------|---------------------------------------------------------|-----|-----------------------------------------------------------|--|------------------|--------|
| 150           | 1.46  | 218825,19   0,006   1,20E+19   5,60E-13   0,033   73,58 |     |                                                           |  | 84,62            | 295,12 |
| 200           | 0.82  |                                                         |     | $164118,90$   0,005   2,24E+19   5,59E-11   0,031   16,16 |  | 18,58            | 229,08 |
| 250           |       | 131295,12    0,004    3,44E+19    1,99E-09    0,029     |     |                                                           |  |                  | 216,27 |

## *Frais d'exploitation :*

| $D$ (mm) | $P$ (Kw) | $E$ (KWh) | A (DA/KWh) | $F \exp(DA)$ |  |  |
|----------|----------|-----------|------------|--------------|--|--|
| 150      | 99,44    | 725888,10 | 4,47       | 3244719,79   |  |  |
| 200      | 77,19    | 563456,70 | 4,47       | 2518651,43   |  |  |
| 250      | 72,87    | 531951,68 | 4,47       | 2377824      |  |  |

*Tableau (III-19) : Calcul des frais d'exploitation.*

*Frais d'amortissement:*

*Tableau (III-20) : Calcul des frais d'amortissement.*

| $D($ mm $)$ | p u (DA / ml) | $\cdot$ (m) |      | $F$ Amo (DA) |  |  |  |  |
|-------------|---------------|-------------|------|--------------|--|--|--|--|
| 150         | 99.44         | 725888,10   | 4,47 | 3244719,79   |  |  |  |  |
| <b>200</b>  | 77,19         | 563456,70   | 4,47 | 2518651,43   |  |  |  |  |
| 250         | 72.87         | 531951,68   | 4,47 | 2377824      |  |  |  |  |

*Le bilan :*

|            | <b>Tableau</b> ( <b>III-21</b> ); Duan des frais. |              |              |            |  |  |  |  |
|------------|---------------------------------------------------|--------------|--------------|------------|--|--|--|--|
| $D$ (mm)   | (m/s)                                             | $F \exp(DA)$ | $F$ amo (DA) | Bilan      |  |  |  |  |
| 150        | 1.46                                              | 3244719,79   | 1306644,22   | 4551364,01 |  |  |  |  |
| <b>200</b> | 0,82                                              | 2518651,43   | 1492794,71   | 4011446,14 |  |  |  |  |
| 250        | 0,53                                              | 2377824      | 1691366,81   | 4069190,81 |  |  |  |  |

*Tableau (III-21) : Bilan des frais.*

Le diamètre économique est de **200 mm** avec une vitesse de 0.82 m/s et la hauteur manométrique totale de 229.08 m.

## **III.5.2. Adduction gravitaire :**

#### *III.5.2.1. Tronçon R1- R2 :*

*a. Caractéristiques de tronçon:*

Débit refoulé  $Q = 19.7 \text{m}$ 3/h Cote de départe 807m Cote d'arrivé 754.5 m Longueur de la conduite 1285 m La charge disponible H d =  $807 - 754.5 = 52.5$ m D. BONNIN =0.074 m  $D.BRESS = 0.111 m$  $60 < D < 150$ 

#### *b. Calcul du diamètre économique :*

*Calcul de H arrivé :*

*Tableau (III-22) : Calcul de la hauteur d'arrivé (tronçon R1-R2).*

| $D (mm)$ $V(m/s)$ |      | Re       | K/D |                                                      |  | J(m)   |        | $J t(m)$ H ar (m) |
|-------------------|------|----------|-----|------------------------------------------------------|--|--------|--------|-------------------|
| 60                | 1,94 |          |     | 116183,06   0,016   1,03E+18   1,41E-08   0,0448     |  | 183,35 | 210.86 | $-158,36$         |
| 80                | 1,09 | 87137,30 |     | $\mid 0.012 \mid 2.19E+18 \mid 1.40E-06 \mid 0.0408$ |  | 39,61  | 45,55  | 6,95              |
| 100               | 0.70 | 69709.84 |     | $0,009$   3,72E+18   4,98E-05   0,0382               |  | 12,15  | 13,97  | 38,53             |
| 150               | 0,31 | 46473,22 |     | $0,006$   8,33E+18   3,27E-02   0,0345               |  | 1,45   | .,66   | 50,84             |

Donc on opte pour le diamètre 80 qui présente une vitesse de 1.09 m/s, et une perte de charge 45.55 m qui est inférieure à la charge disponible qui de 52.5 m.

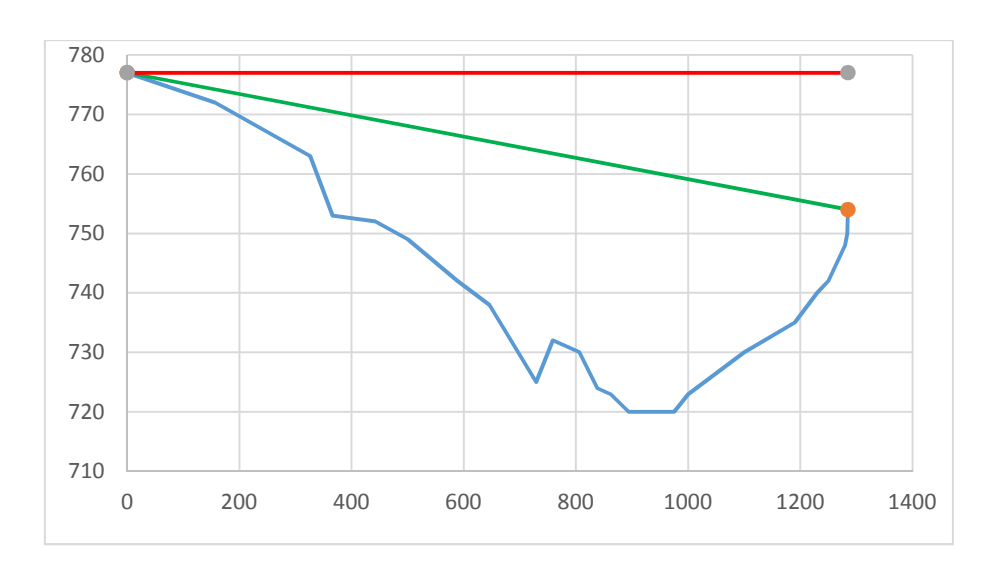

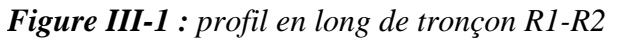

## *III.5.2.2. Tronçon R1- R3 :*

#### *a. Caractéristiques de tronçon:*

Débit refoulé  $Q = 33.21 \text{m}$ 3/h Cote de départe 777m Cote d'arrivé 610.5 m Longueur de la conduite 1260m La charge disponible H d = 777- 610.5 = 166.5m D. BONNIN =0.094 m  $D.BRESS = 0.144 m$  $80 < D < 150$ 

## *b. Calcul du diamètre économique :*

*Calcul de H arrivé :*

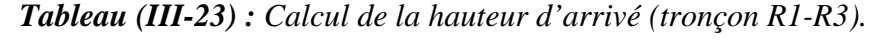

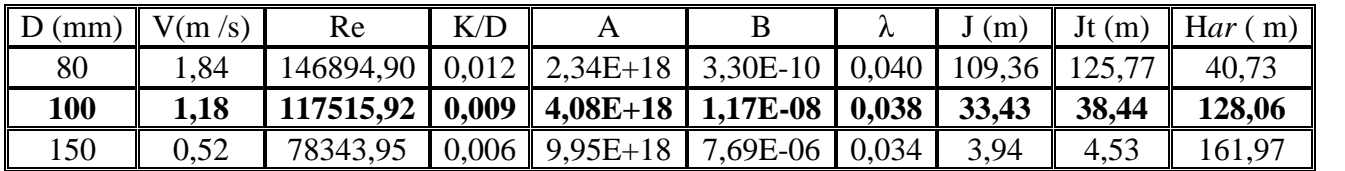

Donc on opte pour le diamètre 100 qui présente une vitesse de 1.18 m/s, et une perte de charge 38.44 m qui est inférieure à la charge disponible qui de 166.5 m.

Donc la charge total à l'arrivé elle est de : 166.5- 38.44=128.06 m.

Soit 12.39 Bar < 35 Bar.

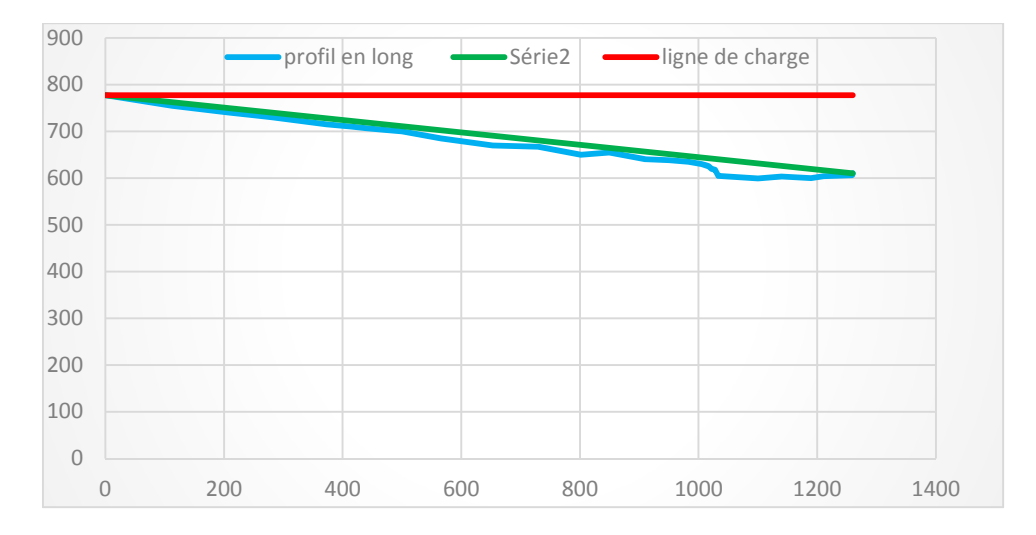

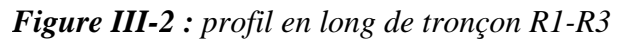

## *III.5.2.3. Tronçon R1-R4 :*

#### *a. Caractéristiques de tronçon:*

Débit refoulé : Q = 24.38m3/h Cote de départe : 777 m Cote d'arrivé : 641.5 m Longueur de la conduite : 2040m La charge disponible : H d = 777 - 641.5 = 135.5m D. BONNIN  $=0.082$  m  $D.BRESS = 0.123m$  $60 < D < 150$ 

## *b. Calcul du diamètre économique :*

*Calcul de H arrivé :*

| D(mm) | V(m/s) | Re        | K/D   |                      |            | ∼     | (m)    | Jt(m)  | $H$ ar $(m)$ |
|-------|--------|-----------|-------|----------------------|------------|-------|--------|--------|--------------|
| 60    | 2,40   | 143783,91 | 0,016 | $.05E + 18$          | $4,64E-10$ | 0,045 | 444,47 | 511,14 | $-375,64$    |
| 80    | 1,35   | 107837,93 | 0,012 | $2,26E+18$           | 4,63E-08   | 0,041 | 95,89  | 10,27  | 25,23        |
| 100   | 0,86   | 86270,35  | 0,009 | $\parallel 3,88E+18$ | 1,65E-06   | 0,038 | 29,37  | 33,77  | 101,73       |
| 150   | 0,38   | 57513,56  | 0,006 | $9,03E+18$           | .08E-03    | 0,034 | 3,48   | 4,00   | 131,50       |

*Tableau (III-24) : Calcul de la hauteur d'arrivé (tronçon R1-R4).*

Donc on opte pour le diamètre 100 qui présente une vitesse de 0.86 m/s, et une perte de charge 33.77 m qui est inférieure à la charge disponible qui de 135.5 m.

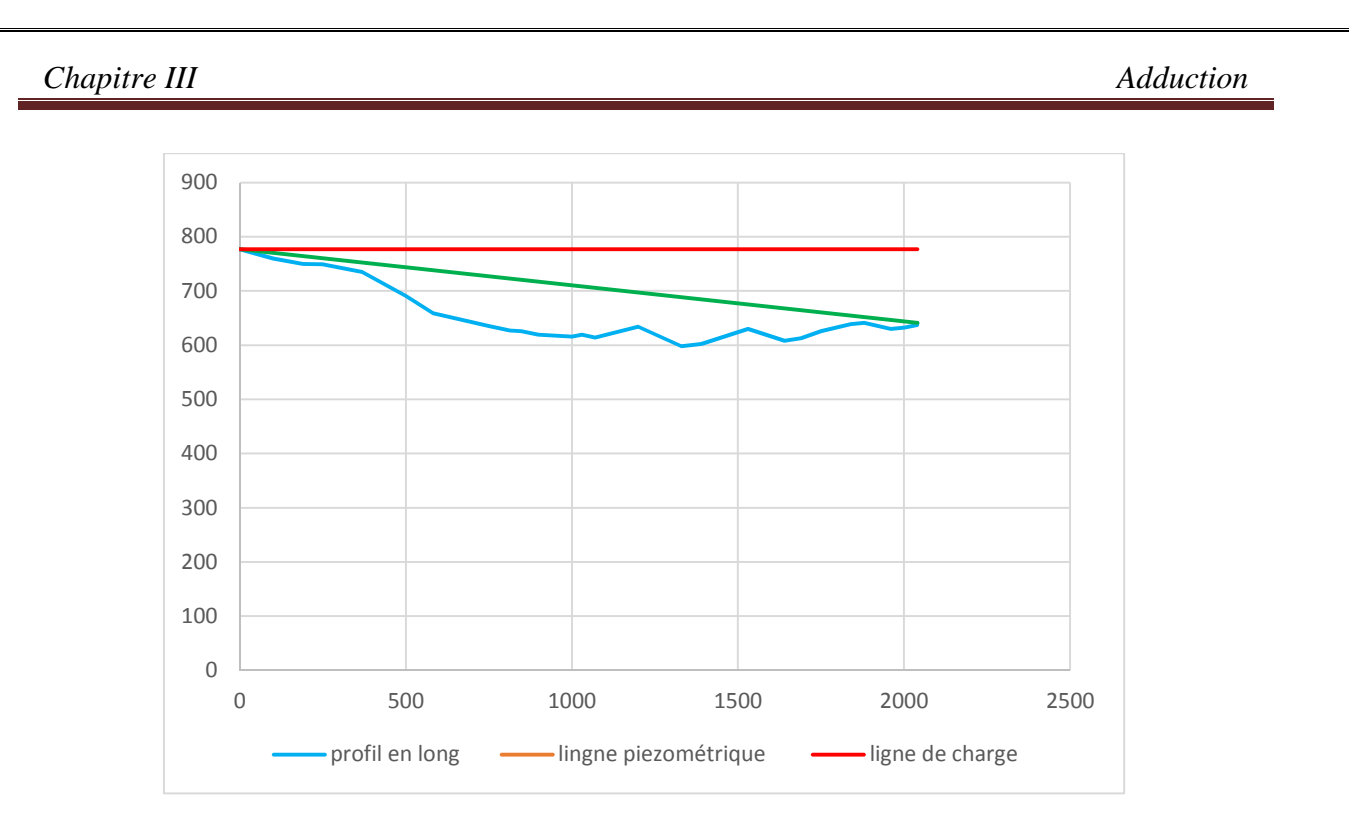

*Figure III-3 : profil en long de tronçon R1-R4*

#### **Remarque :**

On remarque que la ligne piézométrique est en dessus de la conduite d'adduction gravitaire pour les trois tronçons, ce qui ne risque pas d'avoir des dépressions.

#### **III.5.3. Les tableaux récapitulatifs des résultats:**

| Tronçon                          | Débit $(m^3/h)$ | Vitesse<br>(m/s) | Diamètre<br>(mm) | Langueur<br>(m) | Hmt(m) |
|----------------------------------|-----------------|------------------|------------------|-----------------|--------|
| $F - SR1$                        | 80              | 0.71             | 200              | 2580            | 50.59  |
| SR <sub>1</sub> -SR <sub>2</sub> | 190.76          | 0.55             | 350              | 605             | 50.31  |
| <b>SR2-SR3</b>                   | 183.56          | 0.53             | 350              | 1560            | 209.43 |
| <b>SR3-SR4</b>                   | 165.56          | 0.65             | 300              | 2500            | 247.83 |
| <b>SR4-R1</b>                    | 92.76           | 0.82             | 200              | 3088            | 229.08 |

*Tableau (III-25) : Caractéristiques des conduites d'adduction par refoulement.*

*Tableau (III-26) : Caractéristiques des conduites d'adduction gravitaire.*

| Tronçon   | Débit $(m^3/h)$ | Vitesse<br>(m/s) | Diamètre<br>(mm | Langur $(m)$ | Haval (m) |
|-----------|-----------------|------------------|-----------------|--------------|-----------|
| $R1 - R2$ | 33.21           | .09              | 80              | 1285         | 6.95      |
| $R1 - R3$ | 9.7             | .18              | 100             | 1260         | 128.06    |
| $R1 - R4$ | 24.38           | 0.86             | 100             | 2040         | 101.73    |

## **IV.6. Conclusion :**

L'étude technico-économique des diamètres des conduites nous a permis de bien choisir celui qui convient le mieux pour chaque tronçon, la tuyauterie ainsi dimensionnée, acheminera l'eau jusqu'au dernier réservoir (R1) passant par les stations de reprise (1.2.3.4).

Le choix des pompes pour ces dernières se fera selon les conditions d'exploitations désirées, elles seront dimensionnées dans le chapitre suivant.

## Chapitre IV:

# CHOIX DES POMPES

## **IV.1. Introduction :**

Dans la partie adduction l'eau est relevée par des stations de pompage et acheminée jusqu'aux réservoirs en tête ; le choix des pompe de ces stations et leurs équipements fera l'objet de ce chapitre.

## **IV.2. Point de fonctionnement d'une pompe :**

Le point de fonctionnement d'une pompe est définit comme étant le point d'intersection des courbes caractéristiques de la pompe « H = f (Q) » et celle de la conduite de refoulement «  $Hc = f (Q)$  ».

Lorsque le point de fonctionnement désiré coïncide avec celui de la pompe, dans ce cas, la pompe fonctionne dans les conditions optimales d'utilisation (rendement maximal de la pompe), sinon, on sera dans l'obligation de porter des modifications sur les caractéristiques de la pompe ou de la conduite de refoulement.

A cet effet, on procédera à une comparaison entre plusieurs solutions, à savoir :

- $\triangleright$  Réduction du temps de pompage ;
- $\triangleright$  Le vannage;
- $\triangleright$  Le rognage;
- $\triangleright$  Variation de la vitesse de rotation de la pompe.

## **IV.3. Le phénomène de cavitation :**

Le phénomène de cavitation apparait dans l'écoulement d'un liquide lorsqu'en un point quelconque de celui-ci la pression absolue devient égale à la pression de vapeur saturante pour la température du liquide transporté. Il se produit en ce point des bulles, cavités remplies de la vapeur du liquide. Ces dernières s'écrasent dans les zones à pression élevées générant des vibrations et bruit. [13]

## **IV.4. Notions de NPSH :**

Pour éviter la cavitation dans les pompes, on doit assurer certain pression à l'aspiration dite "charge nette minimale disponible à l'aspiration NPSH<sub>d</sub>" donnée par l'utilisateur, qui doit être supérieur à '' la charge nette minimale requise NPSHr'' donnée par le constructeur.

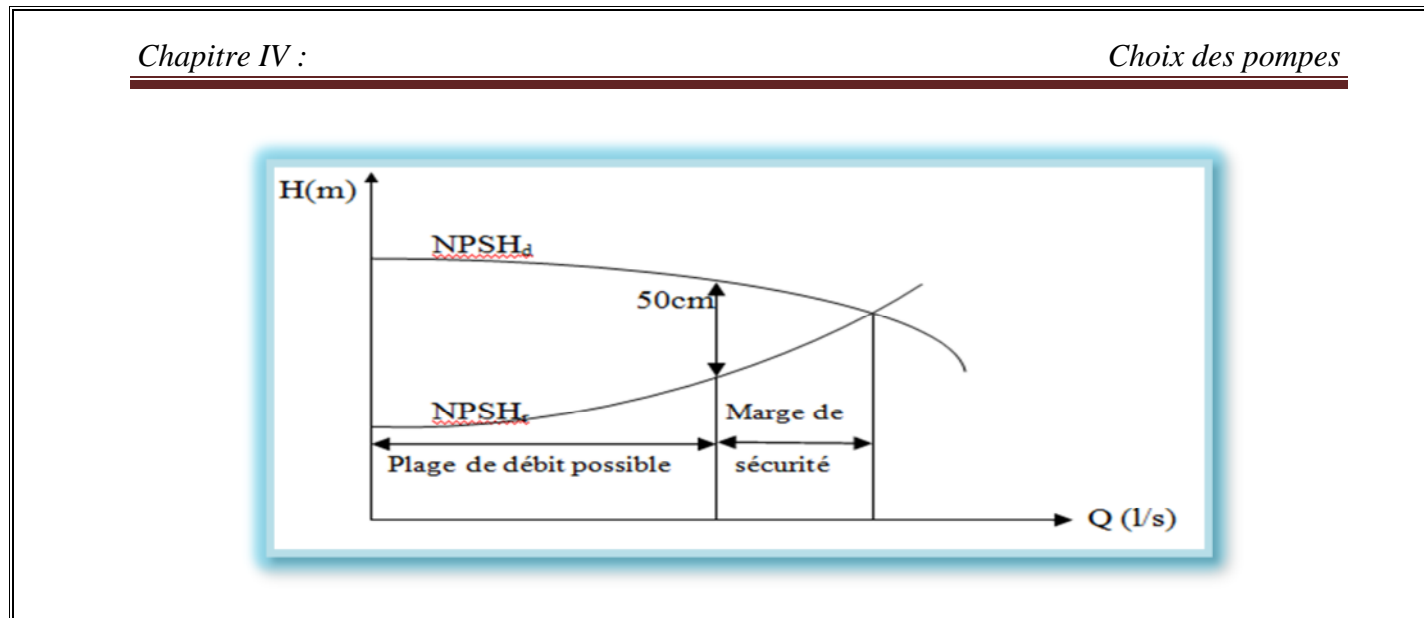

*Figure (IV-1) : Courbes des NPSH.*

**Pour une alimentation en charge :**

$$
NPSHd = P_0 / \rho * g + H a - (Ja + Tv)
$$
 (IV-1)

**Pour une alimentation en dépression :**

$$
NPSHd = P_0 / \rho * g - H a - (Ja + Tv)
$$
 (IV-2)

Avec :

**Ha** : hauteur d'aspiration en ( m)

**Ja** : pertes de charge à l'aspiration en (m)

**P0/ ρ\*g** : pression au point d'aspiration ( m.c.e)

**Tv** : c'est la prassion de vapeure maximale à une température donnée.

*Tableau (IV-1) : Tension de vapeur d'eau pompée en fonction de la température*.

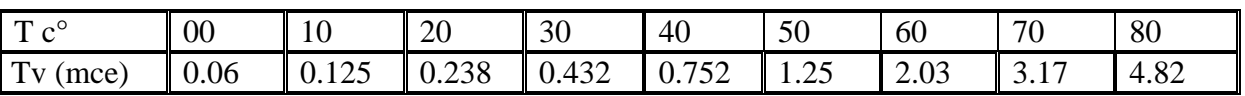

## **IV.5. Choix de type de pompes à adopter pour les différentes stations :**

## **IV.5.1. Pompe de la station de reprise « SR1 » :**

## **Caractéristiques de la conduite :**

- Le débit véhiculé : Q=190.76m 3/h.
- $\div$  La hauteur géométrique : Hg =49.5 m.
- $\Diamond$  Les pertes de charges 0.81 m.
- $\triangle$  La hauteur manométrique total =50.31 m.

#### **Caractéristiques de la pompe :**

D'après le logiciel (CAPRARI POMPE) on opte pour une pompe centrifuge à axe horizontale monocellulaire du type MEC-A4/125B dont les caractéristiques sont les suivantes :

- $\div$  N= 1460 tr/min
- $\div$  η= 75.6 %
- $\triangle$  Pa=39.9 KW
- $\div$  NPSHr = 2.29 m
- $\Diamond$  Le point de fonctionnement P (Q (l/s), H<sub>mt</sub> (m)) sera ; p (59.9,50.5)
- $\div$  Le point désiré P1 (53,50.3)

Le point de fonctionnement de la pompe ne coïncide pas avec le point désiré (voir la figure (IV-2). et les détails dans l'annexe (IV-1)) pour avoir des conditions de fonctionnement adéquates de la pompe il va falloir effectuer des modifications sur le fonctionnement ou le dimensionnement de la pompe.

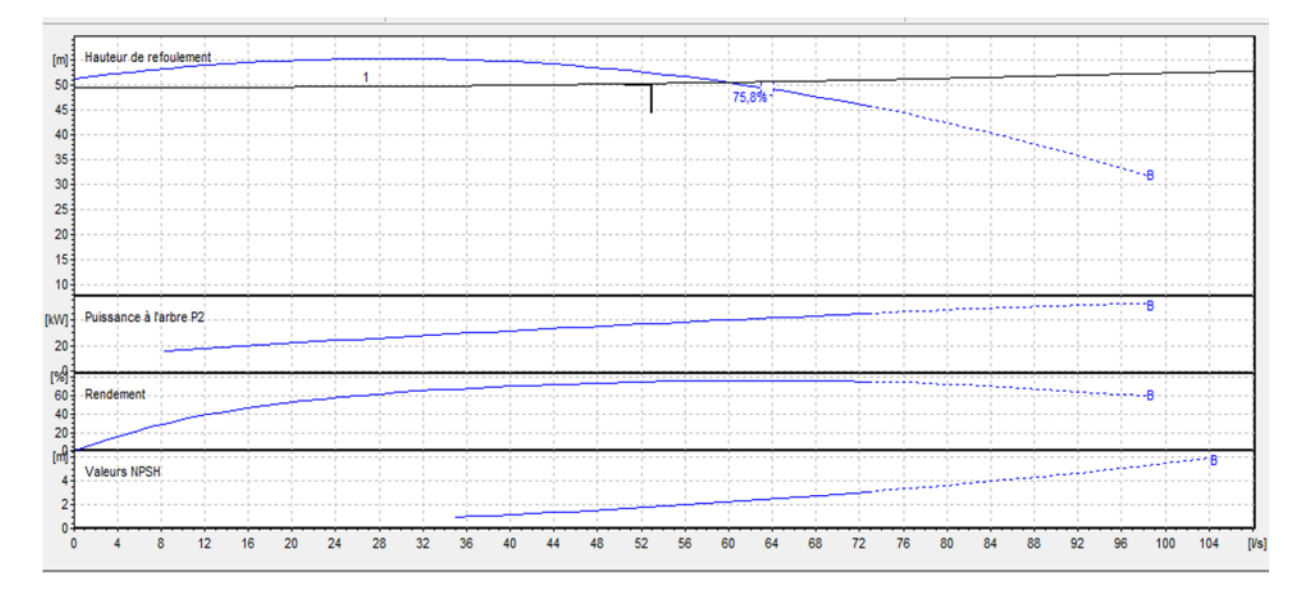

*Figure (IV-2) : Courbe caractéristique de la pompe de la SR1.*

 **Réalisation de point de fonctionnement : La caractéristique de la pompe :**

On a:

$$
H_p = a Q^2 + b \tag{IV-3}
$$

D'après la courbe caractéristique de la pompe on tire deux points tel que :

*Chapitre IV : Choix des pompes*

 $H = 50.5$  m, Q = 59.9 l/s

 $H = 40m$ ,  $Q = 84.5$  l/s

On remplace les coordonnées des points dans l'équation et on va avoir le système d'équation suivant :

$$
50.5 = (59.9)^{2*}a + b
$$

 $40=(84.5)^{2*}a+b$ 

Donc l'équation de la courbe caractéristique de la pompe sera comme suite :

$$
Hp = -0.00295 \cdot 2^2 + 61.105
$$
 (IV-4)

#### **La courbe caractéristique de la conduite :**

On a :

$$
Hc = R Q^2 + Hg \tag{IV-5}
$$

Pour déterminer la constante R on sait que la caractéristique de la conduite passe par le point nominal, c'est-à-dire Q=59.9 et H=50.5m avec Hg= 49.5m.

Donc on aura :  $50.5 = R*(59.9)^2 + 49.5$ 

$$
R = 2.78 \times 10^{-4}
$$

Donc l'équation sera :

$$
Hc = 2.78 * 10^{-4} * Q^2 + 49.5
$$
 (IV-6)

Pour remédier au problème de fonctionnement de la pompe, nous étudierons les variantes citées ci-dessous :

## **1 er variante : changement de temps de pompage :**

Afin d'adapter la pompe aux conditions de travail désirées, il y a lieu de varier le temps de pompage qui sera :

$$
T_0*Q_0 = T_1*Q_1
$$
  
20\* 53=T\_1\*59.9  
T\_1=20\*53/59.9  
T\_1=17.69 h

La puissance absorbée sera :

$$
Pa = \frac{g \cdot {}^{*}Q_{1} \cdot {}^{*}H_{1}}{\eta_{1}}
$$
 (IV-7)

**Pa=39.25kw**

## **2 émmevarient : régulation par étouffement (vannage) :**

Les pertes de charges créées par la vanne d'étouffement sont égales à :

$$
J = H_2 - H_0 \tag{IV-8}
$$

Avec le point P2 est donnée par P2 (59.9, 50.5)

$$
J = 50.5 - 50.3 = 0.2 \text{ m}
$$

$$
Pa = \frac{9.81 * 0.0599 * 50.5}{0.756} = 34.73
$$
 Kw

**Pa= 34.73 Kw**

## **3 émme varient : rognage de la roue de la pompe :**

Le rognage d'une pompe c'est le changement du diamètre extérieur de la roue gardant la même vitesse de rotation N, donc avec les lois de similitude on aura :

$$
\frac{H}{h} = \left(\frac{D}{d}\right)^2
$$

$$
\frac{Q}{q} = \left(\frac{D}{d}\right)^2
$$

Avec le point  $P(Q, H)$  est le point désiré et le point  $p(q, h)$  est le point homologue sur la courbe caractéristique de la pompe.

$$
m = \left(\frac{H}{h}\right)^{1/2} = \left(\frac{Q}{q}\right)^{1/2}
$$

$$
m = \left(\frac{53}{54.7}\right)^{1/2} = \left(\frac{50.3}{52}\right)^{1/2} = 0.985.
$$

Avec :

**m** : Coefficient de rognage.  $\overline{\textbf{R}}$  R : Le pourcentage de rognage sera :

$$
\boxed{r = 1 - m\textcircled{\scriptsize{*}}} \tag{IV-9}
$$
\n
$$
\mathbf{r} = \mathbf{0.015}
$$

La puissance absorbée par la pompe est :

$$
P = \frac{g \ast Q \ast H}{\eta} = 34.6 \text{kw}
$$

Mais le rognage sa reste toujours un choix très compliqué car il va falloir une grande précision pour l'effectuer correctement.

## **4 émmevariante : variation de la vitesse de rotation :**

**On a :**

$$
Hp = -0.00295 \cdot 2 + 61.105 \tag{IV-4}
$$

$$
Hc = 2.78 * 10^{-4} * Q^2 + 49.5
$$
 (IV-6)

#### **Détermination de la courbe iso-rendement :**

Cette courbe passe par le point P0 (53, 50.3), et coupe la courbe caractéristique de la pompe au point P1 (q1, h1).

Appliquant les lois de similitudes :

#### $H_{1}$  $\frac{H_1}{H_0} = \left(\frac{N_1}{N_0}\right)$  $\frac{1}{N_0}\bigg)^2$ Et  $Q_{1}$  $Q_{0}$  $=\frac{N_1}{N}$  $N_{0}$

D'après les deux équations ci-dessus on aura ;

 $H_1 = \left(\frac{Q_1}{\rho_0}\right)$  $\frac{Q1}{Q0}$ <sup>2\*</sup> H<sub>0</sub>  $H_1 = \left(\frac{Q1}{53}\right)$  $\frac{61}{53}$ <sup>2</sup>\* 50.3

 $H_1 = 0.018 \times 2^2$  (IV-10)

On a le point P1 est homologue au point  $P_0$  donc :

 $Hp = H_1$  alors  $-0.00295 \times Q^2 + 61.105 = 0.018 \times Q^2$ 

Qui nous donne  $Q_1 = 54.14$  l/s

Et  $H_1 = 52.46m$ 

Appliquant les lois de similitudes :

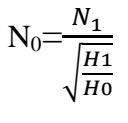

$$
N_0 \text{=} 1460 / \sqrt{\frac{52.46}{50.3}} = 1430 \text{ tr/min}
$$

Donc  $N_0=1430$  tr/min.

La puissance absorbée sera :

$$
Pa = \frac{g * Q_0 * H_0}{\eta 0} = 34.5 \text{ kW}
$$

 $Pa=34.5$  Kw

#### **Conclusion :**

Les résultats des frais d'exploitation entre les différentes variantes sont représentés dans le tableau ci-dessous :

| La variante           | Les frais d'exploitation $(D/an)$ |
|-----------------------|-----------------------------------|
| Temps de pompage      | 1132838.19                        |
| Vannage               | 1133274.63                        |
| Rognage               | 1129032.6                         |
| <b>Variation de N</b> | 1125769.5                         |

*Tableau (IV-2) : Bilan des frais d'exploitation.*

Donc d'après le bilan on opte pour le changement de la vitesse de rotation. Avec : Pa= 34.5 Kw. N = 1430 tr/min, t = 20 h.

#### **IV.5.2. Pompe de la station de reprise « SR2 » :**

#### **Caractéristiques de la conduite :**

- $\div$  Le débit véhiculé : Q=183.56m 3/h.
- $\div$  La hauteur géométrique : Hg = 207 m
- $\Diamond$  Les pertes de charges :1,928 m
- $\triangle$  La hauteur manométrique total = 209,428 m

#### **Caractéristiques de la pompe :**

D'après le logiciel (CAPRARI POMPE) on opte pour une pompe centrifuge à axe horizontale multicellulaires du type PM 125/4f dont les caractéristiques sont les suivantes :

 $\div$  N= 2900 tr/min

 $\div$  η= 75 %

- $\div$  Pa=178 KW
- $\diamond$  NPSHr = 5.19 m
- $\Diamond$  Le point de fonctionnement P( Q(l/s), Hmt (m)) sera p (64.5,210)
- $\triangle$  Le point désiré P1(51,209)

Le point de fonctionnement de la pompe ne coïncide pas avec le point désiré ((voir la figure IV-3 et l'annexe (IV-2)) pour avoir des conditionnes de marches adéquates de la pompe il va falloir effectuer des modifications dans le fonctionnement ou le dimensionnement de la pompe.

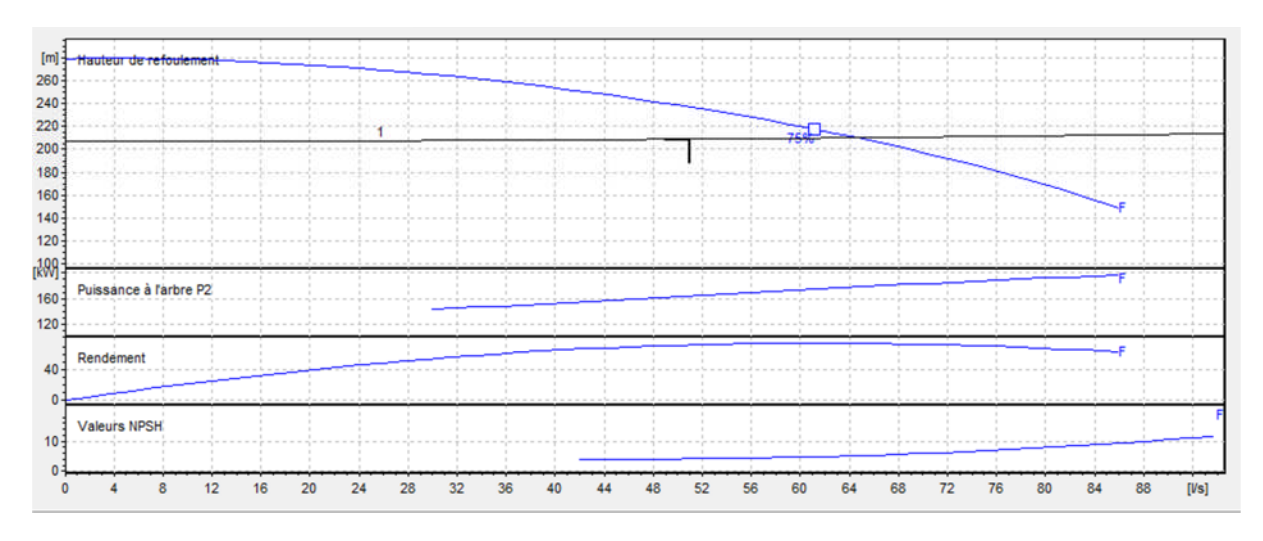

*Figure (IV-3) :Courbe caracteristique de la pompe de la SR2.*

## **Réalisation de point de fonctionnement : La caractéristique de la pompe :**

On a:

$$
H_p = a Q^2 + b \tag{IV-3}
$$

D'après la courbe caractéristique de la pompe on tire deux points tel que :

$$
\begin{cases}\n\text{H} = 210 \text{ m}, \text{ Q} = 64.5 \text{ l/s} \\
\text{H} = 259 \text{ m}, \text{ Q} = 35.9 \text{ l/s}\n\end{cases}
$$

On remplace les coordonnées des points dans l'équation et on va avoir le système d'équation suivant :

 $210=(64.5)^{2*}a+b$ 

 $259 = (35.9)^{2*}a + b$ 

Donc l'équation de la courbe caractéristique de la pompe sera comme suite :

$$
Hp = -0.017 \cdot Q^2 + 281 \tag{IV-11}
$$
**La courbe caractéristique de la conduite :**

On a :

$$
Hc = R Q^2 + Hg \tag{IV-5}
$$

Pour déterminer la constant R on sait que la caractéristique de la conduite passe par le point nominal, c'est-à-dire Q=64.5 et H=210m avec Hg= 207m.

Donc on aura :  $210 = R*(64.5)^2 + 207$ 

 $R = 7.21 * 10^{-4}$ 

Donc l'équation sera :

$$
Hc = 7.21*10^{-4}*Q^2 + 207
$$
 (IV-12)

Pour remédier au problème de fonctionnement de la pompe, nous étudierons les variantes citées ci-dessous :

## **1 er variante : changement de temps de pompage :**

Afin d'adapter la pompe aux conditions de travail désirées, il y a lieu de varier le temps de pompage qui sera :

$$
T_0^*Q_0 = T_1^*Q_1
$$
  
20\* 51=T1\*64.5  
T<sub>1</sub>=20\*51/64.5

#### **T1=15.81 h**

 $1 \t11$   $-$ 1  $Pa = \frac{g \cdot Q_1 \cdot H_1}{g}$ η  $=\frac{8\ \times 1\ \cdot \ \cdot \ \cdot 1}{2} = 177 \ \text{kw}$ 

#### **Pa=177 kw**

## **2 émmevarient : régulation par étouffement (vannage) :**

Les pertes de charges crées par la vanne d'étouffement sont égales à :

$$
J = H_2 - H_0 \tag{IV-8}
$$

Avec le point  $P_2$  est donnée par  $P_2$  (64.5, 210)

$$
J = 210 - 209 = 1 m
$$

 $Pa = \frac{9.81 * 0.0645 * 210}{0.75} = 140$  Kw

Pa= 140 Kw

## **3 émme varient : rognage de la roue de la pompe :**

Dans le cas où la pompe elle est multicellulaire, cette solution n'est pas commode, en raison du nombre de cellules qu'il faut rogner.

## **4 émmevariante : variation de la vitesse de rotation :**

La caractéristique de la pompe :

$$
Hp = -0.017 \cdot {}^{*}Q^{2} + 281
$$
 (IV-11)

Et la courbe caractéristique de la conduite :

$$
Hc = 7.21*10^{-4}*Q^2 + 207
$$
 (IV-12)

Détermination de la courbe iso-rendement :

Cette courbe passe par le point  $P_0$  (51, 209), et coupe la courbe caractéristique de la pompe au point  $P_1$  (q1, h1).

Appliquant les lois de similitudes :

$$
\frac{H_1}{H_0} = \left(\frac{N_1}{N_0}\right)^2
$$
  
Et  

$$
\frac{Q_1}{Q_0} = \frac{N_1}{N_0}
$$

D'après les deux équations ci-dessus on aura ;

$$
H_1 = \left(\frac{Q_1}{Q_0}\right)^{2} * H_0
$$

$$
H_1 = \left(\frac{Q_1}{51}\right)^{2} * 209
$$

$$
H_1 = 0.08 \times 2^2 \tag{IV-13}
$$

On a le point P1 est homologue au point P0 donc :

 $Hp = H_1$  alors :  $-0.017 \times Q^2 + 281 = 0.08 \times Q^2$ Qui nous donne  $Q_1 = 53.82$  l/s Et  $H_1 = 231.75m$  Appliquant les lois de similitudes :

$$
N_0 = \frac{N_1}{\sqrt{\frac{H_1}{H_0}}}
$$

$$
N_0 = 2900 / \sqrt{\frac{231.75}{209}} = 2754 \text{ t/min}
$$

Donc  $N_0=2754$  t/min

La puissance absorbée sera :

$$
\text{Pa} = \frac{g \times Q \times H0}{\eta 0} = 141.5 \text{ kW}
$$

Pa=141.5 Kw

#### **Conclusion :**

Les résultats des frais d'exploitation entre les différentes variantes sont représentés dans le tableau ci-dessous :

| La variante      | Les frais d'exploitation |
|------------------|--------------------------|
| Temps de pompage | 4620549                  |
| Vannage          | 4568340                  |
| Rognage          |                          |
| Variation de N   | 4617286                  |

*Tableau (IV-3) : Bilan des frais d'exploitation.*

Donc d'après le bilan on opte pour le vannage ; avec une perte de charge  $j_v= 1$  m.

**Calcul du coefficient d'ouverture de la vanne « ѯ » :**

$$
\tilde{A} = J_{v} * (2g/v^2)
$$
IV-14

 $\tilde{Z}$ =1\*(9.81\*2/0.53<sup>2</sup>)=69.84

#### Donc : **ѯ=69.84**

#### **Calcule de l'angle d'ouverture de la vanne Ѳ (°) :**

Le type de la vanne sera une « vanne papillon », d'où l'angle d'ouverture de cette dernière sera déterminé à partir de l'abaque « évolution du coefficient de singularité **ѯ** d'une vanne papillon en fonction de son degré d'ouverture » (annexe IV-6).

Alors, pour ѯ=69.84l'angle d'ouverture de la vanne (Ѳ) sera: 58°.

# **Vérification de la cavitation :**

- $\checkmark$  La cote de réservoir d'aspiration =133m
- $\checkmark$  La charge d'aspiration ; Ha=3.70
- $\checkmark$  Perte de charge à l'aspiration ; Ja=0
- $\checkmark$  NPSHr= 5.22 m

# **Calcul de la pression à la cote d'aspiration :**

 $P_0 = 10.33 - 0.0012 \cdot 133 = 10.17$ m

 $NPSH_d = P_0 / \rho^* g + H a - (Ja+Tv)$ 

 $NPSH_d=10.17 +3.70 -0.238 =13.63m$ 

Donc NPSHd>>NPSHr qui veut dire la pompe ne cavite pas.

# **IV.5.3. Pompe de la station de reprise « SR3 » :**

# **Caractéristiques de la conduite :**

- $\div$  Le débit véhiculé : Q=165.56m 3/h.
- $\div$  La hauteur géométrique : Hg = 243 m
- $\Diamond$  Les pertes de charges : 4.32 m
- $\div$  La hauteur manométrique total =248 m.

# **Caractéristiques de la pompe :**

D'après le logiciel (CAPRARI POMPE) on opte pour une pompe centrifuge à axe horizontale multicellulaires du type PM 100/4A dont les caractéristiques sont les suivantes :

 $\div$  N= 2930 tr/min

- $\div$  η= 76 %
- $\div$  Pa=147 KW
- $\diamond$  NPSHr = 5.71 m
- $\Diamond$  Le point de fonctionnement P (Q (l/s), Hmt (m)) sera p (46,248)

Le point de fonctionnement de la pompe coïncide avec le point désiré ((voir la figure V-4.) (Avec les détails sont dans l'annexe IV-3).

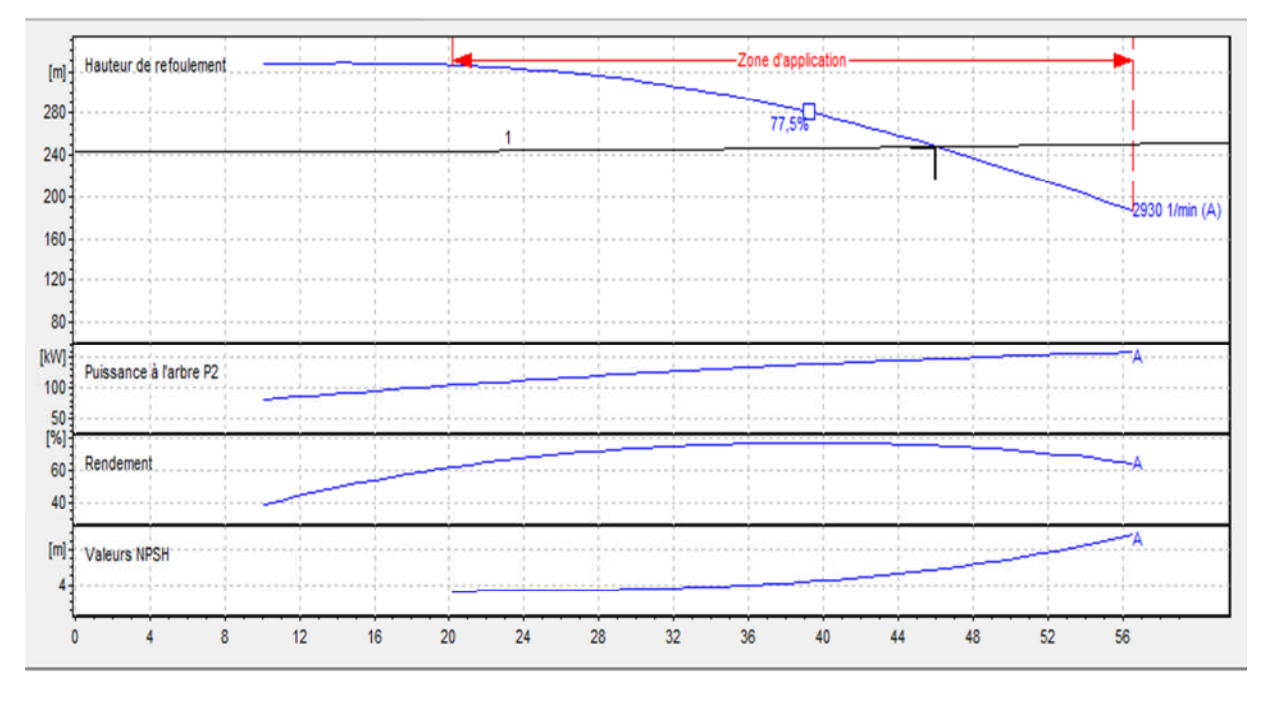

*Figure (IV-4) : Courbe caractéristique de la pompe de la SR3.*

#### **Vérification de la cavitation :**

- $\checkmark$  La cote de réservoir d'aspiration =336m
- $\checkmark$  La charge d'aspiration ; Ha= 3.70
- $\checkmark$  Perte de charge à l'aspiration ; Ja=0
- $\checkmark$  NPSHr = 5.71 m

#### **Calcul de la pression à la cote d'aspiration :**

 $P0 = 10.33 - 0.0012 * 336 = 9.93m$  $NPSH_d = P_0 / \rho^* g + H a - (Ja+Tv)$  $NPSH_d=9.93 +3.70 -0.238 = 13.38$  m

Donc NPSHd>>NPSHr qui veut dire la pompe ne cavite pas.

#### **IV.5.4. Pompe de la station de reprise « SR4 » :**

# **Caractéristiques de la conduite :**

- $\div$  Le débit véhiculé : Q= 92.76m 3/h.
- $\triangle$  La hauteur géométrique : Hg = 240.5 m
- $\div$  Les pertes de charges : 9.39 m
- $\div$  La hauteur manométrique total = 250 m

#### **Caractéristiques de la pompe :**

D'après le logiciel (CAPRARI POMPE) on opte pour une pompe centrifuge à axe horizontale multicellulaires du type PM 100/5D dont les caractéristiques sont les suivantes :

- $\div$  N= 2900 tr/min
- $\div$  η= 76.5 %
- $\triangle$  Pa=99.5 KW
- $\div$  NPSHr = 3.41 m
- $\Diamond$  Le point de fonctionnement P ( Q(l/s), Hmt (m)) sera p (30,253)
- $\triangle$  Le point désiré P<sub>1</sub>(26,250)

Le point de fonctionnement de la pompe ne coïncide pas avec le point désiré (voir la figure IV-5.Avec les détails sont dans l'annexe IV-4) pour avoir des conditionnes de marches adéquates de la pompe il va falloir effectuer des modifications dans le fonctionnement ou le dimensionnement de la pompe.

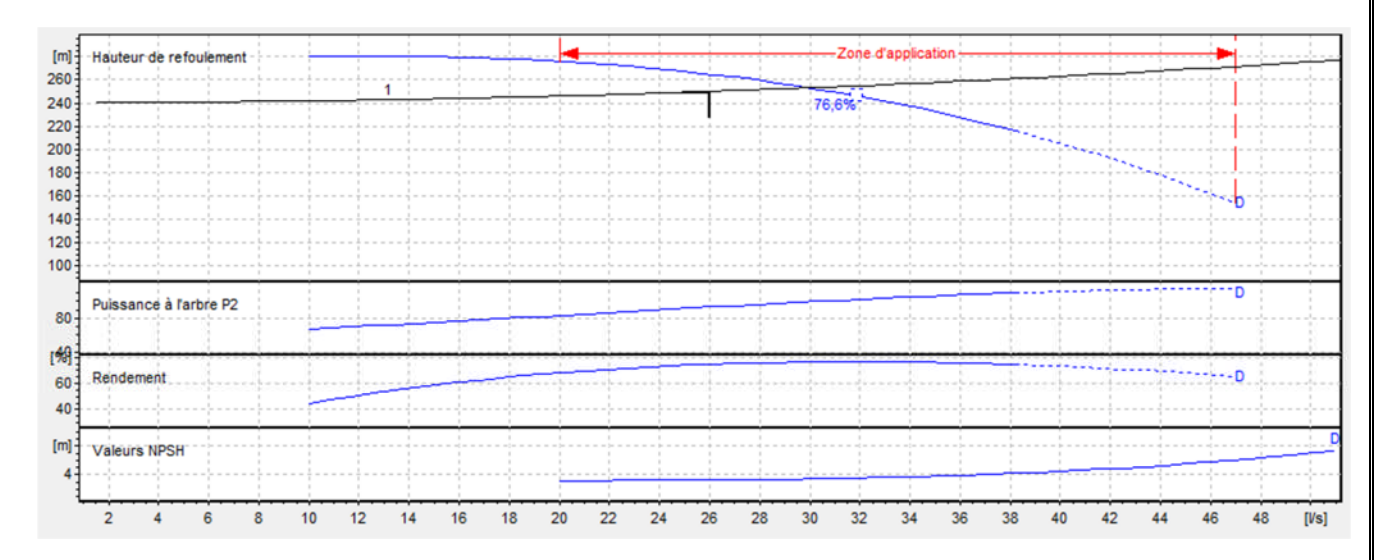

*Figure (IV-5) : Courbe caractéristique de la pompe de la SR4.*

**Réalisation de point de fonctionnement :**

**La caractéristique de la pompe :**

On a:

$$
H_p = a Q^2 + b \tag{IV-3}
$$

D'après la courbe caractéristique de la pompe on tire deux points tel que :

H= 236 m, Q =33.9 l/s  $H = 253$ m,  $Q = 30$  l/s

*Chapitre IV : Choix des pompes*

On remplace les coordonnées des points dans l'équation et on va avoir le système d'équation suivant :

 $236=(33.9)^{2*}a+b$ 

 $253=(30)^{2*}a+b$ 

Donc l'équation de la courbe caractéristique de la pompe sera comme suite :

$$
Hp = -0.068 \times Q^2 + 314.39
$$
 (VI-15)

#### **La courbe caractéristique de la conduite :**

On a :

$$
Hc = R Q^2 + Hg \tag{IV-5}
$$

Pour déterminer la constant R on sait que la caractéristique de la conduite passe par le point nominal, c'est-à-dire Q=30 et H=253m avec Hg= 240.5m.

Donc on aura :  $253 = R*(30)^2 + 240.5$ 

R=0.0138

Donc l'équation sera :

$$
Hc = 0.0138 \times Q^2 + 240.5
$$
 (VI-16)

Pour remédier au problème de fonctionnement de la pompe, nous étudierons les variantes citées ci-dessous :

## **1 er variante : changement de temps de pompage :**

Afin d'adapter la pompe aux conditions de travail désirées, il y a lieu de varier le temps de pompage qui sera :

 $T_0*Q_0 = T_1*Q_1$  $20*26=T1*30$  $T_1 = 20*26/30$  $T_1 = 17.33 h$ 

La puissance absorbée sera :

$$
Pa = \frac{g \cdot Q_1 \cdot H_1}{\eta_1} = 97.45 \text{ kW}
$$

Pa=97.45 kw

## **2 émmevarient : régulation par étouffement (vannage) :** Les pertes de charges crées par la vanne d'étouffement sont égales à :

$$
J = H_2 - H_0 \tag{IV-8}
$$

Avec le point P2 est donnée par P2 (30,253)

$$
J=253-250=3
$$
 m

$$
Pa = \frac{9.81 * 0.030 * 253}{0.764} = 84
$$
 Kw

Pa= 84 Kw

# **3 émme varient : rognage de la roue de la pompe :**

Dans le cas où la pompe elle est multicellulaire, cette solution n'est pas commode, en raison du nombre de cellules qu'il faut rogner.

**4 émmevariante : variation de la vitesse de rotation :**

On a :

$$
Hp = -0.068 \times Q^2 + 314.39
$$
 (VI-15)

$$
Hc = 0.0138 \times Q^2 + 240.5
$$
 (VI-16)

Détermination de la courbe iso-rendement :

Cette courbe passe par le point  $P_0$  (26, 250), et coupe la courbe caractéristique de la pompe au point  $P_1$  (q1, h1).

Appliquant les lois de similitudes :

$$
\frac{H_1}{H_0} = \left(\frac{N_1}{N_0}\right)^2
$$

Et

$$
\frac{Q_1}{Q_0} = \frac{N_1}{N_0}
$$

D'après les deux équations si dessus on aura ;

 $H_1 = \left(\frac{Q_1}{\rho_0}\right)$  $\frac{Q1}{Q0}$ <sup>2\*</sup> H<sub>0</sub>  $H_1 = \left(\frac{Q_1}{26}\right)$  $\frac{61}{26}$ <sup>2\*</sup> 250

$$
H_1 = 0.369 \, \text{*} \mathcal{Q}^2 \tag{IV-17}
$$

On a le point P1 et homologue au point P0 donc :

 $Hp = H_1$  alors  $-0.068 \times Q^2 + 314.39 = 0.368 \times Q^2$ 

Qui nous donne  $Q_1 = 26.85$  l/s

Et  $H_1=266m$ 

Appliquant les lois de similitudes :

$$
N_0 = \frac{N1}{\sqrt{\frac{H_1}{H_0}}}
$$

$$
N_0 = 2900 / \sqrt{\frac{266}{250}} = 2811 \text{ t/min}
$$

Donc  $N_0=2811$  t/min

La puissance absorbée sera :

$$
Pa = \frac{9.81 \times 0.026 \times 250}{0.75} = 85 \text{ kW}
$$

Pa= 85 Kw

**Conclusion :**

Les résultats des frais d'exploitation entre les différentes variantes sont représentés dans le tableau ci-dessous :

| La variante      | Les frais d'exploitation |
|------------------|--------------------------|
| Temps de pompage | 2755375                  |
| <b>Vannage</b>   | 2741004                  |
| Rognage          |                          |
| Variation de N   | 2773635                  |

*Tableau (IV-4) : Bilan des frais d'exploitation.*

Donc d'après le bilan on opte pour le vannage ; avec une perte de charge  $j_v=3m$ .

#### **Calcul du coefficient d'ouverture de la vanne « ѯ » :**

$$
\underbrace{\overline{\mathbf{B}} = \mathbf{J}_{\mathbf{v}} * (2\mathbf{g}/\mathbf{v}^2)}}_{\mathbf{Z} = 3^*(9.81 * 2/0.82^2) = 87.53}
$$
 IV-14

Par conséquence : **ѯ=87.53**

#### **Calcule de l'angle d'ouverture de la vanne Ѳ (°) :**

Le type de la vanne sera une « vanne papillon », d'où l'angle d'ouverture de cette dernière sera déterminé à partir de l'abaque « évolution du coefficient de singularité **ѯ** d'une vanne papillon en fonction de son degré d'ouverture » (Annexe IV-6).

Alors, pour ѯ=87.53 l'angle d'ouverture de la vanne (Ѳ) sera: 59°.

#### **Vérification de la cavitation :**

- $\checkmark$  La cote de réservoir d'aspiration =575m
- $\checkmark$  La charge d'aspiration ; Ha=3.70
- $\checkmark$  Perte de charge à l'aspiration : Ja = 0
- $\checkmark$  NPSHr = 3.41 m

#### **Calcul de la pression à la cote d'aspiration :**

 $P_0 = 10.33 - 0.0012 \cdot 575 = 9.64$ m

 $NPSH_d = P_0/\rho * g + H a - (Ja+Tv)$ 

 $NPSH<sub>d</sub> = 9.64 + 3.70 - 0.238 = 13$  m

Donc  $NPSH_d \gg NPSH_r$  qui veut dire la pompe ne cavite pas.

#### **IV.5.5. La pompe de forage :**

#### **Caractéristiques de la conduite :**

- $\div$  Le débit véhiculé : Q = 80m 3/h.
- $\div$  La hauteur géométrique : Hg =39m
- $\div$  Les pertes de charges =11.59 m
- $\div$  La hauteur manométrique total =50.59 m

#### **Caractéristiques de la pompe :**

D'après le logiciel (CAPRARI POMPE) on opte pour une électropompe émergée du type **E8S64/4A+ MC625** dont les caractéristiques sont les suivantes :

 $\div$  N= 2900 tr/min

 $\div$  η= 74.7 %

 $\triangle$  Pa=17.8 Kw

- $\div$  NPSHr = 4.08 m
- $\Diamond$  Le point de fonctionnement P (Q (l/s), Hmt (m)) sera P (24.9, 53.5)
- $\div$  Le point désiré P<sub>1</sub> (22.2, 50.6)

Le point de fonctionnement de la pompe ne coïncide pas avec le point désiré (voir la figure IV-6.Avec les détails sont dans l'annexe IV-5).

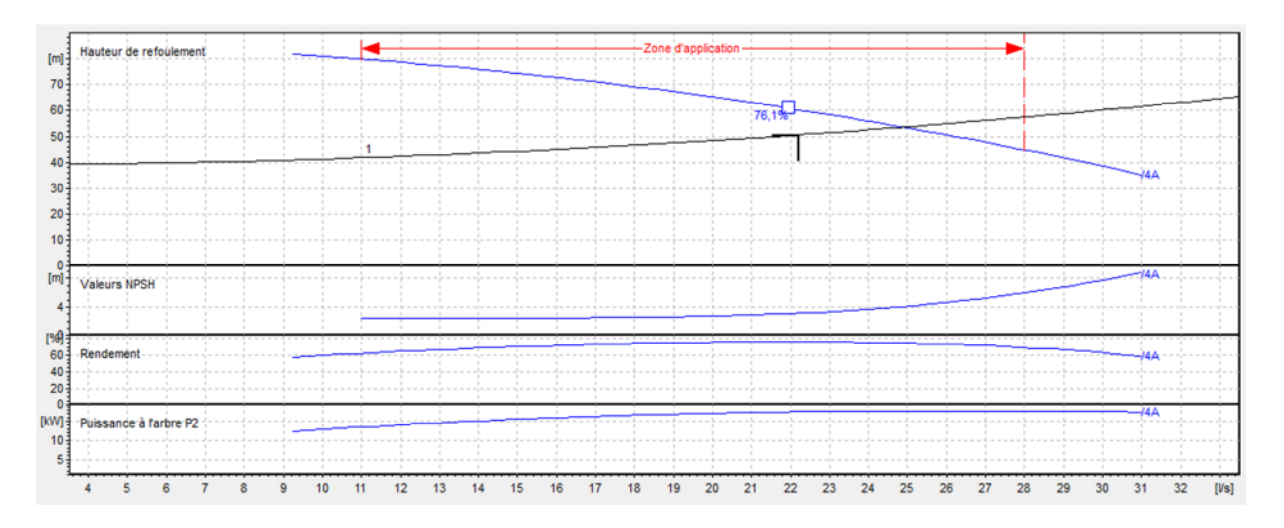

*Figure (IV-6) : Courbe caractéristique de la pompe de forage.*

# **Réalisation de point de fonctionnement : La caractéristique de la pompe :**

On a:

$$
H_p = a Q^2 + b \tag{IV-3}
$$

D'après la courbe caractéristique de la pompe on tire deux points tel que :

 $H = 53.5$  m,  $Q = 24.9$  l/s

 $H = 50m$ ,  $Q = 26$  l/s

On remplace les coordonnées des points dans l'équation et on va avoir le système d'équation suivant :

 $53.5=(24.9)^{2*}a+b$ 

 $50=(26)^{2*}a+b$ 

Donc l'équation de la courbe caractéristique de la pompe sera comme suit :

$$
H_p = -0.0625 \times 2^2 + 92.25 \tag{IV-18}
$$

#### **La courbe caractéristique de la conduite :**

On a :

$$
Hc = R Q^2 + Hg \tag{IV-5}
$$

*Chapitre IV : Choix des pompes*

Pour déterminer la constant R on sait que la caractéristique de la conduite passe par le point nominal, c'est-à-dire Q=24.9 et H=53.5m avec Hg= 39m.

Donc on aura :  $53.5 = R*(24.9)^2+39$ 

 $R=0.023$ 

Donc l'équation sera :

$$
Hc = 0.023 \times 2 + 39 \tag{IV-19}
$$

Pour remédier au problème de fonctionnement de la pompe, nous étudierons les variantes citées ci-dessous :

# **1 er variante : changement de temps de pompage :**

Afin d'adapter la pompe aux conditions de travail désirées, il y a lieu de varier le temps de pompage qui sera :  $T_0$ \* $Q_0 = T_1$ \* $Q_1$ 20\* 22.2=T1\*24.9  $T_1 = 20*22.2/24.9$  $T_1 = 17.83h$ 

La puissance absorbée sera :

$$
Pa = \frac{g \cdot Q_1 \cdot H_1}{\eta_1} = 17.5 \text{ Kw}
$$

 $Pa = 17.5$  Kw

## **2 émme variante : régulation par étouffement (vannage) :**

Les pertes de charges crées par la vanne d'étouffement sont égales à :

$$
J = H_2 - H_0 \tag{IV-8}
$$

Avec le point P2 est donnée par P2 (24.9, 53.5)

 $J=53.5-50.6=2.9$  m

$$
Pa = \frac{9.81 \times 0.0249 \times 53.5}{0.747} = 15.59
$$
 Kw

Pa= 15.59Kw

## **3 émme variante : rognage de la roue de la pompe :**

Dans le cas où la pompe est multicellulaire, cette solution n'est pas commode, en raison du nombre de cellules qu'il faut rogner.

## **4 émmevariante : variation de la vitesse de rotation :**

On a :

La caractéristique de la pompe :

$$
H_p = -0.0625 \times Q^2 + 92.25 \tag{IV-18}
$$

Et la courbe caractéristique de la conduite :

$$
Hc = 0.023 * Q^2 + 39
$$
 (IV-19)

Détermination de la courbe iso-rendement :

Cette courbe passe par le point P0 (22.2, 50.6), et coupe la courbe caractéristique de la pompe au point P1 (q1, h1).

Appliquant les lois de similitudes :

$$
\frac{H_1}{H_0} = \left(\frac{N_1}{N_0}\right)^2
$$
  
Et  

$$
\frac{Q_1}{Q_1} = \frac{N_1}{N_1}
$$

 $N_0$ 

 $Q_0$ 

D'après les deux équations si dessus on aura ;

$$
H_1 = \left(\frac{Q_1}{Q_0}\right)^2 * H_0
$$
  

$$
H_1 = \left(\frac{Q_1}{22.2}\right)^2 * 50.6
$$

$$
H_1 = 0.103 \times 2^2 \tag{IV-20}
$$

On a le point  $P_1$  et homologue au point  $P_0$  donc :

 $Hp = H_1$  alors : 0.103\*Q<sup>2</sup>= -0.0625\*Q<sup>2</sup>+92.25

Qui nous donne  $Q_1 = 23.61$  l/s

$$
Et \t H_1 = 57.42m
$$

Appliquant les lois de similitudes :

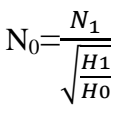

$$
N_0 = 2900 / \sqrt{\frac{57.42}{50.6}} = 2723 \text{ t/min}
$$

Donc  $N_0=2723$  t/min

La puissance absorbée sera :

$$
\text{Pa} = \frac{g \cdot Q \cdot 0}{\eta_0} = 14.75 \text{ kW}
$$

Pa=14.75 Kw

#### **Conclusion :**

Les résultats des frais d'exploitation entre les différentes variantes sont représentés dans le tableau ci-dessous :

| Les frais d'exploitation |
|--------------------------|
| 509084.38                |
| 508717.29                |
|                          |
| 481307.25                |
|                          |

*Tableau IV-5 : bilan des frais d'exploitation.*

Donc d'après le tableau on opte pour le changement de la vitesse de rotation.

Donc  $N_0 = 2723$  t/min et Pa=14.75 KW et T=20 h.

# **IV.6. Conclusion :**

Le logiciel CAPRARI POMPE nous a aidé pour le choix des pompes pour chaque station de pompage selon les conditions d'exploitation. Pour résoudre le problème de point de fonctionnement nous avons choisi la variante la plus économique pour chaque cas.

# Chapitre V:

# **RESEAU DE** DISTRIBUTION

# **V.1. Introduction :**

L'objectif d'un réseau de distribution est de ramener l'eau du réservoir jusqu'aux consommateurs à des pressions et vitesse bien déterminées. Dans ce chapitre on s'intéressera au dimensionnement du réseau de distribution de village Ikhelouiene en utilisant le logiciel de simulation EPANET.

# **V.2. Classification des réseaux :**

Selon les liaisons entre les bronchements des différents tronçons de distribution, on distingue deux types de réseaux :

> Le réseau ramifié :

Dans lequel les distributions ne comportent aucune alimentation en retour. Il présente l'avantage d'être économique, mais il manque de souplesse en cas de rupture.

 $\triangleright$  Le réseau maillé :

Comporte une alimentation en retour, il remédie à l'inconvénient signalé dans le réseau ramifié, il offre la sécurité parfaite.

# **V.3. Mode de distribution :**

La distribution de village Ikhelouiene se fera gravitairement à partir du réservoir **R3** situé à la cote de radier **606 m** et d'une capacité de 300 m<sup>3</sup> .

# **V.4. Choix de type de réseau :**

Il y a plusieurs facteurs qui influent sur la conception du réseau, et on peut noter que les plus importants sont l'emplacement des principaux consommateurs, le relief et l'urbanisation de la région. Dans notre cas on opte pour un réseau mixte (maillé et ramifié).

# **V.5. Choix de type des conduites :**

Notre choix est porté sur des conduites en **PEHD PN10,** pour les multiples avantages qu'il présente, à savoir :

- Leur disponibilité sur le marché.
- Utilisable dans les terrains accidentés et montagneux.
- Facilité de la pose.
- Résistance à la corrosion interne et externe.
- Bonnes caractéristiques hydraulique.
- Longue durée de vie.

# **V.6. Calcul hydraulique :**

#### **V.6.1. Débit de pointe :**

Le débit de pointe pour lequel le réseau de distribution sera dimensionné est calculé à partir des données de Tableau (II-2).

$$
Q_p = Q_{max.h} = \frac{8.5 * 797.11}{100} = 67.75 m3/h
$$

$$
Q_p = 67.75 m3/h
$$

$$
Q_p = 18.82 l/s
$$

#### **V.6.2. Débit spécifique :**

Il représente le débit de route sur la somme des longueurs de réseau.

$$
q_s = \frac{q_p}{\sum L_i} \tag{V-1}
$$

Avec :

q<sup>s</sup> : Débit spécifique (l/s).

 $q_p$ : Débit de pointe (l/s).

 $L_i$ : Longueurs des tronçons(m).

#### **V.6.3. Débit en route :**

C'est le débit consommé le long du tronçon, si on considère la répartition des habitants homogène ou long de chaque tronçon :

$$
q_r = q_s * L_i
$$
 (V-2)

Avec :

 $q_r$ : débit en route (l/s).

#### **V.6.4. Débit calculé :**

Le débit calculé pour un tronçon donné se détermine par la formule suivant :

$$
q_c = q_t + \alpha q_t \tag{V-3}
$$

Avec :

 $q_c$ : débit calculé (l/s).

 $q_t$ : débit transite (c'est le débit qui transite uniquement par le tronçon sans être consommé) (l/s).

 $\alpha$  : coefficient qui dépend de la répartition de la consommation de débit en route (0.5 <  $\alpha$  < 0.58).

 $q_r$ : débit en route (l/s).

#### **V.6.5. Débit en nœud :**

Le débit en nœud est celui qu'il faut assurer à chaque jonction de réseau de distribution, il est calculé comme suit :

$$
q_n = \frac{1}{2} \sum qr + qt \tag{V-4}
$$

Avec :

q<sup>n</sup> : débit en nœud (l/s).

#### **V.6.6. Calcul des pertes de charge :**

Dans les modes de calcul des pertes de charge qui existe dans le logiciel de simulation EPANET on opte pour la formule de Darcy-Weisbach.

#### *V.6.6.1 : pertes de charge linéaire :*

Les pertes de charge linéaire sont déterminées à partir de la formule de DARCY-WEISBACH :

$$
\Delta H_L = \frac{L\lambda V^2}{2gD} \tag{V-5}
$$

Où V : est la vitesse moyenne de l'eau dans la section (m/s).

g : l'accélération de la pesanteur.(g = 9,81m/s2)

- L : longueur de la conduite (m)
- D : diamètre intérieur de la conduite (m).
- $\lambda$ : Coefficient de frottement linéaire (coefficient de perte de charge).donné par la formule de COLBROOK

$$
\lambda = f\left(\text{Re}, \frac{\varepsilon}{D}\right)
$$
 (V-6)

Re : nombre de REYNOLDS

ε : rugosité absolue (mm) pour le fonte on prend ε =0.01mm

*Chapitre V: Réseau de distribution*

$$
Re = \frac{VD}{V}
$$
 (V-7)

V : vitesse d'écoulement (m/s).

<sup>V</sup> : Viscosité cinématique de l'eau, à 20<sup>o</sup>C  $v = 1.01 \times 10^{-6} m^2/s$ 

#### *V.6.6.2 : pertes de charges singulières:*

Généralement les pertes de charge singulières sont estimées à 10-15% des pertes de charge linéaires.

$$
\Delta H_s = 15\% \Delta H_L \tag{V-8}
$$

Donc la formule des pertes de charge totale sera :

$$
\Delta H_{T} = 1.15 \times \Delta H_{l} \tag{V-9}
$$

#### **V.6.7. Calcul des pressions de service de réseau (au sol) :**

Pour que notre réseau soit réalisable, il faut qu'il assure la pression minimale en toutes pointes de notre surface à alimenter. En pratique la pression peut être assurée dans une fourchette de (1bar - 6 bar).avec une vitesse acceptable (0.5 - 1.5 m/s).

Connaissant les cotes des différents nœuds de notre réseau, ainsi que les pertes de charges, nous pouvons déterminer les pressions exercées au sol, telle que :

$$
P_s = C_p - C_{TN} - J_T
$$
 (V-10)

Avec :

 $P_s$ : pression au sol (m).

 $C_p$ : cote piézométrique $(m)$ .

 $C_{TN}$ : cote de terraine naturel (m).

 $J_T$  perte de charge totale (m).

#### **V.7. Principe de calcul du réseau maillé :**

Le calcul d'un réseau maillé ce fait avec :

- L'équilibre de la maille ; la somme des pertes de charge dans chaque maille est nule.
- La loi des nœuds ; la somme des débits entrants égal à la somme des débits sortants.

*Chapitre V: Réseau de distribution*

$$
\sum Qe - \sum Qs = 0 \tag{V-11}
$$

Loi de conservation de la charge ;

$$
\sum j_T = R^* Q^2 \tag{V-12}
$$

- Avec : R : résistance de la conduite.
- Le calcul itératif d'ajustement des débits dans la méthode de HARDY-CROSS se définit comme suit ;

$$
\Delta q = -\frac{\sum_{i=1}^{n} j_j}{2 \cdot \sum_{i=1}^{n} \left(\frac{j_j}{qj}\right)}
$$
\n(V-13)

# **V.8. Détermination des débits du réseau :**

Pondent ce chapitre on peut déterminer les différents débits du réseau utilisons le débit de point Qp.

 $Qp = Qmaxj$ .

Qp=18.82 l/s.

#### **V.8.1.débits en route:**

 $Q_p = 18.82$  l/s.

 $Qs= 18.82 / 10958.95 = 0.00172$  l/s

∑li=10958.95 m: la somme de tronçons du réseau.

| <b>Tronçon</b> | L(m)   | $Qr$ (point) $l/s$ | L(m)<br><b>Tronçon</b> |         | $Qr$ (point) $l/s$ |
|----------------|--------|--------------------|------------------------|---------|--------------------|
| RV-N1          | 22,33  | 0,038              | N51-N52                | 31,91   | 0,055              |
| $N1-N2$        | 180,6  | 0,311              | N51-N53                | 54,85   | 0,094              |
| $N2-N3$        | 9,76   | 0,017              | N53-N54                | 24,18   | 0,042              |
| <b>N3-N4</b>   | 31,87  | 0,055              | N53-N55                | 107,34  | 0,185              |
| <b>N3-N5</b>   | 156,75 | 0,270              | N43-N56                | 193,77  | 0,333              |
| N2-N6          | 254,03 | 0,437              | N56-N57                | 264,21  | 0,454              |
| N6-N7          | 82,56  | 0,142              | N56-N58                | 5,05    | 0,009              |
| <b>N7-N8</b>   | 87,89  | 0,151              | N58-N59                | 56,67   | 0,097              |
| N8-N9          | 100,78 | 0,173              | N58-N60                | 68,33   | 0,118              |
| N9-N10         | 52,24  | 0,090              | N60-N61                | 34,05   | 0,059              |
| N9-N11         | 200,95 | 0,346              | N60-N62                | 167,89  | 0,289              |
| N11-N12        | 43,66  | 0,075              | N62-N63                | 66,77   | 0,115              |
| N12-N13        | 34,98  | 0,060              | N62-N64                | 187,19  | 0,322              |
| N12-N14        | 67,08  | 0,115              | N64-N65                | 112,92  | 0,194              |
| N14-N15        | 13,31  | 0,023              | N65-N66                | 40,03   | 0,069              |
| N14-N16        | 174,5  | 0,300              | N65-N67                | 67,27   | 0,116              |
| N17-N11        | 22,44  | 0,039              | N65-N68                | 28,21   | 0,049              |
| N6-N17         | 105,95 | 0,182              | N64-N69                | 15,67   | 0,027              |
| N7-N17         | 98,95  | 0,170              | N69-N70                | 97,12   | 0,167              |
| N8-N19         | 172,41 | 0,297              | N70-N71                | 36,56   | 0,063              |
| N19-N20        | 298,96 | 0,514              | N70-N72                | 76,91   | 0,132              |
| N20-N21        | 24,37  | 0,042              | N69-N73                | 126,72  | 0,218              |
| N20-N22        | 62,75  | 0,108              | N73-N74                | 173,31  | 0,298              |
| N19-N22        | 103,46 | 0,178              | N73-N75                | 73,25   | 0,126              |
| N22-N23        | 3,49   | 0,006              | N75-N76                | 103,98  | 0,179              |
| N23-N24        | 51,25  | 0,088              | N76-N77                | 87,42   | 0,150              |
| N23-N25        | 206,3  | 0,355              | N76-N78                | 204,42  | 0,352              |
| N25-N26        | 25,56  | 0,044              | N78-N84                | 115,36  | 0,198              |
| N26-N27        | 34,98  | 0,060              | N84-N85                | 54,75   | 0,094              |
| N27-N28        | 18,17  | 0,031              | N84-N101               | 354,88  | 0,610              |
| N27-N29        | 54,85  | 0,094              | N101-N102              | 191,54  | 0,329              |
| N26-N30        | 42,76  | 0,074              | N101-N103              | 1054,61 | 1,814              |
| N30-N31        | 69,25  | 0,119              | N86-N87                | 86,92   | 0,150              |
| N30-N32        | 7,8    | 0,013              | N87-N88                | 76,49   | 0,132              |
| N32-N33        | 15,53  | 0,027              | N88-N89                | 6,8     | 0,012              |
| N32-N34        | 40,78  | 0,070              | N89-N90                | 7,87    | 0,014              |
| N34-N35        | 38,01  | 0,065              | N88-N91                | 27,74   | 0,048              |
| N34-N36        | 55,18  | 0,095              | N90-N92                | 44,92   | 0,077              |
| N25-N37        | 212,6  | 0,366              | N92-N93                | 2,81    | 0,005              |
| N37-N82        | 36,23  | 0,062              | N93-N94                | 149,15  | 0,257              |
| N82-N83        | 63,51  | 0,109              | N93-N95                | 55,08   | 0,095              |
| N82-N38        | 213,17 | 0,367              | N89-N92                | 71,67   | 0,123              |
| N37-N38        | 138,2  | 0,238              | N75-N79                | 131,69  | 0,227              |
| N38-N39        | 58,32  | 0,100              | N79-N80                | 177,86  | 0,306              |

*Tableau (V-1) : les débits de route pour le cas « de point ».*

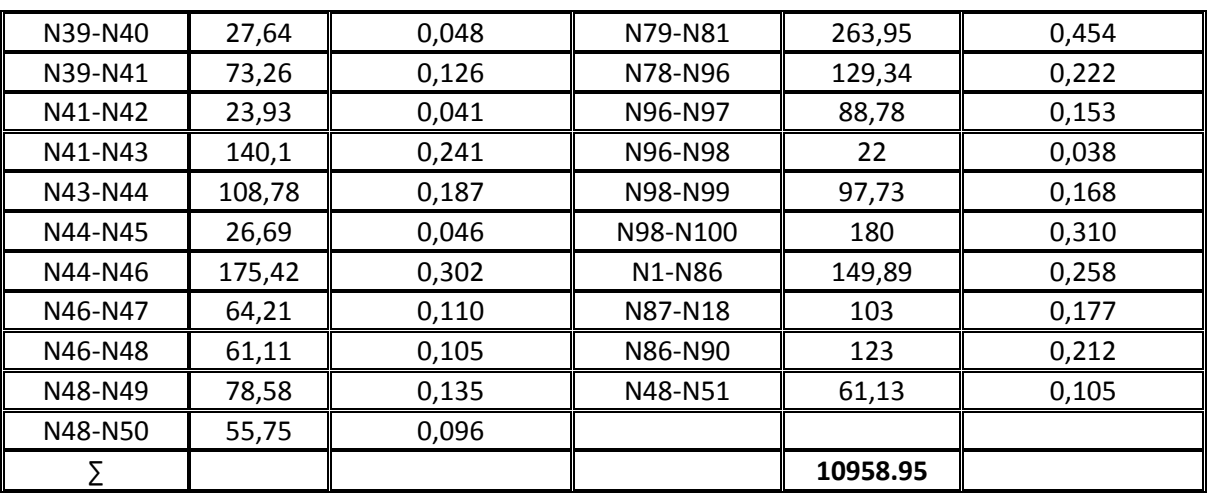

# **V.8.2. Débits aux nœuds :**

# *Tableau (V-2) : Les débits aux nœuds :*

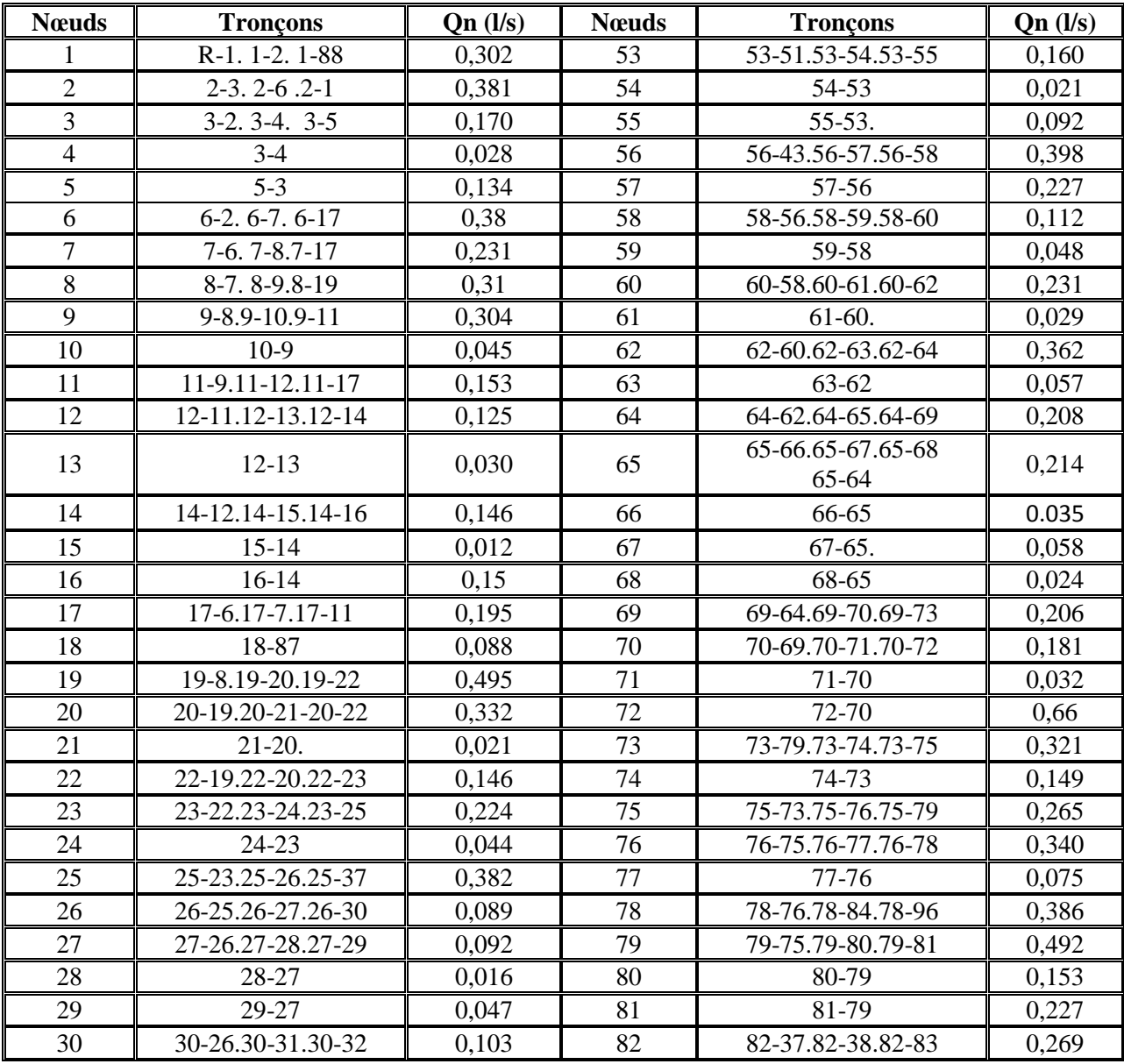

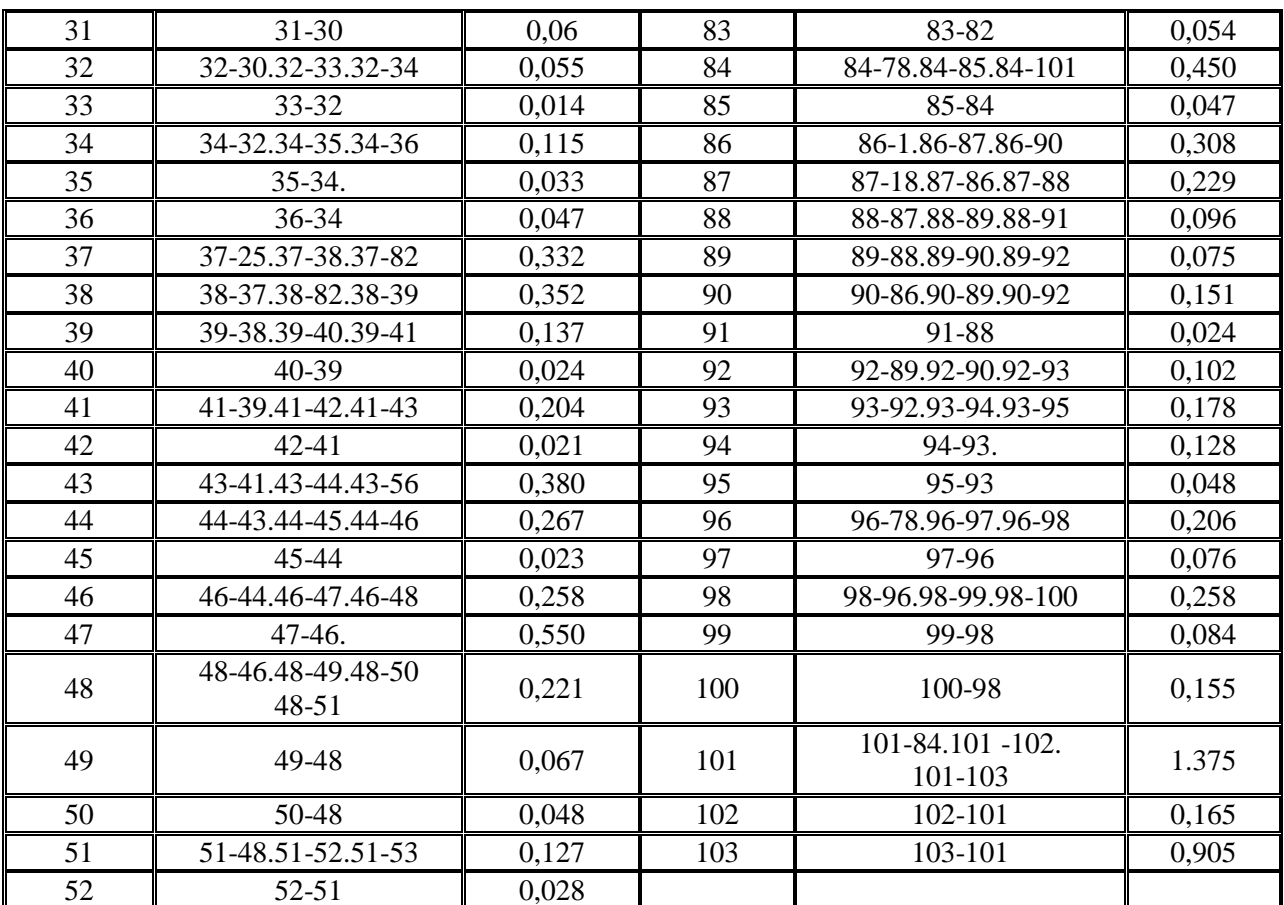

# **V.9. Calcul du réseau par logiciel EPANET :**

EPANET est un logiciel de simulation du comportement hydraulique et qualitatif de l'eau sur une longue durée dans les réseaux.

# **V.9.1. Les Etapes de l'utilisation d'EPANET:**

Les étapes de l'utilisation de logiciel pour modéliser un système de distribution d'eau sont les suivantes :

- Importer le tracé du réseau enregistré sous un fichier Auto-Cad.
- Saisir les propriétés des éléments du réseau.
- Décrire le fonctionnement du système.
- Sélectionner un ensemble d'option de simulation.
- Lancer la simulation.
- Constatation des résultats de la simulation.

#### **V.9.2. Les résultats de la simulation :**

Après avoir introduit les débits nodaux et les altitudes, et les diamètres pour le cas de fonctionnement du système de distribution, nous avons pu déterminés les débits de chaque tronçon du réseau et cela nous permettra ensuite de dimensionné le réseau.

Les résultats de la première simulation sont représentés si dessous :

Les schémas du réseau avec la première simulation et la dernière sont représentés en succession dans les figures « V.1 et V. 6).

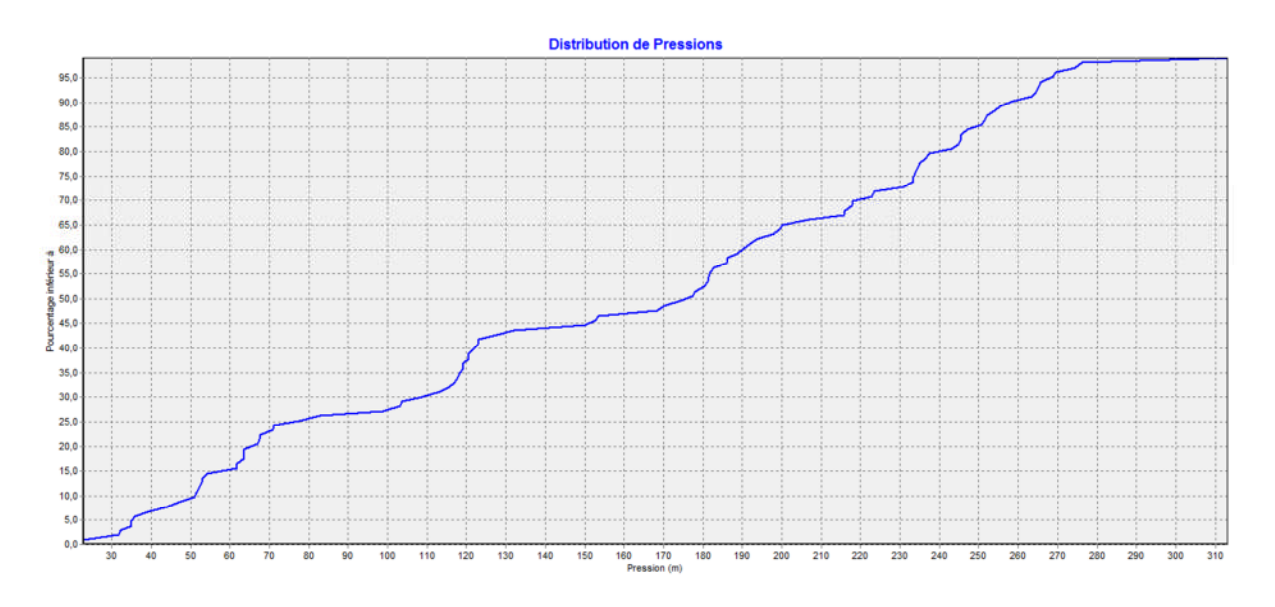

*Figure (V-1) : La variation de la pression dans le réseau avec la 1ère simulation.*

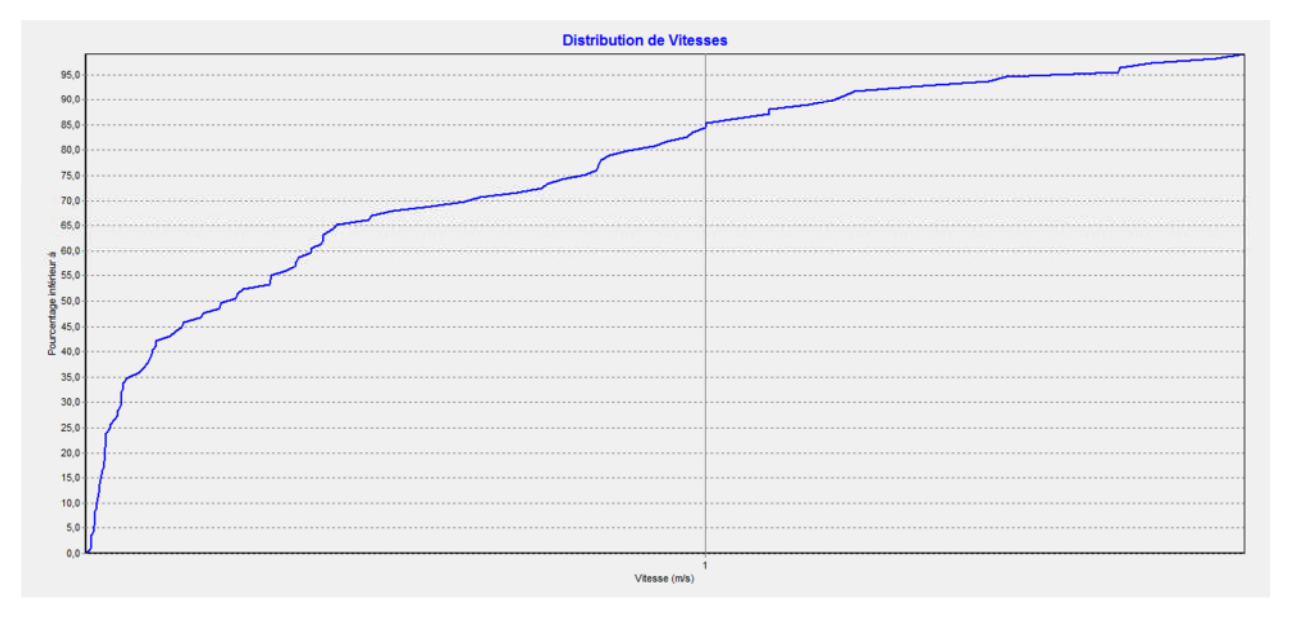

#### *Figure (V-2) : La variation de la vitesse dans le réseau avec la 1ére simulation.*

On remarquant que les pressions supérieures à 6 Bar et les vitesses sont supérieur à 1.5 m/s. Pour avoir un réseau de distribution qui fonction avec les conditions adéquates il va falloir effectuer des changements dans le réseau avec l'utilisation des :

- Vannes de régulation des pressions.
- Vannes de régulation des débits.
- Changements des diamètres des tronçons.

Après plusieurs itérations on a mis le réseau sous des conditions adéquates de fonctionnement d'un système de distribution. Et les résultats de la dernière simulation sont représentés si dessous :

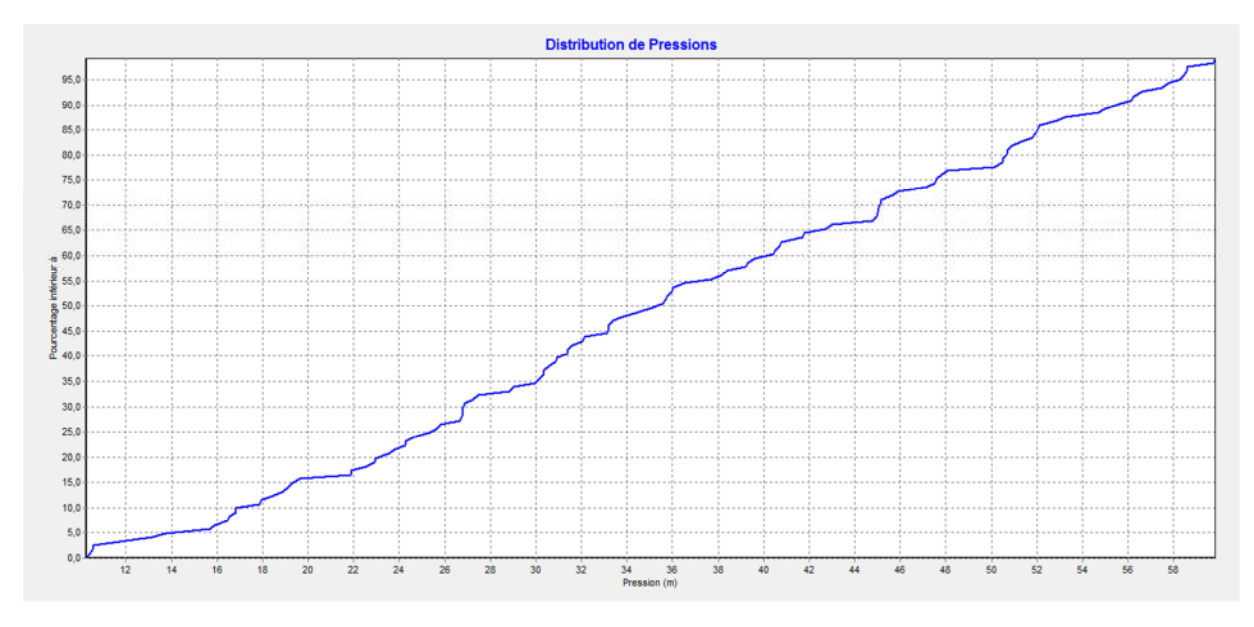

*Figure (V-4) : La variation de la pression dans le réseau avec la dernière simulation.*

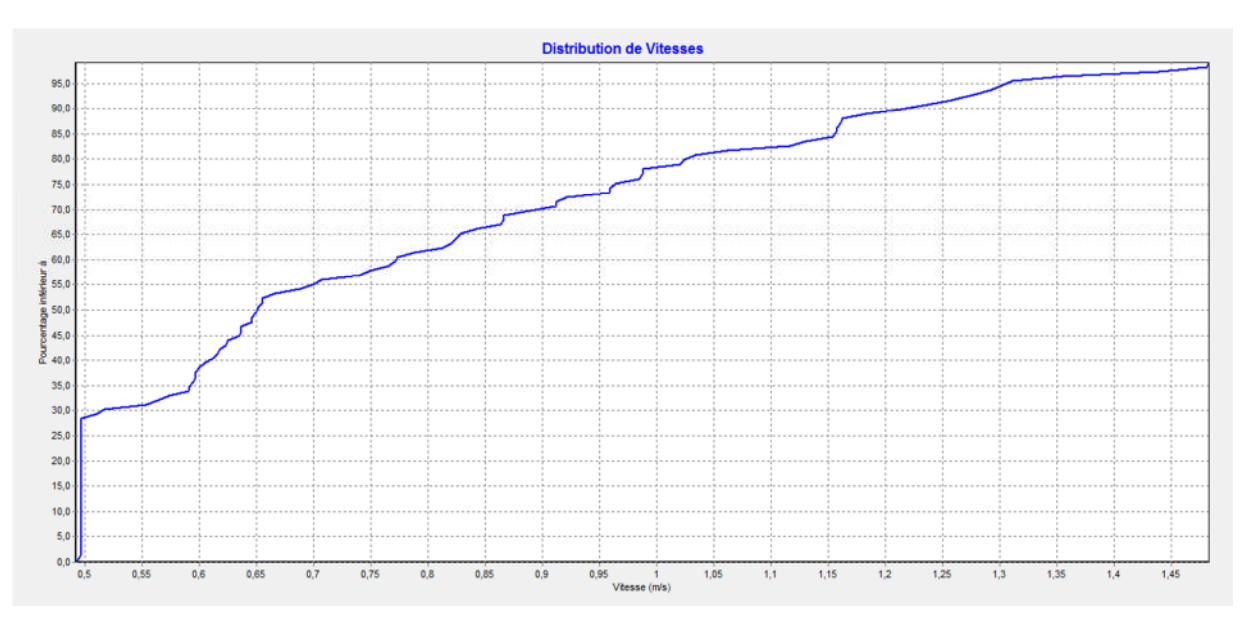

*Figure (V-5) : Variation de la vitesse dans le réseau avec la dernière simulation.*

On remarque que le système de distribution fonction sous des conditions adéquates, avec une pression (1Bar-6Bar), et une vitesse de (0.5m/s - 1.5m/s).

Les résultats de la dernière simulation en détail sont représentés si dessous :

| <b>N</b> euds | Charge(m) | P(m)  | <b>Nouds</b>        | <b>Charge</b><br>(m) | P(m)  |
|---------------|-----------|-------|---------------------|----------------------|-------|
| nœud 2        | 606,14    | 43,04 | nœud 54             | 423,18               | 40,45 |
| nœud 3        | 575,54    | 22,53 | nœud 55             | 416,97               | 58,47 |
| nœud 4        | 574,69    | 34,52 | nœud 56             | 406,96               | 30,96 |
| nœud 5        | 566,76    | 27,22 | nœud 57             | 416,89               | 58,63 |
| nœud 6        | 594,21    | 50,53 | nœud 58             | 415,04               | 54,7  |
| nœud 7        | 593,68    | 59,83 | nœud 59             | 375,09               | 24,62 |
| nœud 8        | 577,71    | 56,13 | nœud 60             | 373,98               | 22,96 |
| Nœud 9        | 578,89    | 41,83 | Nœud 61             | 374,01               | 39,17 |
| Nœud 10       | 577,18    | 36,03 | Nœud 62             | 370,96               | 35,78 |
| Nocud 11      | 593,51    | 35,12 | Nocud 63            | 371,52               | 50,89 |
| Nœud 12       | 592,82    | 19,63 | Nœud 64             | 368,79               | 47,61 |
| Nœud 13       | 591,68    | 40,71 | Nœud 65             | 367,48               | 51,94 |
| Nocud 14      | 589,11    | 19,11 | Nœud 66             | 366,6                | 52,07 |
| Nocud 15      | 588,76    | 13,75 | Nocud 67            | 367,87               | 44,77 |
| Nœud 16       | 583,42    | 18,42 | Nœud 68             | 371,37               | 50,74 |
| Nœud 17       | 593,96    | 50,48 | Nœud 69             | 348,16               | 45,92 |
| Nocud 18      | 531,66    | 31,4  | Nœud 70             | 347,18               | 47,18 |
| Nœud 19       | 529,57    | 50,68 | Nœud 71             | 346,63               | 57,74 |
| Nocud 20      | 528,77    | 45    | Nocud <sub>72</sub> | 370,28               | 57,47 |
| Nœud 21       | 529,16    | 51,77 | Nœud 73             | 321,92               | 26,63 |
| Nocud 22      | 529,14    | 52,13 | Nocud 74            | 368,79               | 58,25 |
| Nocud 23      | 527,34    | 47,79 | Nocud 75            | 360,86               | 52,86 |
| Nœud 24       | 523,59    | 59,74 | Nœud 76             | 358,01               | 41,71 |
| Nœud 25       | 523,17    | 55    | Nœud 77             | 360,03               | 56,28 |
| nœud 26       | 522,57    | 45,04 | Nocud 78            | 367,04               | 40,8  |
| nœud 27       | 521,98    | 44,98 | Nocud 80            | 359,27               | 10,52 |
| nœud 28       | 520,78    | 23,83 | Nœud 81             | 357,04               | 10,42 |
| nœud 29       | 510,67    | 35,7  | Nocud 82            | 470,38               | 32,14 |
| nœud 30       | 508,41    | 16,57 | Nocud 83            | 467,48               | 25,8  |
| nœud 31       | 509,58    | 33,2  | nœud 86             | 586,56               | 15,89 |
| nœud 32       | 509,08    | 29,03 | nœud 87             | 582,69               | 15,7  |
| nœud 33       | 507,52    | 25,32 | nœud 89             | 577,22               | 27,48 |
| nœud 34       | 506,28    | 29,97 | nœud 90             | 577,41               | 26,78 |
| nœud 35       | 505,72    | 18,88 | nœud 91             | 576,21               | 24,3  |
| nœud 36       | 470,49    | 30,34 | nœud 92             | 570,83               | 31,58 |
| nœud 37       | 469,79    | 56,64 | nœud 93             | 555,63               | 16,42 |
| nœud 38       | 442,85    | 38,19 | nœud 95             | 553,84               | 21,92 |
| nœud 39       | 441,95    | 33,22 | nœud 94             | 549,46               | 30,35 |
| nœud 40       | 441,94    | 42,7  | nœud 96             | 358,39               | 33,84 |
| nœud 41       | 441,16    | 38,41 | nœud 97             | 355,49               | 26,77 |
| nœud 42       | 440,27    | 55,59 | nœud 98             | 354,5                | 26,9  |
| nœud 43       | 438,36    | 45,15 | nœud 99             | 351,31               | 24,26 |
| nœud 44       | 437,49    | 53,28 | nœud 100            | 341,26               | 10,26 |
| nœud 45       | 436,12    | 37,7  | nœud 101            | 334,83               | 48,06 |
| nœud 46       | 435,35    | 47,52 | nœud 102            | 322,45               | 30,15 |

*Tableau (V-3) : Récapitulation des résultats ou niveau de chaque nœud.*

| nœud 47  | 433,25 | 30,86 | nœud 103 | 302,24 | 58,58 |
|----------|--------|-------|----------|--------|-------|
| nœud 48  | 429,09 | 17,85 | nœud 88  | 576,95 | 25,63 |
| Nocud 49 | 431,44 | 21,88 | Nœud 84  | 338,41 | 40,54 |
| nœud 50  | 430,18 | 32,04 | Nocud 85 | 336,62 | 39,62 |
| nœud 51  | 428,49 | 39,33 | Nœud 1   | 607,92 | 22,92 |
| nœud 52  | 426,68 | 33,42 | Nœud 18  | 579,92 | 16,82 |
| nœud 53  | 425,89 | 26,78 |          |        |       |

*Tableau (V-4) : Répartition des résultats pour chaque tronçon.*

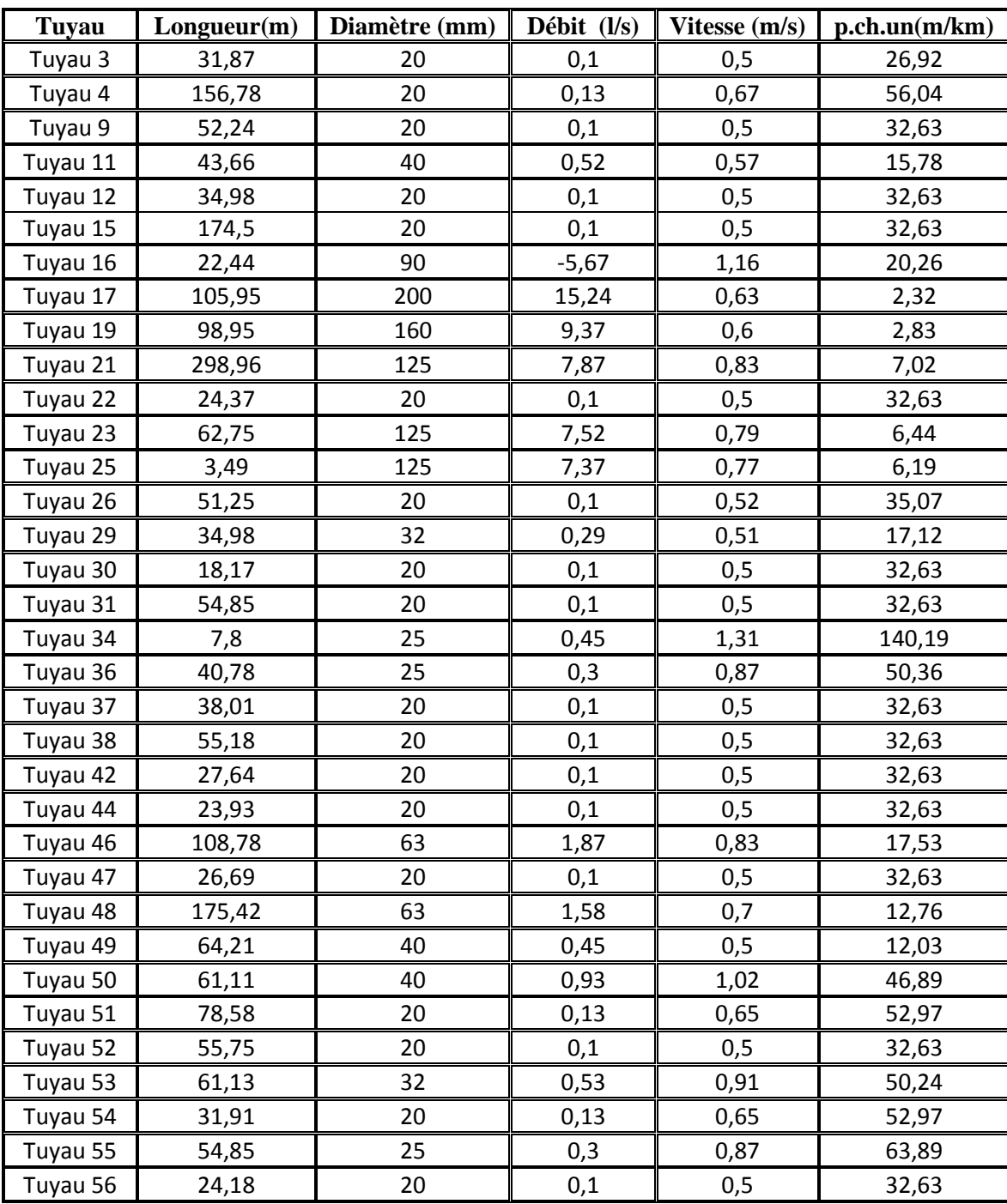

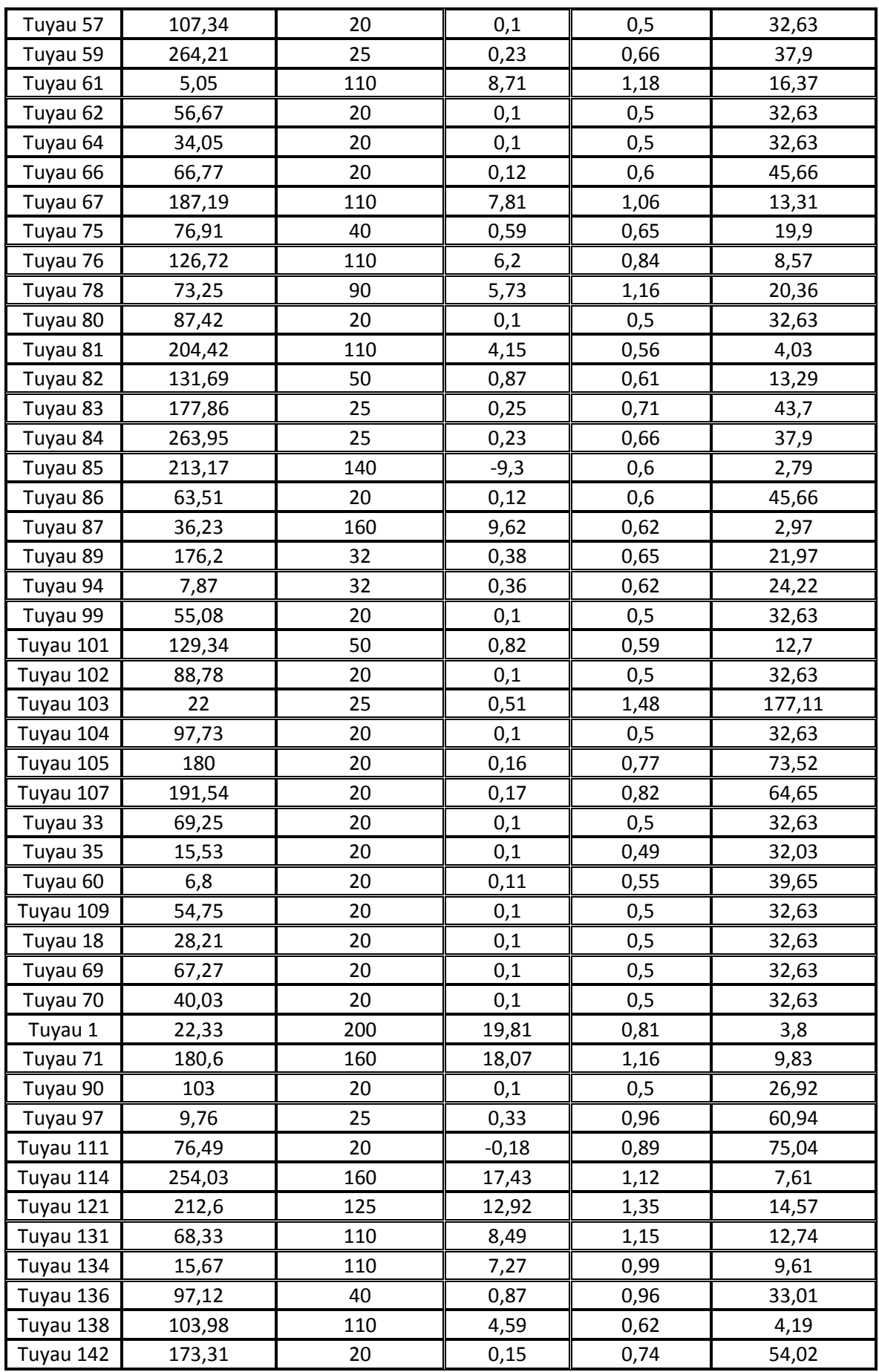

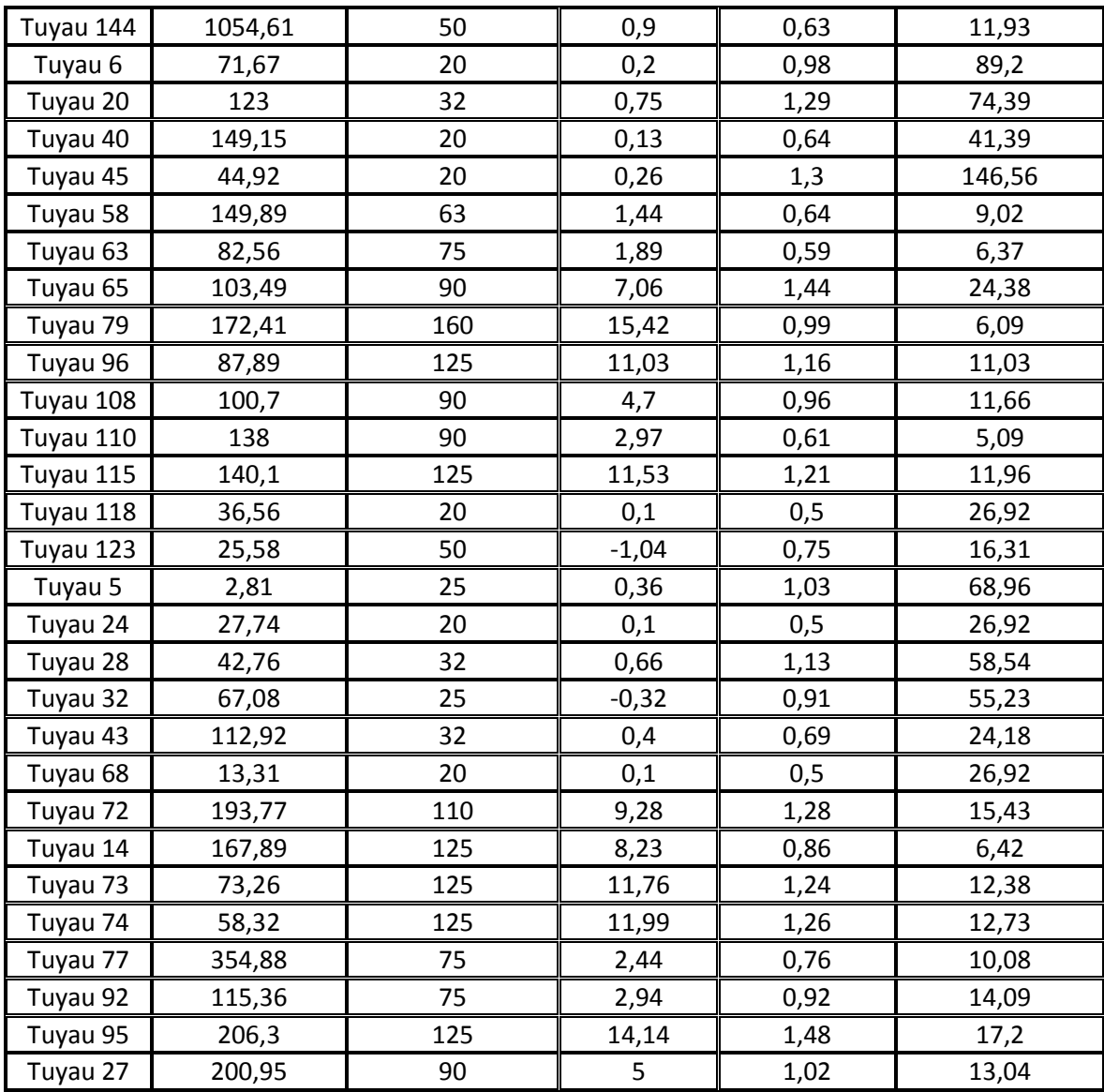

**Remarque :** les données « diamètres externes avec les diamètres internes » sont représentés dans l'annexe (V-1).

#### **V.11. conclusion :**

A partir de ce chapitre on a déterminé les diamètres des différents tronçons, et on peut dire que notre système de distribution fonctionne dans des conditions de vitesses et pressions adéquates.

Mais il faut installer des accessoires de protection du réseau contre les pressions importantes, avec un contrôle et gestion régulier pour assurer une longue vie du réseau.

# Chapitre VI:

# PROTECTION DES CONDUITES

# **VI.1. Introduction :**

Pour assurer le fonctionnement adéquate d'une chaine d'adduction et une durée du vie maximale, il va falloir mètre des dispositifs de protection contre les différents phénomènes qui peuvent provoqué des détériorations dans la chaine d'adduction, et parmi ces phénomènes en trouve, le coup de bélier, la corrosion, la force de pression dans les coudes.

# **VI.2. Le phénomène de coup de bélier :**

Le coup de bélier est un phénomène de choc apparaissant au moment d'une brusque variation de vitesse et de pression, ce phénomène se traduit par des oscillations de pression, surpression et dépression alternative, provoquées par la modification rapide du régime d'écoulement, ces oscillations parcourent la canalisation d'une extrémité à une autre, avec un aller-retour périodique . [6]

#### **VI.2.1. Causes fréquentes du coup de bélier :**

Les causes fréquentes occasionnant des coups de bélier sont : [14]

- L'ouverture ou la fermeture des vannes dans les conduites gravitaires en charge ;
- La mise en marche ou l'arrêt des pompes sur des conduites de refoulement ;
- Modification de la vitesse angulaire d'une pompe ;
- Coupure électrique inopinée dans une station de pompage qui est la cause la plus fréquente du coup de bélier en hydraulique urbaine ;
- La mise en marche ou la modification de l'opération d'une turbine ;
- Variation d'un plan d'eau relié à un réseau en charge ;
- Vibration des accessoires de contrôle comme les vanne ;

# **VI.2.3. Analyse physique de Coup de bélier dans les pompes :**

#### **a. Première phase du coup de bélier :**

Lorsque la pompe s'arrête, la colonne d'eau continue son ascension grace à son inertie. La pompe ne fournissant plus d'eau, il n'y a pas lieu de relève pour combler le vide laissé par la colonne ascendante. L'onde de dépression se propage de la sortie de la pompe vers le réservoir. Dès que cette onde de dépression atteint le réservoir, une onde élastique de pression statique normale commence à se déplacer du réservoir vers la pompe. [15]

#### **b. Deuxième phase ou contre coup :**

Une onde élastique de surpression se propage depuis la pompe jusqu'au réservoir. Elle se produit au moment où l'onde de pression normale atteint la section de la pompe. Comme précédemment, dès que l'onde de surpression atteint le réservoir, une onde de pression statique normale commence à se propager depuis le réservoir jusqu'à la pompe. [15]

# **VI.2.4. Les moyens de protection anti-bélier :** [16]

- Les cheminés d'équilibre ;
- Les réservoirs d'air ;
- Bassin d'alimentation ;
- Volant d'inertie ;
- Les venteuses ;
- Les soupapes de décharge ;
- Vannes à fermeture lente.

## **VI.2.5. Etude du coup de bélier**

L'étude consiste à calculer les surpressions et les dépressions dans les différents tronçons des conduites de refoulement, et vérifier que ces valeurs ne dépassent pas la valeur de la pression de service.

#### *VI.2.5.1. La valeur du coup de bélier :*

La célérité des ondes est donnée par la formule d'ALLIEVI ci-dessous :

$$
a = \frac{9900}{\sqrt{48.3 + \frac{K \cdot D}{e}}}
$$
 (VI.1)

Avec :

K : Coefficient dépendant de la nature de la conduite,

D : Diamètre intérieur de la conduite (mm),

e : Epaisseur de la conduite (mm).

Le coefficient K est donné comme suit : [17]

$$
K = \frac{10000}{E}
$$
 (VI.2)

E : module d'élasticité du matériau. Pour l'acier  $K = 0.5$ .

*1 er Cas : Fermeture brusque*

La fermeture brusque est caractérisée par un temps T, tel que :  $T < \frac{27}{100}$ a  $2\times L$ .

La valeur maximale du coup de bélier est :

$$
B = \frac{a^*V_0}{g} \tag{VI.3}
$$

Avec :

B : La valeur du coup de bélier (m),

a : La célérité de l'onde (m/s),

V<sup>0</sup> : Vitesse d'écoulement en régime permanent initiale (m/s), g : Accélération de la pesanteur  $(m/s^2)$ .

#### *La valeur maximale de la pression-surpression est :*

$$
Hs = H_0 + B \tag{VI.4}
$$

*La valeur maximale de la pression-dépression est :*

$$
Hd = H_0 - B \tag{VI.5}
$$

Où :

H0: La pression absolue au point le plus haut de la conduite, telle que :

$$
H_0 = Hg + 10 \tag{VI.6}
$$

Avec :

Hg : Hauteur géométrique de refoulement (m).

10 : Pression atmosphérique (m).

 $H_0$ : Pression absolue de la conduite (m).

# *2 eme Cas : Fermeture lente :*

La fermeture lente est caractérisée par un temps T tel que :  $T > \frac{2 \times E}{\sqrt{2}}$ . a  $2\times L$ 

La valeur maximale du coup de bélier sera calculée par la formule de MICHAUD :

$$
B = \frac{2 * L * V_0}{g * T}
$$
 (VI.7)

#### **VI.2.6. Valeurs numérique de coup de bélier :**

*Tableau (VI-1) : Valeurs numérique de coup de bélier.*

| Tronçon                            | Caractéristiques des conduites |   |      |       |      |                                                                                                    |  |  |         |     |
|------------------------------------|--------------------------------|---|------|-------|------|----------------------------------------------------------------------------------------------------|--|--|---------|-----|
|                                    |                                |   |      |       |      | D (mm) $\ e$ (mm) $\ V_0(m/s)\ $ Hg(m) $\ h(0)$ (m) $\ a$ (m/s) $\ B(m)\ $ Hs (m) $\ Hd(m)\ $ PNS(m) |  |  |         |     |
| $\frac{1}{2}$ frg-SR1              | <b>200</b>                     |   | 0.71 | 39    | 49   | $\ 1102,50\ 79,79\ 128,79\  -30,79$                                                                  |  |  |         | 350 |
| SR1-SR2                            | 350                            | 8 | 0.55 | 49.5  | 59.5 | $\ 1190,31\ 66,74\ 126,24\ $                                                                         |  |  | $-7.24$ | 350 |
| $\vert$ SR2-SR3 $\vert$            | 350                            | 8 | 0,53 |       |      | $207.5$   217.5   1190.31   64.31   281.81   153.19                                                  |  |  |         | 350 |
| $\left\Vert$ SR3-SR4 $\right\Vert$ | 300                            | 6 | 0.65 | 243.5 |      | 253,5    1164,30    77,15    330,65    176,35                                                        |  |  |         | 350 |
| $SR4-R1$                           | <b>200</b>                     |   | 0,82 | 210,5 |      | 220,5    1102,50    92,16    312,66    128,34                                                        |  |  |         | 350 |

#### **Remarque :**

D'après les résultats obtenues ci-dessus on remarque que le tronçon Forage-SR1 présente une dépression importantes (Hd = -30.79 m), pour cela on propose l'installation d'une ventouse à 3 fonctions.

Pour les autre tronçons les valeurs de la surpression sont inférieurs à la pression nominale de service des conduites ce qui ne nécessite pas l'installation d'ouvrage de protection anti-bélier.

#### **VI.2.7. Le rôle d'une ventouse a 3 fonctions:**

- Protection de la conduite contre la dépression.
- Protéger la conduite contre la difficulté de remplissage.
- Dégazer et évacuer l'air accumulé aux points hauts des conduites.

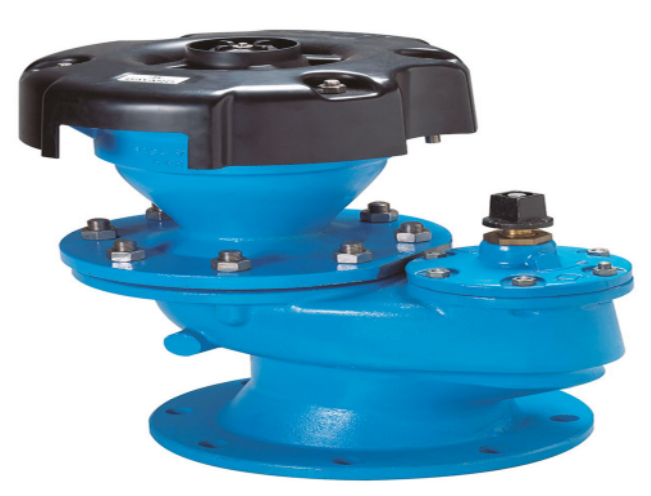

*Figure (VI-1) : La ventouse à 3 fonctions.*

#### **VI.2.7.1. Localisation :**

- Sur les points hauts.
- Chaque 600 m si la conduite horizontale
- A proximité des vannes de vidange.
- Après les pompes.

#### **VI.2.7.2. Diamètres et pressions disponibles :**

Pour les diamètres : 40-50-60-65-80-100-150-200 (mm) Pour les pressions : 10-16-25-40 (Bar)

#### **VI.2.7.3. Dimensionnement de la ventouse :**

On peut choisir le diamètre de la ventouse en fonction de diamètre du tronçon :

*Tableau (VI-2) : Les diamètres des ventouses en fonction des diamètres des tuyaux.*

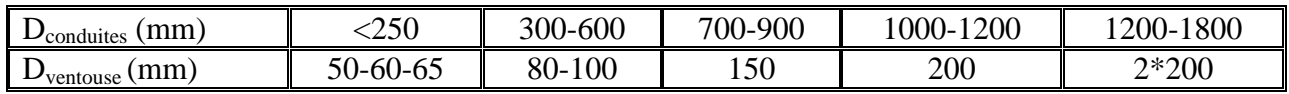

Donc pour le tronçon (F-SR1) avec le diamètre 200 mm, on va prendre une ventouse de diamètre 65 mm.

#### **VI.3. La protection des conduites contre la corrosion:**

Les phénomènes de corrosion sont des réactions d'une attaque du métal soit avec un contacte externe avec des sols, ou bien par des réactions avec les eaux véhiculés à travers ces conduites en métal.

Les métaux sont classés selon leur potentiel. C'est le métal qui possède le plus grand potentiel par rapport à un autre qui est la cathode est se trouve donc protégé.

Pour le métal possédant le plus faible potentiel, se dissous anodiquement.

#### **VI.3.1. La corrosion externe :**

On peut classer les sols corrosifs comme suit :

- $\triangleright$  A faible risque : Sables et graviers, calcaires … etc.
- $\triangleright$  A risque élevé : Marnes, argiles …etc.
- $\triangleright$  A risque très élevé : Gypse, sels, charbons … etc.

En résumé, le caractère corrosif des sols est dépendant des paramètres suivants :

- leur perméabilité à l'air et à l'eau, qui dépend de leur porosité et de leur granulométrie ;
- $\blacktriangleright$  leur taux d'humidité ;
- $\triangleright$  leur teneur en sels :
- $\geq$  leur alcalinité ou leur acidité (pH);
- $\triangleright$  leur conductivité électrique ou leur résistivité.

#### **VI.3.2. La corrosion interne :**

La corrosion interne provoqué par des eaux corrosives, et nous pouvons distinguer les eaux qui sont incrustantes (dureté magnésienne supérieure à 150 mg/l) ou agressives (dureté magnésienne inférieur à 50 mg/l).

#### **VI.3.3. La lutte contre la corrosion :**

#### *VI.3.3.1. Protection contre la corrosion externe:*

Pour un fonctionnement adéquat du réseau La protection cathodique d'un réseau en acier est très recommandée, et parmi ces techniques de protection on trouve :

- $\triangleright$  protection par anode réactive ;
- $\triangleright$  Protection par soutirage de courant.

Dans notre cas on opte pour la protection par anode réactive pour les avantages qu'elle présente :

- $\checkmark$  Facilité d'installation ;
- $\checkmark$  Solution économique ;
- $\checkmark$  Elle n'exige pas une source d'énergie.

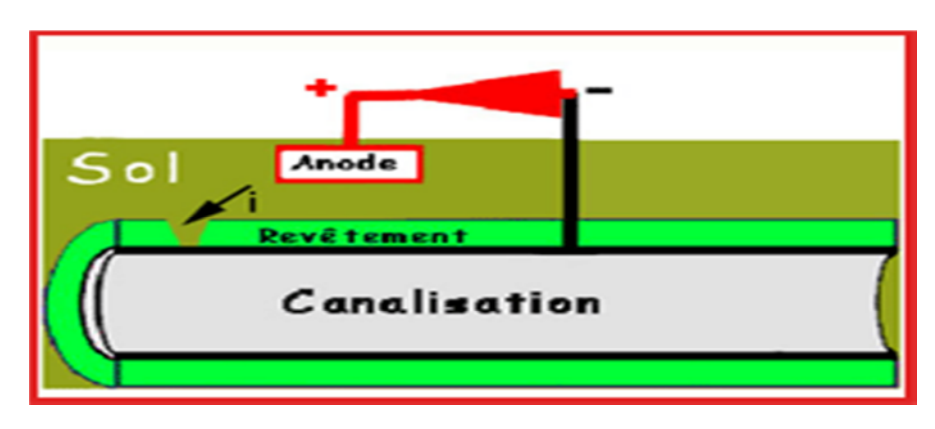

*Figure (VI-2) : La protection avec la cathode réactive.*

# *VI.3.3.2. La lutte contre la corrosion interne:*

- Modification des caractéristiques physico-chimiques de l'eau à véhiculer par un traitement approprié.
- Assurer au maximum l'évacuation de l'air aux points hauts.
- Ees joints devront être correctement exécutés.
- Interposition d'un film protecteur entre l'eau et le métal, ce film est constitué soit par un enduit bitumineux soit par un conduit spécial.

# **VI.4. La protection des conduites contre la poussé due à la pression de l'eau :**

Pour résister aux poussées dues à la pression de l'eau dans les coudes, les cônes, les tés et les extrémités, il y a lieu d'aménager des butées en massif de béton. On distingue :

- > Butée sur coude horizontal.
- $\triangleright$  Butée sur coude vertical.
- $\triangleright$  Butée sur branchement.
- $\triangleright$  Butée sur un cône.

# **VI.5. Les procédures de la pose des conduites :**

Lors de l'exécution d'une tranchée, on doit tenir compte des normes suivantes (Figure VI-3):
- La pose s'effectuera dans une tranchée de largeur suffisante.
- Le fond des fouilles est recouvert d'un lit de pose.
- Pour permettre aux ouvriers de travailler aisément; on doit prévoir un espacement de 50 cm de part et d'autre de la conduite.
- En terrain agressif, on cherche une homogénéisation du sol par utilisation d'un remblai inerte, bien drainé au contact du métal pour atténuer le phénomène de corrosion.

| Couche                | Matériau             | Hauteur de remblai          |  |  |  |
|-----------------------|----------------------|-----------------------------|--|--|--|
| Lit de pose           | Sable 0.1 à 5 mm     | Couche d'au moins 10 cm     |  |  |  |
| <b>Assise</b>         | Sable 0.1 à 5 mm     | Jusqu'à hauteur axe du tube |  |  |  |
| Remblai de protection | Sable 0.1 à 5 mm     | 10 cm au-dessus du tube     |  |  |  |
| Remblai supérieur     | Réutilisation déblai | Jusqu'à la surface          |  |  |  |

*Tableau (VI-3) : Les différents matériaux.*

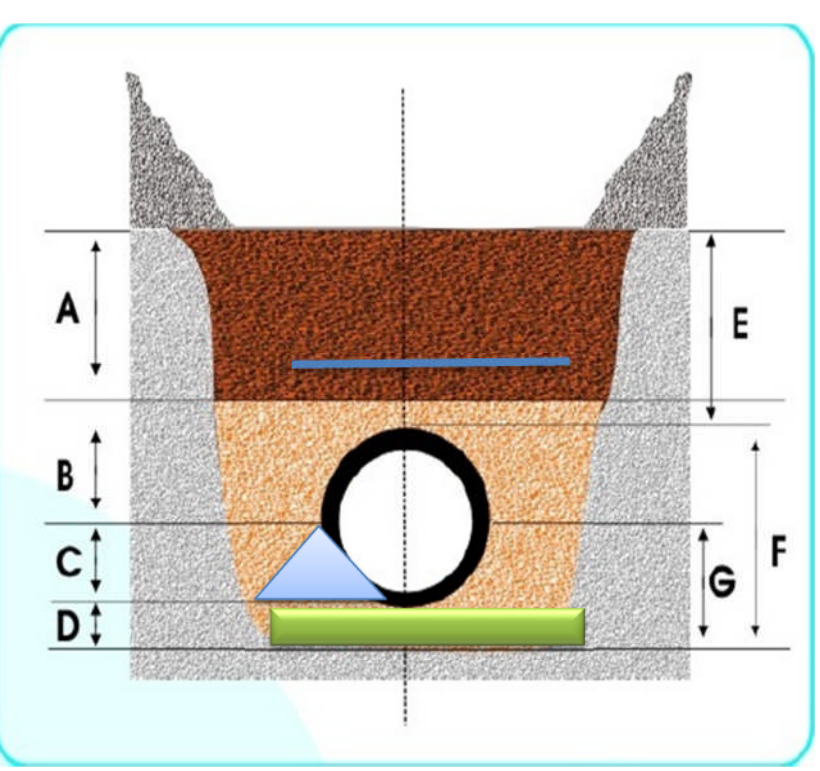

*Figure (VI-3) : pose de la conduite en tranchée.*

Avec :

- A : Remblai supérieur
- B : Remblai de protection
- C : Assise
- D : Lit de pose
- E : Hauteur de couverture
- F : Enrobage
- G : Appui
- : Grillage avertisseur

### **VI.6. Conclusion :**

A travers ce chapitre, nous nous sommes intéressés à deux parties, qui sont la pose et la protection des conduites.

L'étude de coup de bélier nous a permet de déterminer les valeurs maximales de surpression et de dépression dans les tronçons d'adduction afin de déterminer les moyen de protection anti-bélier nécessaires dans les tronçons concernés.

La protection des réseaux d'alimentation en eau potable contre le phénomène du corrosion est d'une importance considérable. Afin de protéger le réseau étudié, on a opté pour la protection cathodique, vu leur large utilisation.

La pose des conduites est une opération qui doit se faire d'une manière à assurer l'étanchéité des joints ainsi que l'équilibre des tuyaux. Une mauvaise pose des conduites va se répercuter sur le rendement du réseau et sur les frais d'entretiens qui vont augmenter.

# CONCLUSION GENERALE

#### **Conclusion générale**

A travers l'étude que nous avons présentée, nous avons donné en premier lieu un aperçu général sur les problèmes du système d'alimentation en eau potable de la commune d'Ait Aissa Mimoun.

Après avoir estimé les différents besoins en eau aux différents horizons, nous avons constaté que ces besoins à long terme (2040), sont bien loin d'être satisfaisant par rapport au débit journalier fournit par les forages existants dans la zone d'étude. Dans le but de remédier à ce problème, il a été préconisé de renforcer la chaine d'alimentation en eau potable par un piquage à partir du projet « flanc nord », avec un débit d'exploitation de 190.76 m3/h. ceci nous avait contraint à exclure deux forages. Pour le dimensionnement des conduites de la chaine d'adduction, nous avons calculé les diamètres les plus économiques avec des vitesses acceptables.

A l'aide du logiciel CAPRARI, le choix des pompes s'est porté sur les pompes centrifuges à axe horizontal vu leur rendement très élevé. Une pompe de service et une autre de secours seront prévues pour chaque station de pompage.

Après l'étude du coup de bélier, il s'est avéré que ce phénomène peut survenir dans le tronçon forage- SR1, pour cela on prévoit l'installation d'une ventouse pour la lutte contre la dépression au niveau de ce tronçon.

Le dimensionnement du réseau de distribution du village Ikhelouiene a été effectué avec le logiciel de simulation EPANET. Pour ajuster notre réseau aux conditions de fonctionnement adéquates, plusieurs itérations ont été effectuées.

A la lumière de ce modeste travail, nous souhaitons avoir répondu à l'objectif fixé au départ qui est l'étude de l'alimentation en eau potable de la commune d'Ait Aissa Mimoun, et aussi, nous espérons que ce mémoire sera utile aux études à venir dans le domaine de l'alimentation en eau potable.

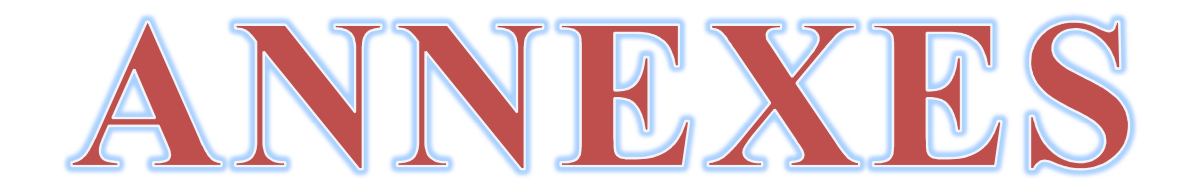

| <b>HEURES</b> | <b>COEFFICIENT DE VARIATION MAXIMALE HORAIRE DE LA CONSOMMATION</b><br>$(K_{MAX H})$ |      |      |      |      |                |                 |                 |                |                |                |              |
|---------------|--------------------------------------------------------------------------------------|------|------|------|------|----------------|-----------------|-----------------|----------------|----------------|----------------|--------------|
|               | 1.2                                                                                  | 1.25 | 1.3  | 1.35 | 1.4  | 1.45           | 1.5             | 1.7             | 1.8            | 1.9            | $\overline{2}$ | 2.5          |
| $00 - 01$     | 3.5                                                                                  | 3.35 | 3.2  | 3    | 2.5  | $\overline{2}$ | $1.5\,$         | $\mathbf{1}$    | 0.9            | 0.85           | 0.75           | 0.6          |
| $01 - 02$     | 3.45                                                                                 | 3.25 | 3.25 | 3.2  | 2.65 | 2.1            | 1.5             | $\mathbf{1}$    | 0.9            | 0.85           | 0.75           | 0.6          |
| $02-03$       | 3.45                                                                                 | 3.3  | 2.9  | 2.5  | 2.2  | 1.85           | 1.5             | $\mathbf{1}$    | 0.9            | 0.85           | $\mathbf{1}$   | 1.2          |
| 03-04         | 3.4                                                                                  | 3.2  | 2.9  | 2.6  | 2.25 | 1.9            | 1.5             | $\mathbf{1}$    | $\mathbf{1}$   | $\mathbf{1}$   | $\mathbf{1}$   | 1.2          |
| $04-05$       | 3.4                                                                                  | 3.25 | 3.35 | 3.5  | 3.2  | 2.85           | 2.5             | $\mathfrak{2}$  | 1.35           | 2.7            | 3              | 3.5          |
| $05-06$       | 3.55                                                                                 | 3.4  | 3.75 | 4.1  | 3.9  | 3.7            | 3.5             | 3               | 3.85           | 4.7            | 5.5            | 3.5          |
| 06-07         | $\overline{4}$                                                                       | 3.85 | 4.15 | 4.5  | 4.5  | 4.5            | 4.5             | 5               | 5.2            | 5.35           | 5.5            | 4.5          |
| $07 - 08$     | 4.4                                                                                  | 4.45 | 4.65 | 4.9  | 5.1  | 5.3            | 5.5             | 6.5             | 6.2            | 5.85           | 5.5            | 10.2         |
| 08-09         | 5                                                                                    | 5.2  | 5.05 | 4.9  | 5.35 | 5.8            | 6.25            | 6.5             | 5.5            | 4.5            | 3.5            | 8.8          |
| $09-10$       | 4.8                                                                                  | 5.05 | 5.4  | 5.6  | 5.85 | 6.05           | 6.25            | 5.5             | 5.85           | 4.2            | 3.5            | 6.5          |
| $10 - 11$     | 4.7                                                                                  | 4.85 | 4.85 | 4.9  | 5.35 | 5.8            | 6.25            | 4.5             | 5              | 5.5            | 6              | 4.1          |
| $11 - 12$     | 4.55                                                                                 | 4.6  | 4.6  | 4.7  | 5.25 | 5.7            | 6.25            | 5.5             | 6.5            | 7.5            | 8.5            | 4.1          |
| $12 - 13$     | 4.55                                                                                 | 4.6  | 4.5  | 4.4  | 4.6  | 4.8            | 5               | $\tau$          | 7.5            | 7.9            | 8.5            | 3.5          |
| $13 - 14$     | 4.45                                                                                 | 4.55 | 4.3  | 4.1  | 4.4  | 4.7            | 5               | $\tau$          | 6.7            | 6.35           | 6              | 3.5          |
| $14 - 15$     | 4.6                                                                                  | 4.75 | 4.4  | 4.1  | 4.6  | 5.05           | 5.5             | 5.5             | 5.35           | 5.2            | 5              | 4.7          |
| $15-16$       | 4.6                                                                                  | 4.7  | 4.55 | 4.4  | 4.6  | 5.3            | 6               | 4.5             | 4.65           | 4.8            | 5              | 6.2          |
| $16-17$       | 4.6                                                                                  | 4.65 | 4.5  | 4.3  | 4.9  | 5.45           | 6               | $5\overline{)}$ | 4.5            | $\overline{4}$ | 3.5            | 10.4         |
| $17 - 18$     | 4.3                                                                                  | 4.35 | 4.25 | 4.1  | 4.6  | 5.05           | 5.5             | 6.5             | 5.5            | 4.5            | 3.5            | 9.4          |
| 18-19         | 4.35                                                                                 | 4.4  | 4.45 | 4.5  | 4.7  | 4.85           | $5\overline{)}$ | 6.5             | 6.3            | 6.2            | 6              | 7.3          |
| 19-20         | 4.25                                                                                 | 4.3  | 4.4  | 4.5  | 4.5  | 4.5            | 4.5             | $5\overline{)}$ | 5.35           | 5.7            | 6              | 1.6          |
| $20 - 21$     | 4.25                                                                                 | 4.3  | 4.4  | 4.5  | 4.4  | 4.2            | $\overline{4}$  | 4.5             | 5              | 5.5            | 6              | 1.6          |
| $21 - 22$     | 4.15                                                                                 | 4.2  | 4.5  | 4.8  | 4.2  | 3.6            | 3               | 3               | 3              | 3              | 3              | $\mathbf{1}$ |
| $22 - 23$     | 3.9                                                                                  | 3.75 | 4.2  | 4.6  | 3.7  | 2.85           | $\overline{2}$  | $\overline{2}$  | $\overline{2}$ | $\overline{2}$ | $\overline{2}$ | 0.6          |
| $23 - 24$     | 3.8                                                                                  | 3.7  | 3.5  | 3.3  | 2.7  | 2.1            | 1.5             | $\mathbf{1}$    | $\mathbf{1}$   | $\mathbf{1}$   | $\mathbf{1}$   | 0.6          |
| Total         | 100                                                                                  | 100  | 100  | 100  | 100  | 100            | 100             | 100             | 100            | 100            | 100            | 100          |

*ANNEXE I-1 : Régime de consommation des agglomérations.*

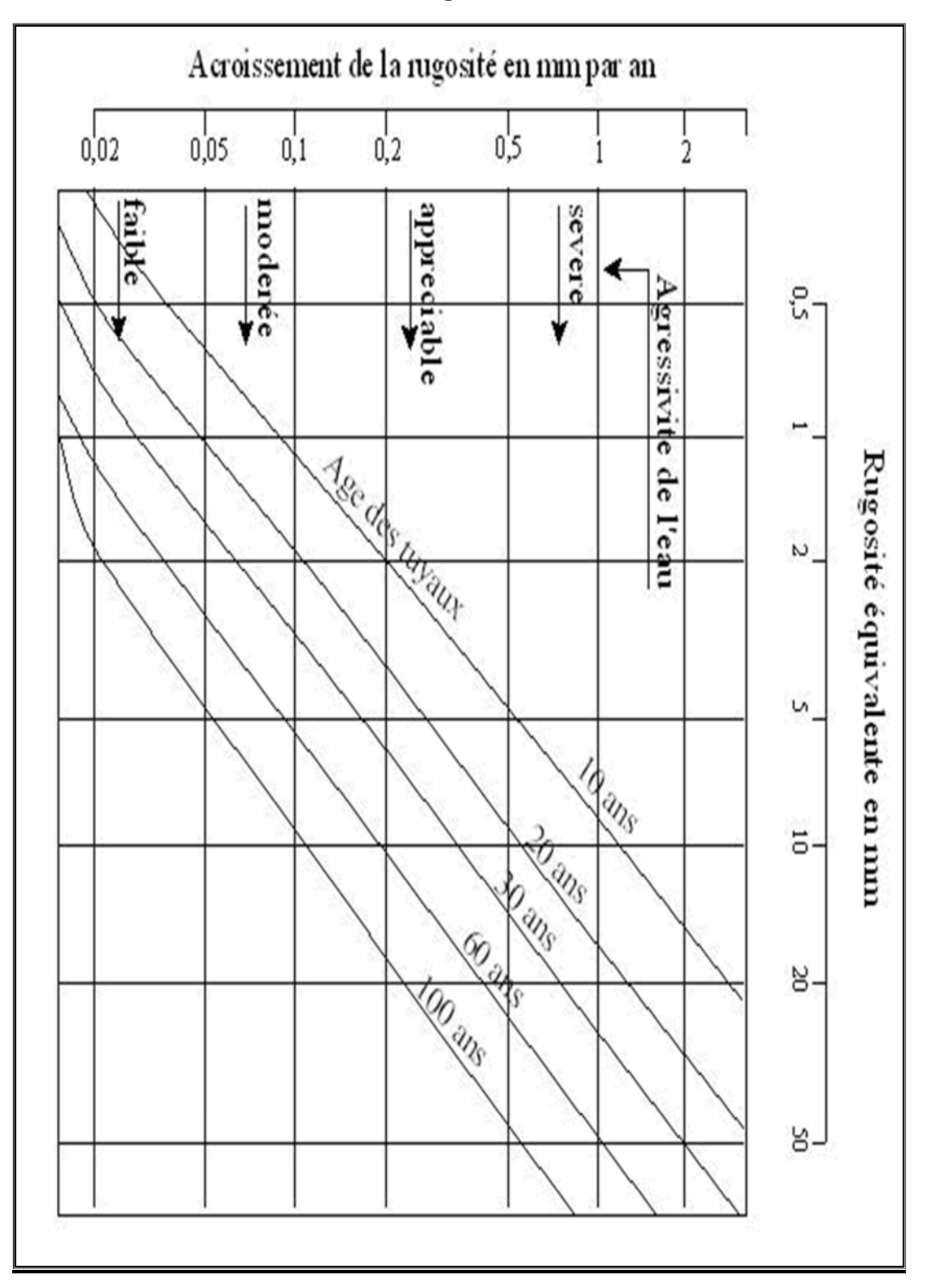

**ANNEXE III-1:** Abaque de PETER LAMON

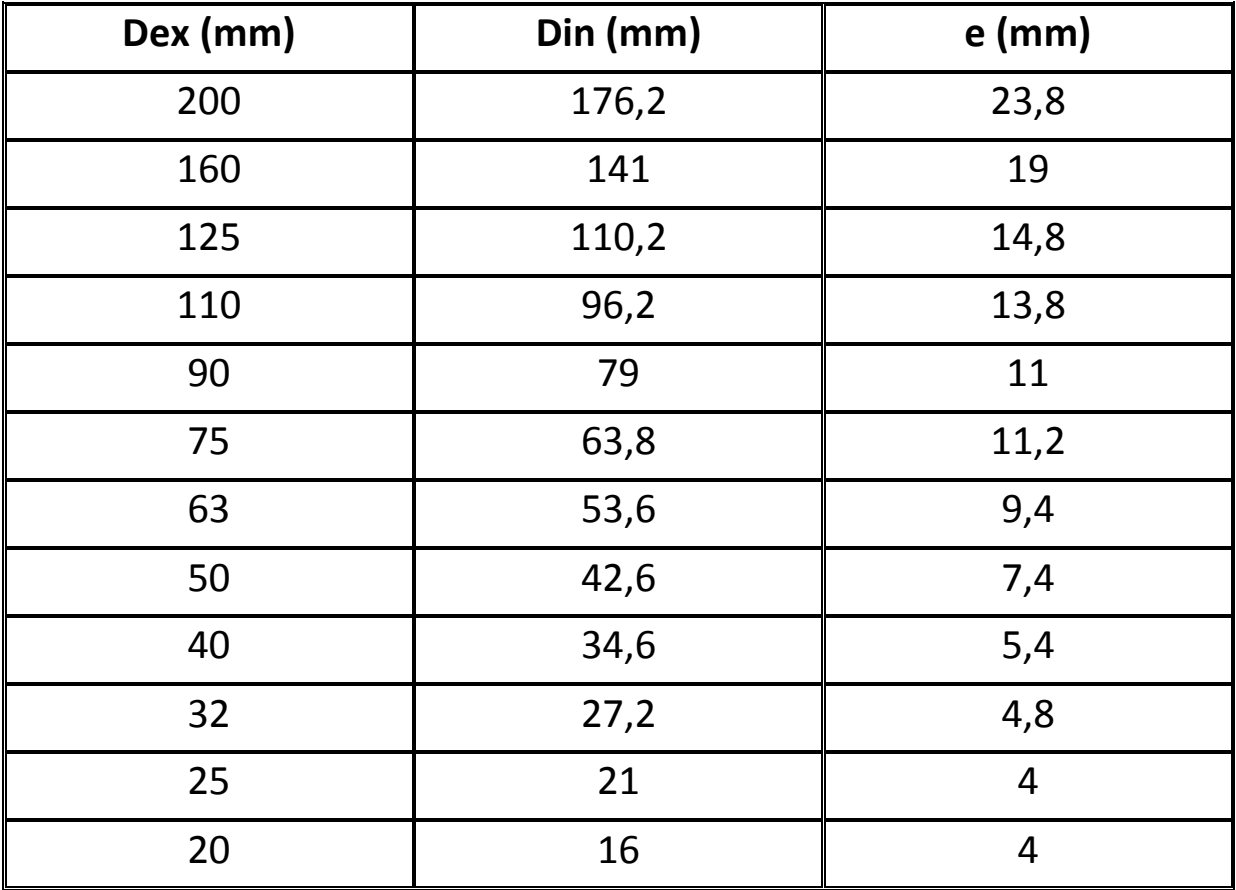

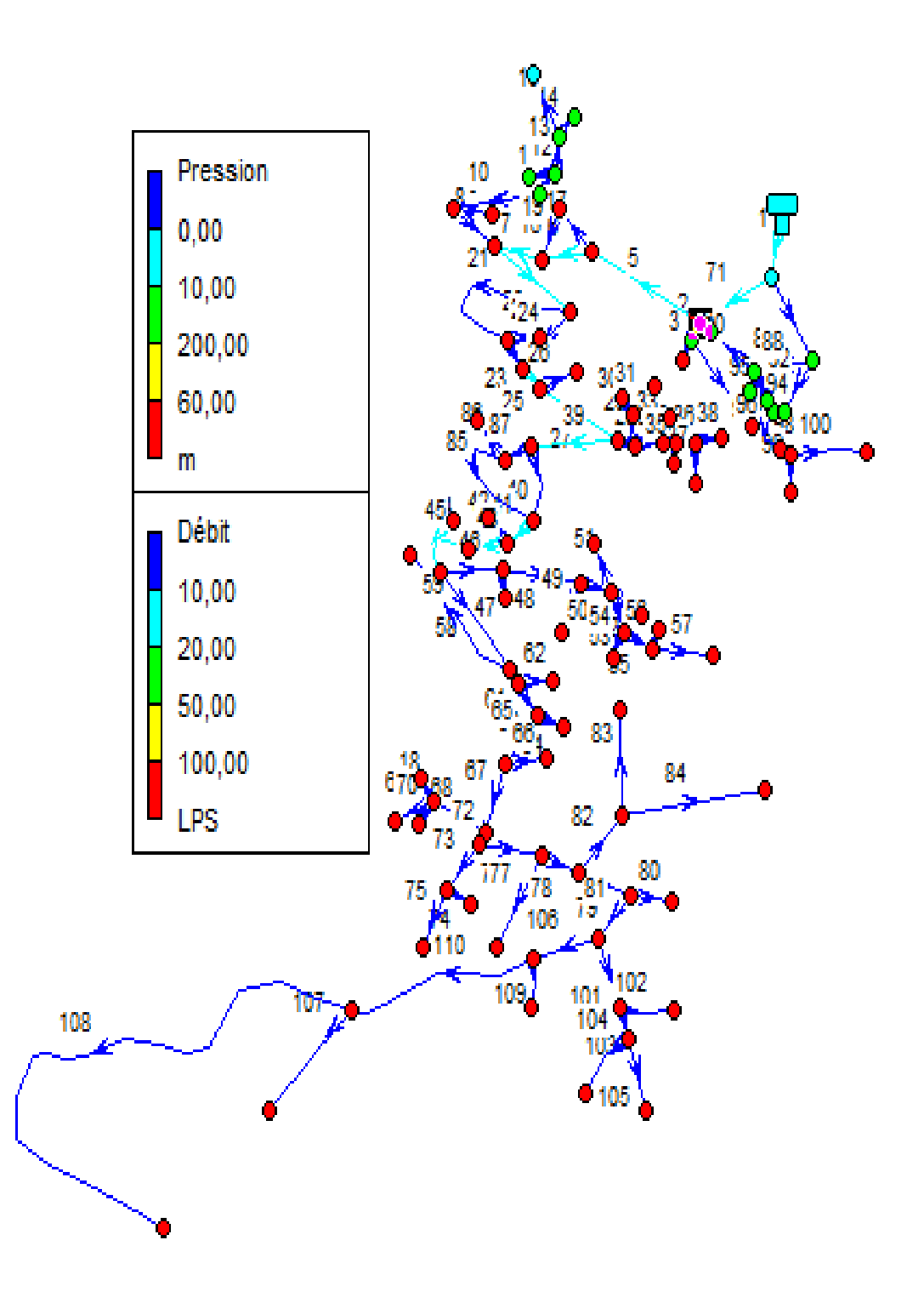

Annexe V-2 : Réseau de distribution ( $1<sup>er</sup>$  simulation)

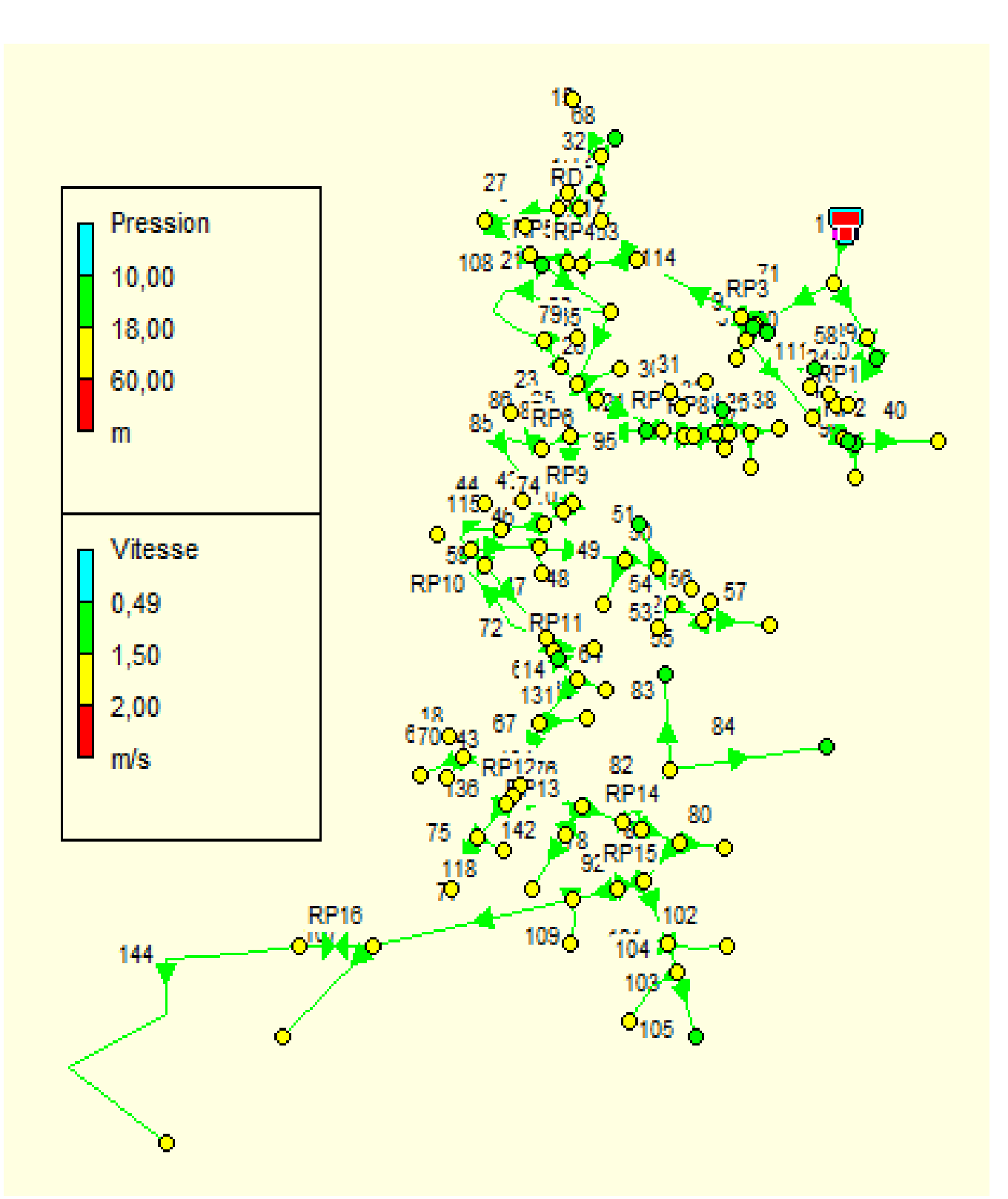

Annexe V-3 : Réseau de distribution (dernière simulation)

## Résumé

Ait Aissa Mimoun est située ou nord-ouest de Tizi Ouzou, Présente un relief très accidenté.et un climat de type méditerranéen.

Notre mémoire de fin d'étude consiste à englober tous les points qui touchent le plan de l'étude du réseau d'A.E.P de la commune d'Ait Aissa Mimoun afin de répondre qualitativement et quantitativement aux besoins croissants de la population.

## Abstract

Ait Aissa Mimoun situate on Norah west of Tizi Ouzou. Represented

An uneven relief. And the weather is Mediterranean.

The memory of our last studies consists to join all points. Which touch the plan of the D.W.S of Ait Aissa Mimoun in order to answer qualitatively and quantitatively to the growing needs of the population.

**ملخص**

تقع أيت عيسى ميمون شمال غرب نيزي وزو، ونمناز بمناخ البحر الأبيض المنوسط. ذاكرة نهاية دراستنا تشمل جميع المسائل التي تمس تصميم الدراسة لشبكة إمدادات المياه في إطار تلبية احتياجات بلدية آيت عيسى ميمون نوعيا وكميا مع تز ايد عدد السكان الملحوظ.